# **Analýza rizik v obci Nedakonice**

David Soják

Bakalářská práce 2016

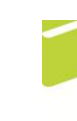

Univerzita Tomáše Bati ve Zlíně Fakulta logistiky a krizového řízení

Univerzita Tomáše Bati ve Zlíně Fakulta logistiky a krizového řízení Ústav krizového řízení akademický rok: 2015/2016

## ZADÁNÍ BAKALÁŘSKÉ PRÁCE (PROJEKTU, UMĚLECKÉHO DÍLA, UMĚLECKÉHO VÝKONU)

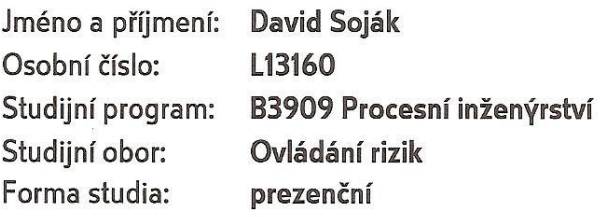

Téma práce:

Analýza rizik v obci Nedakonice

#### Zásady pro vypracování:

- 1. Zpracujte teoretickou část analýzy rizik na území samosprávného celku.
- 2. Pomocí kvalitativních a kvantitativních metod provedte analýzu rizik v obci Nedakonice.
- 3. Výsledky získané analýzou implementujte do geografického informačního systému.
- 4. Zhodnoťte dosažené výsledky.

Rozsah bakalářské práce:

Rozsah příloh:

Forma zpracování bakalářské práce: tištěná/elektronická

Seznam odborné literatury:

[1] BUZALKA, Ján a kol. Rozvoj bezpečnostných rizík a tvorba krízových scenárov pre verejnú správu. Vyd. 1. Bratislava: Akadémia Policajného zboru v Bratislave, 2014. 231 s. ISBN 978-80-8054-588-8.

[2] PROCHÁZKOVÁ, Dana a kol. Metody rizikového inženýrství. Vyd. 1. Ostrava: Sdružení požárního a bezpečnostního inženýrství, 2012. 147 s. Spektrum (Sdružení požárního a bezpečnostního inženýrství). ISBN 978-80-7385-111-8.

[3] KRÖMER, Antonín a kol. Mapování rizik. Vyd. 1. Ostrava: Sdružení požárního a bezpečnostního inženýrství, 2010, 126 s. Spektrum (Sdružení požárního a bezpečnostního inženýrství). ISBN 978-80-7385-086-9.

Další odborná literatura dle doporučení vedoucího bakalářské práce.

Vedoucí bakalářské práce:

Datum zadání bakalářské práce: Termín odevzdání bakalářské práce: Ing. Jakub Rak Ústav ochrany obyvatelstva 5. února 2016 9. května 2016

V Uherském Hradišti dne 12. února 2016

doc. RNDr. Jiří Dostál, CSc. děkan

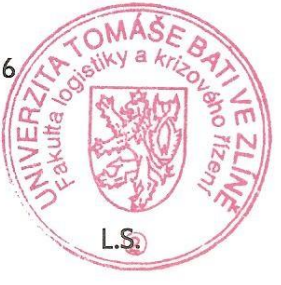

Ing. et Ing. Jiří Konečný, Ph.D. ředitel ústavu

#### Prohlašuji, že

- beru na vědomí, že odevzdáním bakalářské práce souhlasím se zveřejněním své práce podle zákona č. 111/1998 Sb. o vysokých školách a o změně a doplnění dalších zákonů (zákon o vysokých školách), ve znění pozdějších právních předpisů, bez ohledu na výsledek obhajoby;
- beru na vědomí, že bakalářská práce bude uložena v elektronické podobě v univerzitním informačním systému dostupná k prezenčnímu nahlédnutí, že jeden výtisk bakalářské práce bude uložen v příruční knihovně Fakulty logistiky a krizového řízení Univerzity Tomáše Bati ve Zlíně a jeden výtisk bude uložen u vedoucího práce;
- byl/a jsem seznámen/a s tím, že na moji bakalářskou práci se plně vztahuje zákon č. 121/2000 Sb. o právu autorském, o právech souvisejících s právem autorským a o změně některých zákonů (autorský zákon) ve znění pozdějších právních předpisů, zejm. § 35 odst. 3;
- beru na vědomí, že podle § 60 odst. 1 autorského zákona má UTB ve Zlíně právo na uzavření licenční smlouvy o užití školního díla v rozsahu § 12 odst. 4 autorského zákona:
- beru na vědomí, že podle § 60 odst. 2 a 3 autorského zákona mohu užít své dílo bakalářskou práci nebo poskytnout licenci k jejímu využití jen připouští-li tak licenční smlouva uzavřená mezi mnou a Univerzitou Tomáše Bati ve Zlíně s tím, že vyrovnání případného přiměřeného příspěvku na úhradu nákladů, které byly Univerzitou Tomáše Bati ve Zlíně na vytvoření díla vynaloženy (až do jejich skutečné výše) bude rovněž předmětem této licenční smlouvy;
- beru na vědomí. že pokud bylo k vypracování bakalářské práce využito softwaru poskytnutého Univerzitou Tomáše Bati ve Zlíně nebo jinými subjekty pouze ke studijním a výzkumným účelům (tedy pouze k nekomerčnímu vvužití). nelze výsledky bakalářské práce komerčním využít ke účelům:
- beru na vědomí, že pokud je výstupem bakalářské práce jakýkoliv softwarový produkt, považují se za součást práce rovněž i zdrojové kódy, popř. soubory, ze kterých se projekt skládá. Neodevzdání této součásti může být důvodem k neobhájení práce.

#### Prohlašuji,

- že jsem na bakalářské práci pracoval samostatně a použitou literaturu jsem citoval. V případě publikace výsledků budu uveden jako spoluautor.
- že odevzdaná verze bakalářské práce a verze elektronická nahraná do IS/STAG jsou totožné.

V Uherském Hradišti DNE 9.5.2016

podpis studenta

#### **ABSTRAKT**

Tato práce se zabývá všeobecnou analýzou rizik na územně samosprávném celku, konkrétně v obci Nedakonice. V teoretické části se nachází vysvětlení základních pojmů metodiky analýzy rizik, principy použitých metod a legislativa. Následuje praktická část, v jejíž první fázi proběhne sumarizace rizikových faktorů a aktiv na vybraném územním celku. Tyto informace budou prvotně analyzovány pomocí rizikového kalkulátoru RISKAN-B. Podle výsledku této analýzy bude dále provedena analýza priority rizik pomocí metody KARS. Výsledná data budou implementována do geografického informačního systému QGIS. V závěrečné fázi praktické části proběhne zhodnocení výsledků a učinění závěru analýzy.

Klíčová slova: analýza rizik obce, mapování rizik, QGIS, KARS, RISKAN-B

#### **ABSTRACT**

This thesis deals with the general risk analysis on the local government unit, specifically in the village Nedakonice. The theoretical part is explaining the basic concepts of risk analysis methodology, principles of used methods and legislation. Following part is practical, in which will be firstly done summarization of risk factors and assets on selected territorial unit. This information will be initially analyzed using risk calculator RISKAN-B. According to the results of this analysis will be conducted a risk analysis using "KARS" method. The resulting data will be implemented into a geographic information system QGIS. In the final phase of the practical part will be evaluation of the results and conclusion of the analysis.

Keywords: analysis of risks in village, risk mapping, QGIS, KARS, RISKAN-B

Rád bych poděkoval především svému vedoucímu Ing. Jakubovi Rakovi, za trpělivost, cenné rady a poskytnuté materiály, dále řediteli Ing. et Ing. Jiřímu Konečnému, Ph.D., za jeho vstřícnost a starostovi obce Nedakonice Jaromíru Klečkovi, za odbornou konzultaci.

*"Co slyším, to zapomenu. Co vidím, si zapamatuji. Co si vyzkouším, tomu rozumím."*

- Konfucius

## **OBSAH**

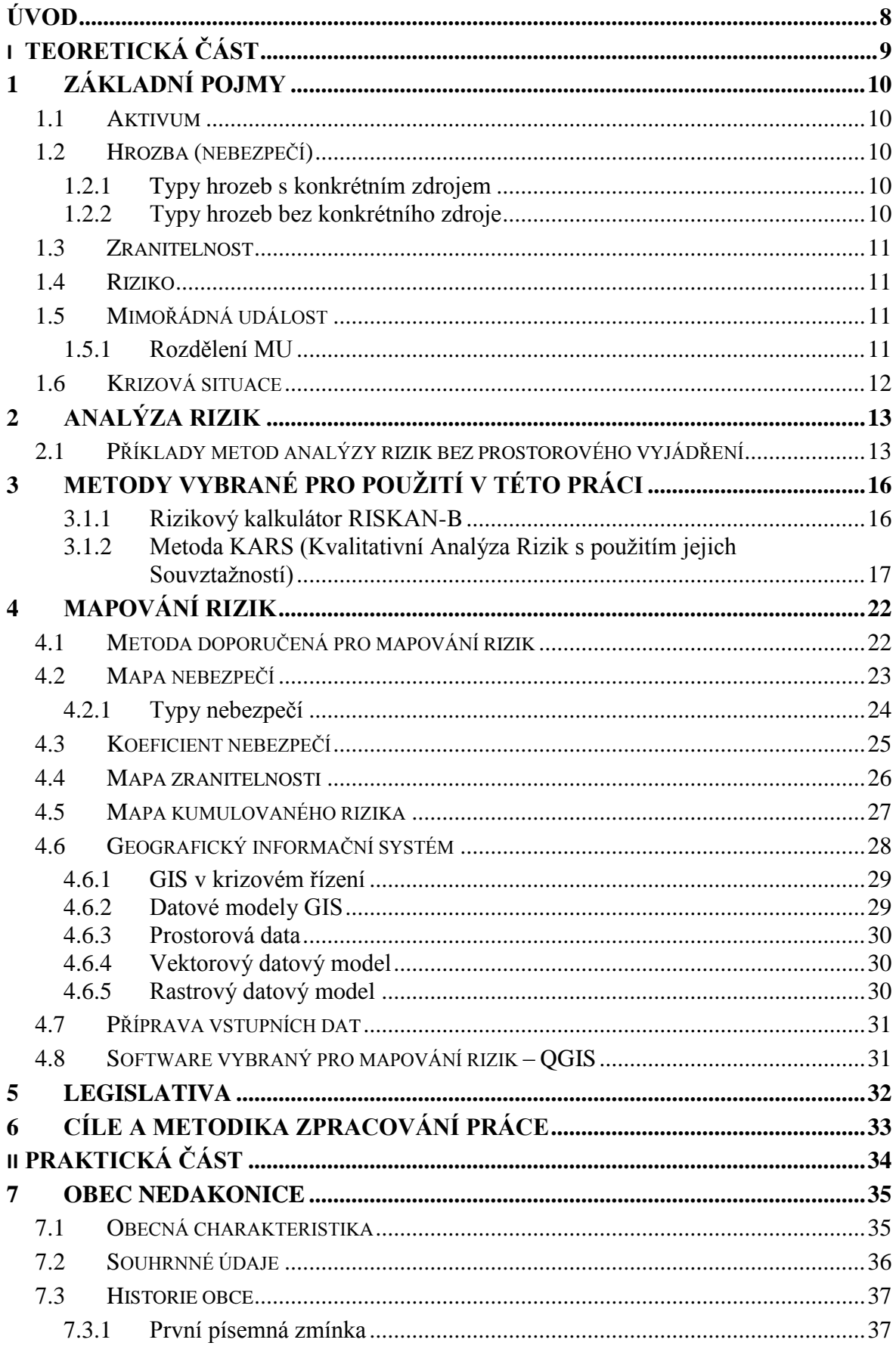

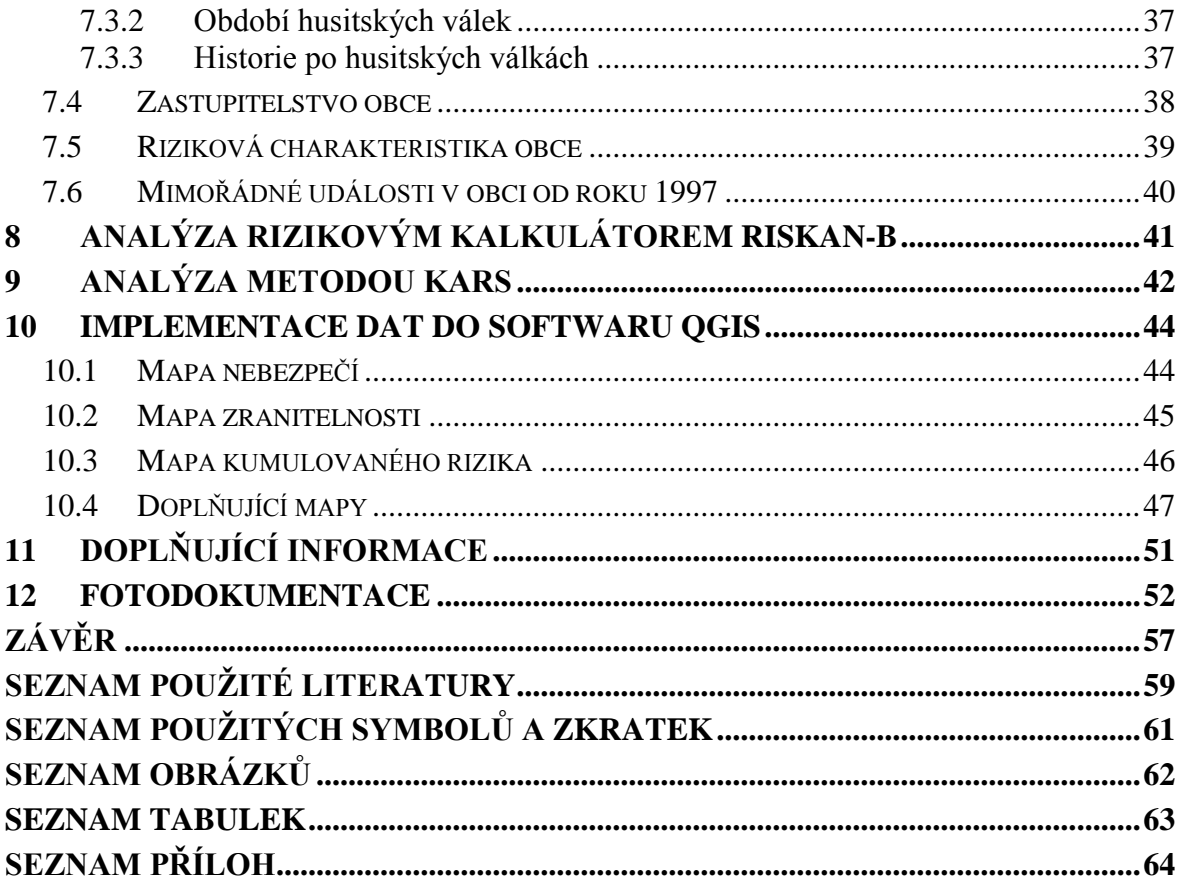

### <span id="page-8-0"></span>**ÚVOD**

V dnešní společnosti, která se soustředí převážně na růst ekonomiky a maximalizaci zisku, se často opomíjí oblasti nepředstavující zaručenou a rychlou návratnost investic. O to žalostnější je fakt, že se tyto investice měří nejčastěji penězi a ne přínosem pro společnost.

Z toho důvodu se často samotný pojem "bezpečnost" stává pouze obchodním artiklem, ať už ve formě přehnaných bezpečnostních norem vycházejících z lobbingu vlivných organizací nebo nesmyslných zákonů tvořených nekompetentními "odborníky", ve snaze udržet si dobře placený post, místo toho aby se bezpečnost zvyšovala logickými opatřeními.

Dalším nepříznivým trendem je přesouvání pozornosti na mezinárodní rizika z důvodu pokračující globalizace a zhoršujících se mezinárodních vztahů. To by samo o sobě neznamenalo krok zpátky, ovšem tato pozornost se úměrně nezvyšuje v oblasti analýzy rizik na místní úrovni. Z toho důvodu starostové obcí často nemají tušení o rizicích vyskytujících se na území jejich správního obvodu, a bezpečnostní situace v jednotlivých obcích se pak zlepšují velmi neuspokojivou rychlostí. Stejně znepokojující je váznoucí výměna informací důležitých pro veřejnou bezpečnost, přestože žijeme v informační době. Viz případ výbuchu muničního skladu ve Vrběticích, který nebyl po privatizaci zařazen do krizového plánu Zlínského kraje, jako nebezpečný civilní objekt. Hasiči povolaní k hašení požáru pak neměli tušení, jakému riziku jsou vystavení.

Prvotním impulzem k výběru tohoto tématu, kromě výše popsaného, pro mě byla zkušenost s využitím softwaru QGIS, který byl vytvořen jako efektivní platforma pro komplexní geografickou analýzu rizik. Práci s tímto programem jsem si velmi rychle oblíbil, což mě přesvědčilo k jeho využití v bakalářské práci.

Druhým důvodem byl pohled na vlastní budoucnost, protože se dříve či později dostanu k momentu, kdy si začnu hledat místo svého bydliště, a bude mě zajímat, jaká rizika se v dané lokalitě nachází. Místo budoucího bydliště jsem si zatím bohužel nevybral, proto jsem se rozhodl analyzovat rizika alespoň v místě mého aktuálního bydliště – v obci Nedakonice.

# <span id="page-9-0"></span>**TEORETICKÁ ČÁST**

## <span id="page-10-0"></span>**1 ZÁKLADNÍ POJMY**

V této kapitole si vysvětlíme některé pojmy, nezbytné pro správné pochopení této práce.

#### <span id="page-10-1"></span>**1.1 Aktivum**

Pojem aktivum se vyskytuje převážně v účetnictví podniků, kde je chápán jako jednotka něčeho, co by mělo v budoucnu přinést podniku určitý zisk. Pro účely analýzy rizik na územně samosprávném celku však aktivum zahrnuje vše, co má pro společnost nějakou hodnotu a mělo by být odpovídajícím způsobem chráněno. Pro potřeby analýzy rizik se tyto aktiva slučují do skupin prvků se společnými znaky (např. obyvatelstvo, kritická infrastruktura, majetek).

### <span id="page-10-2"></span>**1.2 Hrozba (nebezpečí)**

V oboru analýzy rizik se pojmy hrozba a nebezpečí mezi sebou často volně zaměňují. Například v rizikovém kalkulátoru, který jsem v práci použil, se mluví o "hrozbách", kdežto v problematice mapování rizik se pracuje s pojmem "nebezpečí". V dalších částech práce se tak mohou vyskytnout oba výrazy, význam však bude stále stejný.

Hrozbu lze charakterizovat jako jev, který má potenciál ohrozit život, zdraví, majetek nebo životní prostředí (souhrnně aktiva). Obecně je to tedy jev, který může způsobit škodu. Je charakterizována územím, na kterém se projevuje a intenzitou, s jakou se může projevit. Projev konkrétního typu hrozby na území je vyjádřen veličinou míry rizika. Aby byla hrozba vyjádřitelná v mapování rizik, musí mít konkrétní územní rozlohu a zdroj nebo statisticky vyjádřenou oblast působení.[1]

#### <span id="page-10-3"></span>**1.2.1 Typy hrozeb s konkrétním zdrojem**

Do této skupiny patří hrozby, u nichž lze určit konkrétní zdroj (např. vodní tok, vodní dílo, chemický provoz, jaderná elektrárna) a s ním související definované území, na které hrozba působí (např. záplavové oblasti, oblasti zasažené únikem nebezpečných látek…).

#### <span id="page-10-4"></span>**1.2.2 Typy hrozeb bez konkrétního zdroje**

Sem patří plošné hrozby, bez územně definovatelného zdroje, která lze vyjádřit pouze pomocí statisticky doložených informací (např. větrné oblasti, sněhové oblasti, oblasti sucha)

#### <span id="page-11-0"></span>**1.3 Zranitelnost**

Jde o náchylnost aktiv k poškození, či úplnému zničení, při vzniku mimořádné události. Zranitelnost jednotlivých druhů aktiv se liší s různými typy mimořádných událostí. V kontextu mapování rizik pak jde o vlastnost daného prvku negativně reagovat na působení nežádoucích mimořádných událostí nebo krizových jevů.

#### <span id="page-11-1"></span>**1.4 Riziko**

Je definováno jako očekávaný negativní dopad při realizaci mimořádné události, tedy situace, kdy hrozba využije zranitelnosti a způsobí škody na aktivech. Jde tedy o hledaný parametr, jež má být výstupem analýzy rizik. Riziko lze vyjádřit slovně, jako popis rozsahu možných následků a pravděpodobnosti, že se tyto následky přihodí, pomocí koeficientů míry rizika, nebo v případě účetních analýz v penězích.

#### **Míra rizika by měla zahrnovat minimálně dva rozměry:**

- pravděpodobnost vzniku nebezpečné situace ohrožení
- závažnost možného následku

V oboru mapování rizik má pak riziko ještě třetí rozměr a tím je oblast jeho výskytu.

#### <span id="page-11-2"></span>**1.5 Mimořádná událost**

V zákoně 239/2000 Sb. se mimořádnou událostí (dále jen "MU") rozumí škodlivé působení sil a jevů vyvolaných činností člověka, přírodními vlivy, a také havárie, které ohrožují život, zdraví, majetek nebo životní prostředí a vyžadují provedení záchranných a likvidačních prací. Obecně lze za MU považovat náhlou závažnou událost, která způsobila narušení stability systému s možným ohrožením jeho bezpečnosti nebo existence.

#### <span id="page-11-3"></span>**1.5.1 Rozdělení MU**

#### **a) MU vyvolané přírodními jevy**

- lokální (např. povodeň, zemětřesení)
- globální (např. supervulkanická katastrofa, pandemie)
- abiotické (např. vichřice, požáry způsobené přírodními ději)
- biotické (např. epizootie, přemnožení škůdců)

#### **b) MU vyvolané lidským činitelem**

- neúmyslné (např. technická závada, havárie, nedbalost)
- úmyslné (např. sabotáž, terorizmus, válka)
- vojenské (vojenské napadení státu)
- nevojenské (nepokoje, sociální či ekonomické příčiny)
- **c) MU vyvolané smíšenými příčinami (změna podnebí vlivem produkce skleníkových plynů)**

#### <span id="page-12-0"></span>**1.6 Krizová situace**

Je mimořádná událost, v jejímž důsledku se vyhlašuje některý ze stavů nebezpečí. Krizovými stavy jsou stav nebezpečí, nouzový stav, stav ohrožení státu nebo válečný stav. Jsou při ní ohroženy důležité hodnoty, zájmy či statky státu a jeho občanů a hrozící nebezpečí nelze odvrátit a způsobené škody odstranit běžnou činností orgánů veřejné moci, ozbrojených sil a ozbrojených bezpečnostních sborů, záchranných sborů, havarijních a jiných služeb a právnických a fyzických osob. [11]

## <span id="page-13-0"></span>**2 ANALÝZA RIZIK**

Mimořádné události, nehody, havárie, různé formy útoků nebo jiné nežádoucí jevy mohou způsobit ztráty na životech, újmy na zdraví osob vystavených takovýmto událostem, škody na majetku nebo ohrožení životního prostředí. Tomuto lze do určité míry předcházet řízením rizik, pro jehož účinné fungování je potřeba nejprve provést analýzu rizik, která je základním a nezbytným krokem pro zvládání jakýchkoliv rizik ve společnosti, zvláště pak těch rizik, která ohrožují zdraví lidí a životní prostředí.

Analýza a hodnocení těchto rizik poskytuje řadu poznatků využitelných jak ve fázi prevence nežádoucí události, při přípravě na její zdolání, pokud by vznikla, tak i při vlastním zásahu. Získané poznatky o rizicích se využívají při vytváření bezpečnostní politiky, priorizaci činností, posuzování alternativ, alokaci zdrojů apod. ať již se jedná o podnikovou, regionální nebo národní úroveň.

Tím se zvyšuje pravděpodobnost, že MU neohrozí životy a zdraví lidí, škody na majetku a životním prostředí nevzniknou nebo budou výrazně redukovány. Z tohoto důvodu je morálně i ekonomicky vhodné, aby se analýze rizik věnovala zvýšená pozornost a byla pravidelně prováděna jejich aktualizace. Je jednodušší vždy schovávat zápalky, než jednou hasit požár. [5], [6]

#### <span id="page-13-1"></span>**2.1 Příklady metod analýzy rizik bez prostorového vyjádření**

Metody použité k hodnocení rizik mohou být na sobě nezávislé nebo se navzájem doplňovat. Jako základní členění těchto metod se berou dva přístupy analýzy – kvantitativní (používá číselné hodnoty k popisu rizika) nebo kvalitativní (používá slov k popisu rizika).

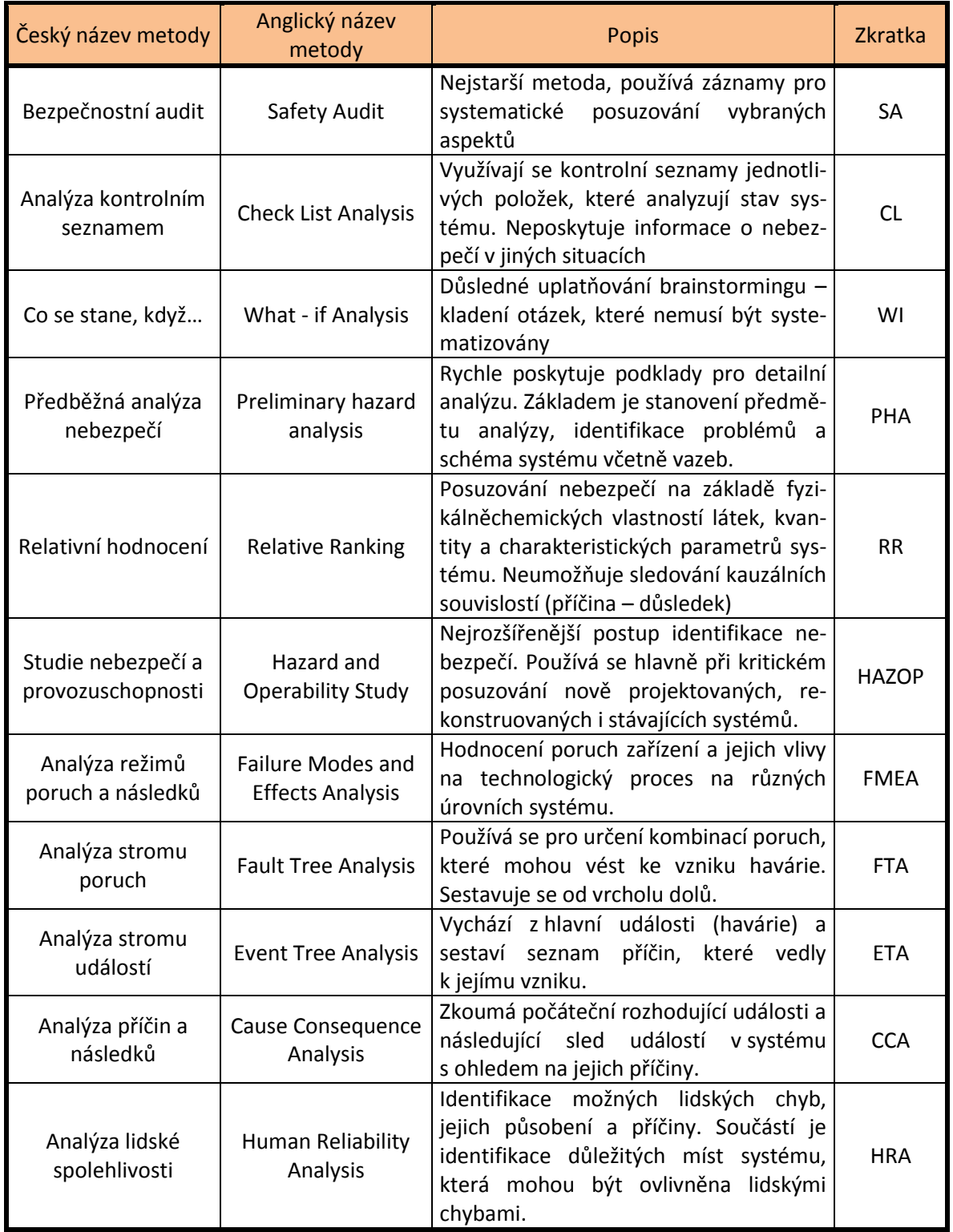

<span id="page-14-0"></span>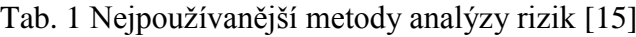

Vzhledem k rozmanitosti možných negativních jevů, které mohou nastat, neexistuje žádná univerzální metoda. Vždy je potřeba mít znalost daného systému, prostředí či situace a vybrat vhodnou metodu nebo jejich kombinaci pro efektivní analýzu. Výsledná kvalita analýzy a hodnocení rizik pak závisí na množství dostupných spolehlivých dat, osobních zkušenostech a dovednostech týmu, který je pověřen vypracováním této analýzy.

Metody uvedené v tabulce jsou využívány spíše pro analýzu rizik v prostředí podniků a pro analýzu rizik v územně samosprávním celku nejsou vhodné. Proto jsem si zvolil metody poněkud relevantnější k této oblasti.

## <span id="page-16-0"></span>**3 METODY VYBRANÉ PRO POUŽITÍ V TÉTO PRÁCI**

Pro potřeby analýzy rizik v obci jsem si vybral kombinaci rizikového kalkulátoru RISKAN-B a analýzy pomocí metody KARS. Tuto možnost jsem zvolil z důvodu vzájemného doplnění nedostatků jednotlivých metod. Rizikový kalkulátor RISKAN-B disponuje předvolenou databází aktiv a hrozeb, které lze aplikovat na prostředí územního celku či systému. Umožňuje tak efektivní výběr aktiv a hrozeb pro analýzu rizik. Metoda KARS pak dále vyhodnotí souvztažnost jednotlivých rizik, čímž se zvýší kontrast závažnosti mezi nízkými a vysokými riziky.

#### <span id="page-16-1"></span>**3.1.1 Rizikový kalkulátor RISKAN-B**

Jde o softwarový nástroj zpracovaný v prostředí programu Microsoft Office Excel, určený ke kvantitativní analýze rizika. Tento nástroj byl dodán Fakultě logistiky a krizového řízení Univerzity Tomáše Bati ve Zlíně v rámci výstavby simulační krizové učebny společností T-SOFT.

Umožňuje vyhodnocení výsledného rizika na základě 3 podstatných faktorů – zainteresovaných aktiv, jejich zranitelnosti a hrozeb, které na tyto aktiva mohou negativně působit prostřednictvím zranitelnosti. Pomocí vytvořených maker automaticky provede všechny potřebné výpočty a stanoví konečnou hodnotu jednotlivých rizik. Tím se nejenom sníží náročnost celé analýzy, ale také eliminuje pravděpodobnost chyby ve výpočtu.

Práce s tímto programem je jednoduchá, může jej užívat jak jednotlivec, tak profesionální skupina pracovníků. Analýza spočívá v identifikaci aktiv a jejich ohodnocení, spolu s identifikací hrozeb a pravděpodobností jejich výskytu. Dále se zhodnotí zranitelnost aktiv daná jednotlivými hrozbami. Celkový výpočet rizik provede algoritmus programu a označí je jako nízké, střední nebo vysoké číselnými hodnotami a barevným zvýrazněním. Data přehledně zobrazí v tabulkách pomocí matic a ve výsledných grafech. [10]

|                | <b>RISKAN-B</b><br>Rizikový kalkulátor                      |              | Aktiva --->       | stvo<br>Obyvate | předšj<br>><br>į<br>Kojenci, | 툪<br>mládež,<br>Školní | 랼<br>><br>Obyvatelstvo | düch<br>ženy,<br>Těhotné | postižení<br>Zdravotně | Rezerva   | prostředí<br>Životní | Ovzduší   | pastviny<br>FeaM boje  | vodstvo<br>Povrchově | œ<br>ğ<br>Podzemni | Rezerva                   | kraje<br>Území            | kraje<br>Hranice | kraje<br>Území         | obči<br>mëst,<br>Uzemi | Rezerva        |
|----------------|-------------------------------------------------------------|--------------|-------------------|-----------------|------------------------------|------------------------|------------------------|--------------------------|------------------------|-----------|----------------------|-----------|------------------------|----------------------|--------------------|---------------------------|---------------------------|------------------|------------------------|------------------------|----------------|
|                |                                                             |              |                   |                 | ᠇                            | N                      | ø                      | 4<br>÷                   | ю<br>÷                 | œ,<br>÷   | $\mathbf{\alpha}$    | Ń         | $\mathbf{\alpha}$<br>Ñ | O<br>Ń               | 4<br>Ń             | ю<br>$\mathbf{\tilde{N}}$ | ø                         | ۳<br>ö           | $\mathbf{\alpha}$<br>ო | ø<br>ø                 | 4<br>ო         |
|                | <b>TEJOFT</b>                                               |              | Hodnoty aktiv --> | $\bf{0}$        | $\bf{0}$                     | 0                      | $\bf{0}$               | 0                        | $\bf o$                | 0         | $\bf{0}$             | $\bf{0}$  | $\bf{0}$               | 0                    | $\bf{0}$           | $\bf{0}$                  | $\bf{0}$                  | $\bf{0}$         | $\bf{0}$               | $\bf{0}$               | $\mathbf{0}$   |
|                |                                                             |              |                   | zanedbat        | zanedbate                    | zanedbate              | zanedbate              | zanedbate                | zanedbate              | zanedbate | ã<br>흥<br>ø<br>zan   | zanedbate | zanedbate              | zanedbate            | ete<br>zanedb      | ete<br>zanedb             | 븝<br>흉<br>ø<br><b>Faz</b> | zanedbate        | zanedbate              | zanedbate              | zanedbate      |
|                | <b>Hrozby</b>                                               |              | Pravděpodobnost   |                 |                              |                        |                        |                          |                        |           |                      |           |                        |                      |                    |                           |                           |                  |                        |                        |                |
| $\mathbf{1}$ . | Živelní pohromy                                             | 0            | žádná             |                 |                              |                        |                        |                          |                        |           |                      |           |                        |                      |                    |                           |                           |                  |                        |                        |                |
| 1.1            | Pozár (přírodního i lidského původu)                        | 0            | žádná             |                 | ٥                            | ٥                      | 0                      | ٥                        | ٥                      | 0         |                      | ٥         | 0                      | ٥                    | ٥                  | ٥                         |                           | 0                | ٥                      | ٥                      | 0              |
| 1.2            | Záplavy a povodně (deště, tání sněhu, protržení hráze)      | $\mathbf{0}$ | žádná             |                 | 0                            | 0                      | ٥                      | ٥                        | ٥                      | 0         |                      | 0         | 0                      | ٥                    | ٥                  | 0                         |                           | 0                | 0                      | 0                      | $\circ$        |
| 1.3            | Vichilce, vetmė smrštė, tornāda                             | O            | žádná             |                 | ٥                            | ٥                      | 0                      | ٥                        | ٥                      | ٥         |                      | o         | ٥                      | ٥                    | ٥                  | ٥                         |                           | ٥                | ٥                      | ٥                      | 0              |
| 1.4            | Blesky (a dalsí elektrické jevy v atmosféře)                | 0            | žádná             |                 | 0                            | ٥                      | o                      | ٥                        | ٥                      | o         |                      | o         | ٥                      | o                    | o                  | o                         |                           | o                | o                      | ٥                      | 0              |
| 1.5            | Krupobiti, privalové deště                                  | Ō            | žádná             |                 | 0                            | ٥                      | ٥                      | ٥                        | ٥                      | O         |                      | 0         | 0                      | ٥                    | o                  | 0                         |                           | ٥                | ٥                      | 0                      | $\circ$        |
| 1.6            | Sněhové vánice a kalamity                                   | 0            | žádná             |                 | 0                            | 0                      | 0                      | 0                        | 0                      | 0         |                      | 0         | 0                      | 0                    | 0                  | 0                         |                           | 0                | 0                      | 0                      | 0              |
| 1.7            | Extrêmní vedra a sucha                                      | Ō            | žádná             |                 | o                            | 0                      | 0                      | 0                        | 0                      | o         |                      | 0         | 0                      | ٥                    | o                  | 0                         |                           | 0                | o                      | O                      | $\circ$        |
| 1.8            | Silné mrazv                                                 | O            | žádná             |                 | o                            | ٥                      | 0                      | 0                        | 0                      | 0         |                      | ٥         | 0                      | ٥                    | ٥                  | 0                         |                           | 0                | 0                      | 0                      | $\overline{0}$ |
| 1.9            | Námrazy, náledí, ledovky, mrznoucí désť                     | 0            | žádná             |                 | o                            | 0                      | ٥                      | 0                        | ٥                      | 0         |                      | 0         | ٥                      | 0                    | 0                  | 0                         |                           | 0                | 0                      | 0                      | $\overline{0}$ |
| 1.10           | Teplotní inverze (špatné rozptylové podmínky)               | O            | žádná             |                 | o                            | 0                      | 0                      | 0                        | ٥                      | 0         |                      | ٥         | ٥                      | 0                    | o                  | 0                         |                           | 0                | o                      | o                      | $\overline{0}$ |
| 1.11           | Sesuvy půdy a skalních bloků                                | O            | žádná             |                 | o                            | 0                      | 0                      | 0                        | o                      | o         |                      | $\Omega$  | 0                      | 0                    | o                  | 0                         |                           | 0                | o                      | 0                      | $\overline{0}$ |
| 1.12           | Sněhové a kamenné laviny                                    | O            | žádná             |                 | o                            | 0                      | 0                      | 0                        | 0                      | 0         |                      | o         | 0                      | ٥                    | 0                  | 0                         |                           | 0                | ٥                      | 0                      | $\circ$        |
| 1.13           | Epidemie, pandemie                                          | 0            | žádná             |                 | 0                            | 0                      | 0                      | 0                        | 0                      | o         |                      | 0         | 0                      | 0                    | 0                  | 0                         |                           | 0                | o                      | ٥                      | 0              |
| 1.14           | Epliytle (hromadné nákazy polních kultur)                   | O            | žádná             |                 | 0                            | 0                      | 0                      | 0                        | 0                      | 0         |                      | 0         | 0                      | 0                    | 0                  | 0                         |                           | 0                | 0                      | 0                      | $\overline{0}$ |
| 1.15           | Epizootle (prudká nakažilvá onemocnění zvířat)              | O            | žádná             |                 | ٥                            | 0                      | ٥                      | ٥                        | ٥                      | ٥         |                      | ٥         | 0                      | ٥                    | ٥                  | ٥                         |                           | 0                | 0                      | 0                      | $\overline{0}$ |
| 1.16           | Zanášení koryt vodních toků                                 | 0            | žádná             |                 | 0                            | 0                      | 0                      | 0                        | 0                      | ٥         |                      | 0         | 0                      | ٥                    | 0                  | 0                         |                           | ٥                | ٥                      | ٥                      | $\circ$        |
| 1.17           | Püdní eroze                                                 | O            | žádná             |                 | ٥                            | 0                      | ٥                      | ٥                        | ٥                      | ٥         |                      | 0         | 0                      | ٥                    | ٥                  | ٥                         |                           | 0                | ٥                      | 0                      | $\circ$        |
| 1.18           | Propady zemského povrchu (přírodní dutiny, důlní činnost, ) | 0            | žádná             |                 | o                            | ٥                      | o                      | 0                        | ٥                      | o         |                      | ٥         | ٥                      | ٥                    | ٥                  | 0                         |                           | ٥                | ٥                      | ٥                      | 0              |
| 1.19           | <b>Zemethesení</b>                                          | $\Omega$     | žádná             |                 | o                            | o                      | 0                      | $\overline{0}$           | 0                      | o         |                      | o         | 0                      | o                    | o                  | o                         |                           | 0                | o                      | 0                      | $\mathbf{0}$   |

Obr. 1 Grafické rozhraní rizikového kalkulátoru RISKAN-B

#### <span id="page-17-1"></span><span id="page-17-0"></span>**3.1.2 Metoda KARS (Kvalitativní Analýza Rizik s použitím jejich Souvztažností)**

Jak již název napovídá, jde o kvalitativní analýzu rizik, jež se zabývá souvztažností rizik. Hodnotí vztah vybraných rizik a jejich možnost způsobit vznik jiného rizika, případně celý domino efekt. Cílem této metody je ohodnotit rizika z jiného pohledu, než jen na základně hrozby a zranitelnosti aktiv a tím zvýšit přesnost celé analýzy.

V každém systému najdeme rizika, která na sebe působí a vzájemně se ovlivňují. Těžko bychom hledali systém, ve kterém by existovalo pouze jediné riziko a systém byl tzv. "monorizikový". Lze tedy konstatovat, že neexistuje absolutně bezpečný systém a že všechny systémy jsou "polyrizikové". Z toho lze předpokládat, že tato existující rizika se budou projevovat vzájemnou souvztažností.

#### **Princip této metody lze nejlépe vysvětlit na příkladu.**

V systému, který nás zajímá a pro který vytváříme analýzu, jsme objevili 5 různých rizik:

- 1. Požár
- 2. Výbuch
- 3. Únik nebezpečné látky
- 4. Povodeň
- 5. Dopravní nehoda (DN)

Tyto rizika zaneseme do matice zvané "tabulka souvztažností" a určíme, které riziko má schopnost vyvolat další sekundární rizika. Schopnost vyvolat toto riziko bude reprezentovat hodnota "1", neutrálnost bude reprezentována hodnotou "0". Pro každé riziko vytvoříme jeden sloupec a řádek, diagonálu tabulky můžeme rovnou doplnit nulami, protože riziko nemůže vyvolat samo sebe.

Dále pokračujeme tak, že porovnáváme, zda rizika v jednotlivých řádcích mohou vyvolat rizika ve sloupcích. Po vyplnění vztahů všech rizik sečteme hodnoty v jednotlivých řádcích a sloupcích. Výslednou tabulku pro těchto 5 rizik můžete vidět níže.

<span id="page-18-0"></span>

| Riziko     | 1. Požár | 2. Výbuch $\vert$ 3. Únik NL | 4. Povodeň | 5. DN | Součet |
|------------|----------|------------------------------|------------|-------|--------|
| 1. Požár   |          |                              |            |       |        |
| 2. Výbuch  |          |                              |            |       |        |
| 3. Únik NL |          |                              |            |       |        |
| 4. Povodeň |          |                              |            |       |        |
| 5. DN      |          |                              |            |       |        |
| Součet     |          |                              |            |       |        |

Tab. 2 Modelová tabulka souvztažností

Pozn.: Pro správnost výsledků tabulky je nutná znalost příčin a následků jednotlivých rizik.

Máme tedy systém s  $x$  riziky, v našem případě  $x = 5$ . Rizika v řádcích budeme označovat jako  $R_i$ (pro  $i = 1$  až  $x$ ) a rizika ve sloupcích jako  $R_i$ .

Dalším krokem je výpočet koeficientů aktivity a pasivity, pomocí kterých bude provedeno konečné hodnocení.

#### **Koeficient aktivity K<sub>ARi</sub>**

Je procentuální vyjádření počtu návazných rizik R<sup>j</sup> , která mohou být vyvolána, v případě že nastane riziko R<sup>i</sup> .

#### **Koeficient pasivity KPRj**

Je procentuální vyjádření počtu rizik R<sup>i</sup> , které mají schopnost vyvolat svým působením riziko Rj.

Pro vyjádření těchto koeficientů je nejprve nutné zjistit počet možných interakcí jednoho rizika s celkovým počtem rizik. Jednotlivá rizika mohou s dalšími reagovat vždy jen jednou, ale vzhledem k tomu, že riziko nemůže vyvolat samo sebe, je nutné od celkového počtu rizik *x* odečíst hodnotu 1.

Celkový počet interakcí je tak roven hodnotě  $x - 1$ .

#### **Jednotlivé koeficienty pak vypočítáme pomocí následujících vztahů:**

$$
K_{ARI} = \frac{\sum R_{i,j}}{x - 1} \times 100 [%]
$$
 (j = 1 až x) (1)

$$
K_{PRj} = \frac{\sum R_{j,i}}{x - 1} \times 100 [%]
$$
 (i = 1 až x) (2)

#### <span id="page-19-0"></span>**Hodnoty koeficientů pak pro lepší přehlednost sestavíme do následující tabulky:**

Tab. 3 Tabulka koeficientů aktivity a

pasivity pro jednotlivá rizika

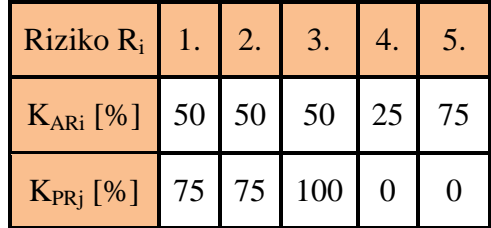

#### **Graf souvztažnosti**

Tato část je cílem celé analýzy souvztažností rizik. Koeficienty aktivity a pasivity jednotlivých rizik zaneseme do grafu, z něhož pak lze snadno vyčíst, která rizika mají nejvyšší váhu. Než ale provedeme samotné dosazení do grafu, je třeba stanovit si oblasti významnosti rizik. To provedeme rozdělením grafu dvěma osami, které nazveme **O<sup>1</sup>** a **O2**.

#### **Tím se graf rozdělí do 4 oblastí:**

- **I.** Oblast **primárně** i **sekundárně** závažných rizik
- **II.** Oblast **sekundárně** závažných rizik
- **III.** Oblast **primárně** závažných rizik
- **IV.** Oblast **nízké závažnosti** rizik

Pro výpočet umístění těchto os je nutné určit si, jaké procento celkové oblasti rizik chceme pokrývat I. oblastí závažnosti. Vyberme tedy například 80%. Hodnoty (min) odpovídají nejmenší hodnotě koeficientu vyjma nuly.

#### **Výpočet pak bude vypadat následovně:**

$$
\mathbf{O}_1 = K_{ARi(max)} - \frac{(K_{ARi(max)} - K_{ARi(min)})}{100} \times 80
$$
\n
$$
\mathbf{O}_1 = 35
$$
\n(3)

$$
\mathbf{O}_2 = K_{PRI(\text{max})} - \frac{(K_{PRI(\text{max})} - K_{PRI(\text{min})})}{100} \times 80
$$
\n
$$
\mathbf{O}_2 = 20
$$
\n(4)

#### **Následuje tvorba samotného grafu:**

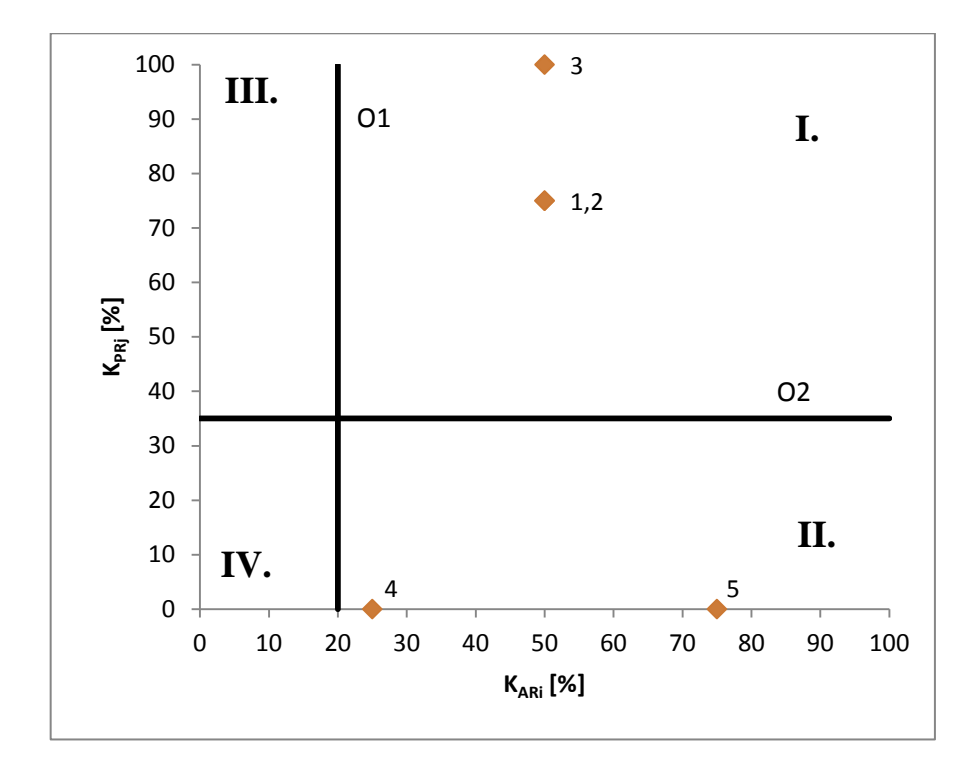

Obr. 2 Příklad grafu analýzy KARS

<span id="page-21-0"></span>Po sestavení grafu již máme všechny potřebné podklady, dle kterých vyhodnotíme závažnost jednotlivých rizik. To provedeme výčtem rizik z jednotlivých oblastí. Pro konečný výčet sjednotíme oblasti II a III do jedné kategorie.

- **1.** Oblast **I.** rizika **1,2,3**
- **2.** Oblast **II.** a **III.** rizika **4,5**
- **3.** Oblast **IV.** je v tomto případě **bez rizik.**

Z tohoto výčtu je patrné, že z ohledu souvztažnosti jsou nejzávažnější rizika 1,2 a 3, těmto bychom při realizaci opatření měli věnovat nejvyšší pozornost. Rizika 4 a 5 mají již nižší závažnost, ale měla by se řešit, co nejdříve to bude možné. Rizika 3. kategorie se řeší, máme-li dostatek času a prostředků, v tomto případě je však tato kategorie prázdná.

### <span id="page-22-0"></span>**4 MAPOVÁNÍ RIZIK**

Jak je již z názvu patrné, jde o proces znázorňování rizik na mapě. V průběhu tohoto procesu se využívá výsledků předchozích analýz rizik a hrozeb, či obecných koeficientů, které se vztahují k určité územní oblasti. Výsledkem mapování rizik je mapa rizik, která umožňuje identifikovat složení a úroveň rizika pro všechny části území analyzovaného územního celku. Zobrazuje interakci projevů různých typů hrozeb se zranitelností aktiv na daném území a podává tak obecný přehled o zatížení územního celku myšlenými riziky. Riziko je zde pojato komplexně jako suma rizik pro jednotlivé typy mimořádných událostí. [1]

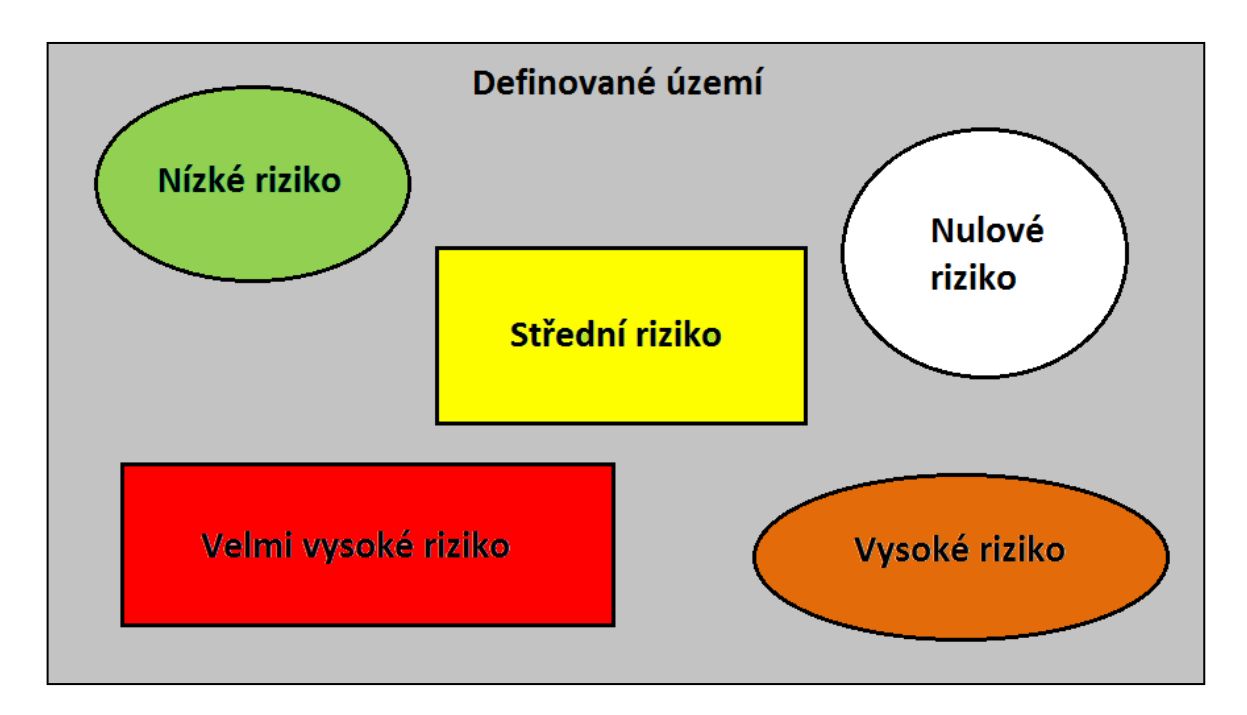

Obr. 3 Očekávaný výsledek mapování rizik (náčrt mapy rizik) [1]

#### <span id="page-22-2"></span><span id="page-22-1"></span>**4.1 Metoda doporučená pro mapování rizik**

Jde o to metodu, která byla vyvinuta Hasičským záchranným sborem Moravskoslezského kraje na základě metodiky doporučené Evropskou unií a je podrobně rozepsaná v publikaci "Mapování rizik" z roku 2010 od Antonína Krömera. Z této publikace vychází většina poznatků popsaných v následující části práce.

Tato metoda přehledně zobrazuje různé úrovně rizika na analyzovaném území, skrze zavádění dat do geografických informačních systémů (dále jen "GIS"). Aby byla tato analýza proveditelná a kompletní, musí být analyzované prvky zobrazitelné na mapách, to znamená, že musí existovat datová vrstva GIS nebo musí být k dispozici data, dle kterých se nová

vrstva vygeneruje. Výsledkem této metody je pak mapa rizik, která barevně vyznačí úrovně rizika na definovaném území, kterým může být obec, kraj nebo celá Česká republika. Výsledná mapa kumulovaného rizika pak ukazuje území s nejvyšším výskytem rizika, to by mělo být předmětem dalšího zkoumání a ošetření tohoto rizika. [1]

#### <span id="page-23-0"></span>**4.2 Mapa nebezpečí**

Mapování nebezpečí je základní fází mapování rizik. Podklady těchto map jsou data o hrozbách, které zahrnují jejich intenzitu a oblast působení. Tyto mapy zobrazují rozsah dopadů možných mimořádných událostí na sledovaném území. Každé nebezpečí musí mít číselné vyjádření jeho míry, které slouží k dalšímu vyhodnocování, z něhož vyplyne, na které rizika je třeba se zaměřit. Výsledná mapa nebezpečí vznikne sloučením geografického rozložení míry jednotlivých rizik, tyto míry rizik se mohou různě překrývat, čímž vznikne kumulovaná míra rizika, která se zobrazuje na výsledné mapě rizika. Princip překrývání míry rizika lze vidět na Obr. 4. [1]

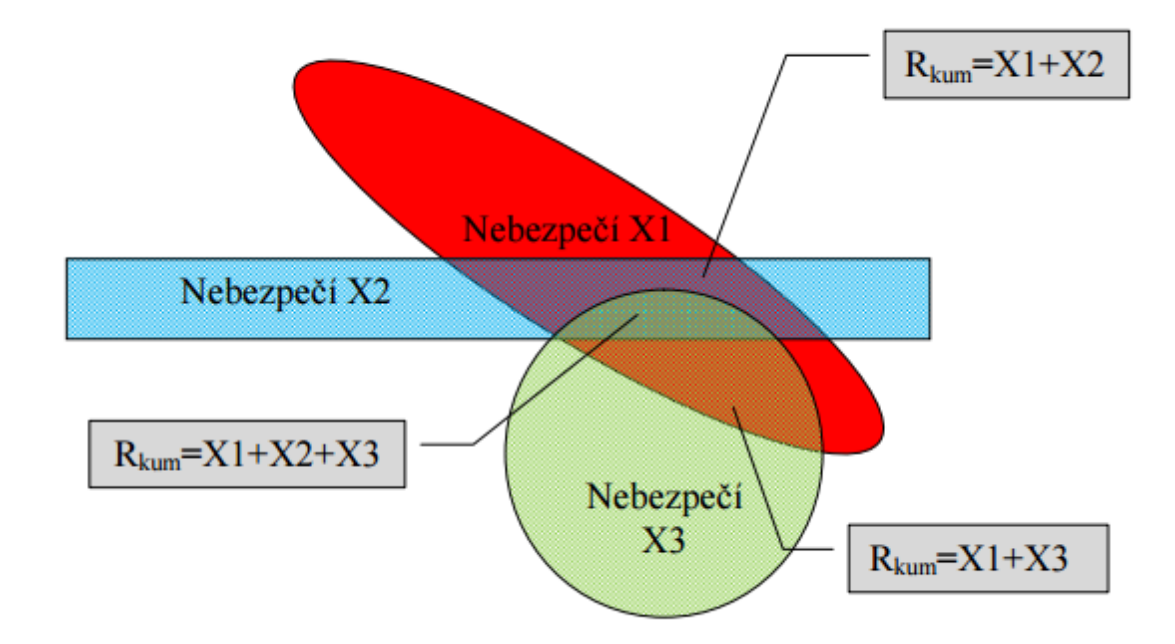

<span id="page-23-1"></span>Obr. 4 Kumulace jednotlivých nebezpečí [1]

#### <span id="page-24-0"></span>**4.2.1 Typy nebezpečí**

Typy nebezpečí se odvozují od analyzované oblasti, existují předem vypsané seznamy nebezpečí, ze kterých si lze vybrat pouze nebezpečí relevantní k dané oblasti. Kdykoliv lze vyjmout nebo přidat další typy nebezpečí na základě analyzovaných oblastí. Pro Českou republiku například nehrozí nebezpečí přímořského charakteru, jakým je tsunami nebo zvyšování hladiny oceánů, kvůli geologické struktuře střední Evropy je velmi malé také riziko zemětřesní, nebo sopečné erupce. Typické druhy nebezpečí vyskytující se v ČR jsou například povodně, požáry, sesuvy půdy, havárie v dopravě a v poslední době také zvyšující se riziko sucha. [1]

<span id="page-24-1"></span>

| Poř. č. | Označení nebezpečí            | Zdroj                  | Využitelná data<br>pro GIS                   |
|---------|-------------------------------|------------------------|----------------------------------------------|
| 1.      | Přirozená povodeň             | Vodní tok              | $5 - let$ á, 20 - letá a<br>100 letá povodeň |
| 2.      | Únik NL                       | Zařízení provozovatele | Zóny ohrožení                                |
| 3.      | Havárie v silniční<br>dopravě | Silniční vozidlo       | Silniční síť                                 |
| 4.      | Chřipka ptáků                 | Velkochov              | Ochranná pásma<br>velkochovů                 |

Tab. 4 Typy nebezpečí s konkrétním zdrojem [1]

Tab. 5 Typy nebezpečí bez konkrétního zdroje [1]

<span id="page-24-2"></span>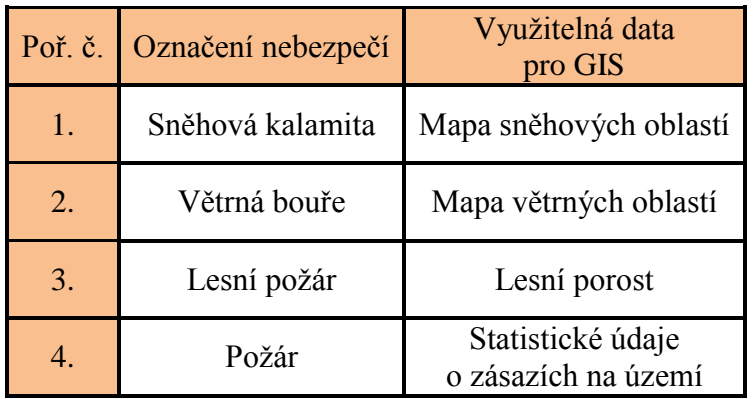

Dalšími příklady typů nebezpečí můžou být úniky nebezpečných látek, protržení vodních děl s následnou průlomovou vlnou a jiných rizik, které mohou být ovlivněny více prvky.

#### <span id="page-25-0"></span>**4.3 Koeficient nebezpečí**

Jde o důležitý parametr vyskytující se v mapování nebezpečí. Vzhledem k tomu, že různá rizika se vyznačují různou oblastí jejich působení, bylo nutné tuto variabilitu určitým způsobem zaznamenat. K tomu slouží právě tento koeficient, který jednoduše vyznačuje obalové zóny jednotlivých rizik, ty jsou již jednoduše zaznamenatelné do mapy v podobě vektorových dat. Nebezpečí vždy pochází z určitého zdroje, v oblastech blízkých tomuto zdroji je vyvolané nebezpečí intenzivnější, než u oblastí více vzdálených od zdroje. Obr. 5 znázorňuje výpočet míry rizika, která je závislá na vzdálenosti od zdroje. [1]

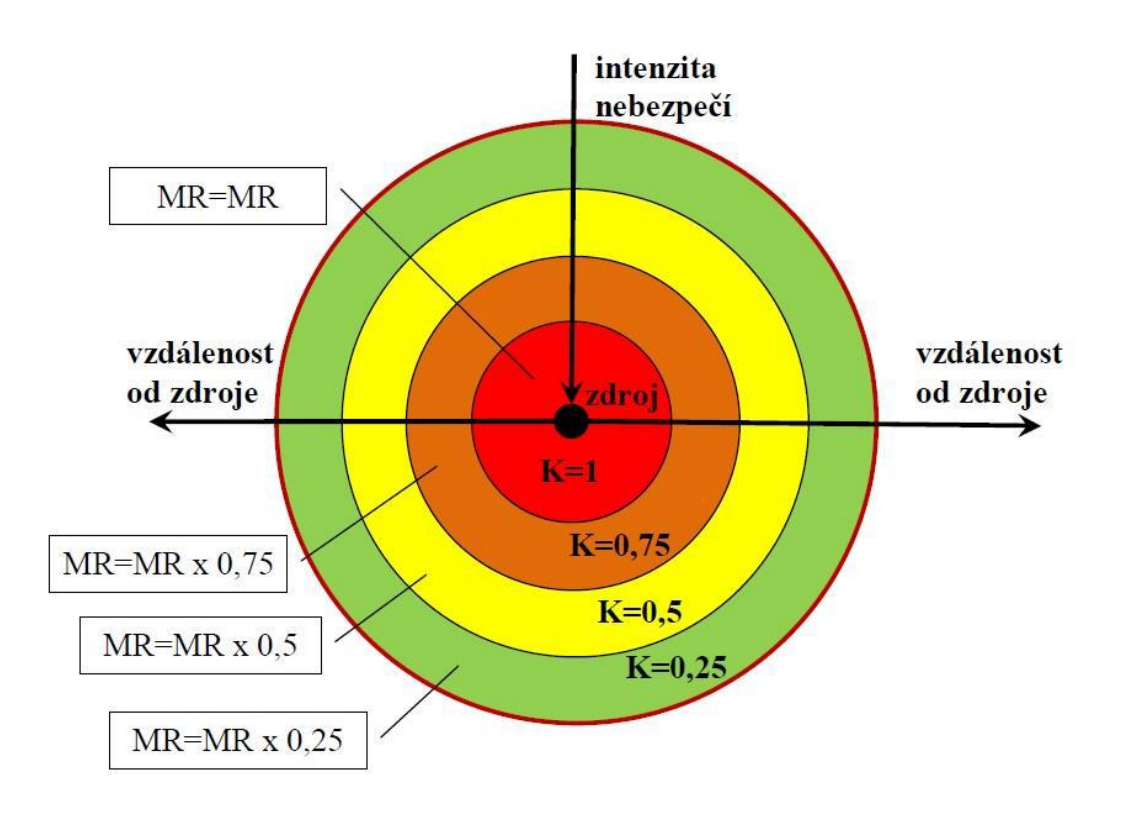

<span id="page-25-1"></span>Obr. 5 Vyjádření intenzity nebezpečí – koeficienty K [1]

#### <span id="page-26-0"></span>**4.4 Mapa zranitelnosti**

Jde o mapu, která zobrazuje rozložení jednotlivých aktiv a jejich zranitelnost, obecně ji lze interpretovat jako schopnost území negativně reagovat na působení mimořádných událostí v různých stupních citlivosti. Tato mapa je výrazně zjednodušeným modelem reality a většinou se provádí jako druhá fáze mapování rizik. [1]

Jako základní prvky zranitelnosti se uvádí obyvatelstvo, kritická infrastruktura, veřejná infrastruktura a životní prostředí.

**Obyvatelstvo** se zakresluje zpravidla dle rozmístění obytné zástavby a vychází ze statistických údajů. Pro potřeby mapování rizik se jedná o obyvatele přihlášené k trvalému pobytu na určité ploše obydlené oblasti. Dalším upřesňujícím prvkem může být charakter zástavby, jako jsou městská centra, průmyslové zóny, výškové zástavby nebo obytné oblasti. [1]

**Kritickou infrastrukturou** rozumí výrobní a nevýrobní systémy a služby, jejichž narušení nebo nefunkčnost by měla závažný dopad na bezpečnost státu, ekonomiku, veřejnou správu a zabezpečení základních životních potřeb obyvatelstva. Jedná se o systém jednotlivých objektů, kdy při narušení nebo nefunkčnosti těchto objektů dochází k závažným dopadům na bezpečnost státu a zabezpečení základních životních potřeb obyvatelstva nebo ekonomiky. [1]

**Veřejná infrastruktura** zahrnuje tyto dílčí infrastruktury - dopravní, technickou infrastrukturu a občanské vybavení a veřejné prostranství, které je nezbytné pro chod státu. Její pojetí se nachází mimo jiné ve stavebním zákoně. [1]

**Životní prostředí** jsou všechny biotické a abiotické složky přírody, které vytváří a zajišťují přirozeně udržitelné podmínky pro život organických složek. Mezi tyto složky patří člověk a mnoho dalších organismů, popřípadě ekosystémů. Pro mapování zranitelnosti jsou důležité především biotické složky. [1]

V případě chybějících mapových podkladů pro zranitelnost je nutno vycházet z pravdivých statistických dat, které se následně zaznamenají jako nové mapové vrstvy. Pro tvorbu finální mapy kumulovaného rizika je vhodné vyjádřit různé hodnoty intenzity zranitelnosti pomocí koeficientů intenzity v rozmezí Z≤1 (kde Z je rovno zranitelnosti) a z těchto jednotlivých zranitelností následně vytvořit mapu kumulované zranitelnosti. [1]

<span id="page-27-1"></span>

|            | Prvek zranitelnosti                |                                 | Data využitelná                                                                  |
|------------|------------------------------------|---------------------------------|----------------------------------------------------------------------------------|
| Poř.<br>č. | Kategorie zranitel-<br>nosti       | Označení prvku<br>zranitelnosti | Pro GIS                                                                          |
| 1.         | Obyvatelstvo                       | Obyvatelstvo                    | Počet obyvatel podle částí obcí<br>nebo základních sídelních jedno-<br>tek       |
| 2.         | Kritická<br>infrastruktura         | Kritická<br>infrastruktura      | Dislokace subjektů a prvků kri-<br>tické infrastruktury (přehledy<br>s adresací) |
| 3.         |                                    | Silnice                         | Silniční síť                                                                     |
| 4.         | Veřejná/dopravní<br>infrastruktura | Železnice                       | Železniční síť                                                                   |
| 5.         |                                    | Vodní cesty                     | Síť vodních cest                                                                 |
| 6.         | Technická                          | Elektrické vedení               | Rozvodná síť                                                                     |
| 7.         | infrastruktura                     | Veřejné vodovody                | Distribuční síť pitných vod, dis-<br>lokace zdrojů vody                          |
| 9.         | Životní prostředí                  | Životní biotické<br>prostředí   | Vybrané kategorie prvků<br>ZABAGED                                               |

Tab. 6 Obecné prvky zranitelnosti zahrnuté do mapování rizik [1]

Je třeba upozornit, že tento výčet je pouze informativní a popisuje pouze základní členění jednotlivých prvků zranitelností. Reálný výčet závisí na dostupnosti dat v dané oblasti, výhoda GIS je, že do mapy lze snadno přidávat další prvky zranitelnosti a následný přepočet mapy výsledného rizika se automaticky aktualizuje. [1]

#### <span id="page-27-0"></span>**4.5 Mapa kumulovaného rizika**

Je třetí fází mapování rizik. Získá se propojením mapy nebezpečí a mapy kumulované zranitelnosti. Pro správné určení míry rizika je také nutné brát v potaz možnost překrývání jednotlivých rizik na jednom místě. Toto je řešeno výpočtem takzvaného "kumulovaného rizika", matematicky jej lze vyjádřit následující rovnicí:  $R_{kum} = MR_{kum} \times Z$ . Maximální hodnota kumulovaného rizika může dosahovat hodnoty 1. K tomu dojde pouze v případě, že je míra zranitelnost i nebezpečí rovna hodnotě 1, což je ale velmi nepravděpodobné. Pro <span id="page-28-1"></span>jednoduché a přehledné kartografické zobrazení je doporučeno rozdělení do jednotlivých částí v intervalu (0-1>. Tím lze získat škálu 5 úrovní rizika, které jsou popsány v Tab. 7.

| Rozsah hodnot   Barva | Vyjádření rizika |
|-----------------------|------------------|
| >0,6                  | Velmi vysoké     |
| $0,6 - 0,5$           | Vysoké           |
| $0,4-0,3$             | Střední          |
| $0,2 - 0,1$           | Nízké            |
| $0.1$                 | Velmi nízké      |

Tab. 7 Barevná škála míry rizika [1]

V oblasti geografických informačních systémů se dále pracuje s mapou připravenosti, která zobrazuje připravenost lidských, materiálních a dalších zdrojů, potřebných k minimalizaci negativních následků MU. Zahrnuje především složky IZS. Tato mapa je potřebná k vytvoření konečného výsledku analýzy rizik v GIS, čímž je mapa korigovaného rizika. Ta zobrazuje nejen oblasti se zvýšenými riziky, ale také zda jsou tyto rizika řádně řešena. Vzhledem malé rozloze analyzovaného území a tomu, že řešení samotné problematiky mapy připravenosti by vydalo za další bakalářkou práci, rozhodl jsem se tímto nezabývat.

#### <span id="page-28-0"></span>**4.6 Geografický informační systém**

GIS (anglicky: *Geographic information system*) je systém programových platforem, sloužících k získávání, ukládání, analýze a vizualizaci geografických dat, obecně zvaných "geodata". Tyto data se ukládají do prostorové databáze (geodatabáze), která umožňuje aplikaci prostorových dotazů, případně provádění složitých analýz v interakci s GIS softwarem. Výstupem může být mapa (a to jak digitální, tak i klasická papírová), trojrozměrný model území, případně dynamická animace konkrétního jevu. Toho lze využít mimo jiné také v oblasti krizového řízení, např. pro management složek integrovaného záchranného sboru (ISZ ČR) při krizové situaci, zpracování krizových/povodňových plánů atd. Celkově je tento systém složený z hardwarových softwarových prostředků, geodat a uživatelů. Tyto systémy jsou využívány v širokém rozsahu odvětví, převážně však ve veřejné správě, správě inženýrských sítí, zemědělství, lesnictví, krizovém managementu a dalších. [6]

GIS stále více pronikají do rozličných profesních sfér, i těch, které přímo nesouvisí s geografií, protože jsou skvělým nástrojem pro vytváření studií, analýz a modelů týkajících se konkrétního území a jejich následnou vizualizaci a prezentaci. Hlavní doménou GIS je propojení mapy, jakožto prezentačního média, s databází, která obsahuje polohopisné i popisné charakteristiky objektů, případně popisuje vztahy mezi nimi. Nejen z těchto důvodů stále více vysokých škol vyučuje předměty s GIS tématikou a je snahou začlenit GIS i do středoškolských osnov. Společnost začíná vnímat obrovský potenciál GIS nástrojů, které jsou bohužel v některých úlohách stále opomíjeny na úkor méně efektivních metod a systémů. [12]

#### <span id="page-29-0"></span>**4.6.1 GIS v krizovém řízení**

Se snahou zvyšovat bezpečnost je potřeba mít pokud možno veškeré informace rychle a za všech podmínek dostupné u všech složek krizového řízení. Důraz je kladen také na zabezpečení a ochranu dat proti zneužití. Data musí být v uložená v centrálním úložišti, ke kterému mají okamžitý přístup všechny složky krizového řízení. Komunikace v krizovém řízení musí být oboustranná, jak na úrovni krajů, tak i operačních a technických důstojníků, proto je nutná provázanost informačních systémů jak na hardwarové, tak softwarové úrovni. GIS tyto požadavky výborně splňuje, navíc umožňuje i další rozvoj systému a jednoduché udržování aktuálnosti všech dat.

Mapování rizik by bylo bez použití GIS extrémně náročné a neflexibilní, proto byly pro tento účel vytvořeny programy jako je ArcGIS, nebo QGIS.

GIS tak usnadňuje práci operátorům, jsou schopní pohotově vyhledat mimořádnou událost na mapě a podat informace o hrozících nebezpečích v zásahové oblasti nebo lépe korigovat pohyb složek IZS. [6]

Mimo tento pohotový přístup k informacím GIS nabízí také přehledné zobrazování rizik na mapě, jejich jednoduché doplňování, vyhodnocování a ošetřování v kontextu s potřebami či nedostatky daného území.

#### <span id="page-29-1"></span>**4.6.2 Datové modely GIS**

GIS využívají 3 základní typy informací:

1. **Prostorové informace**, které určující tvar, pozici a vztah k ostatním územím nebo objektům.

- 2. **Popisná informace, atributy**, které představují neprostorové parametry jednotlivých prostorových informací. Zpravidla obsahují data důležitá pro analýzu na daném území, jako jsou například míra rizika, nebo zranitelnosti.
- 3. **Časová informace** obsahující datum, které se týká posledních úprav, či změn existence daných prvků.

#### <span id="page-30-0"></span>**4.6.3 Prostorová data**

Prostorová data jsou základním typem dat nezbytných pro vytvoření analýzy nebo charakteristiky sledovaného prostředí.

Prostorová data lze do GIS zadávat v těchto podobách:

- **Bod** je bezrozměrný, určuje pouze umístění určitého prvků, ne však jeho velikost. Bodem lze vyjádřit objekt nebo místo, které je malé a nemusí být znázorněno plochou nebo linií.
- **Linie** je měřitelná v jednom rozměru a charakterizuje ji délka, tvar a umístění. Jedná se většinou o vrstevnice, řeky, silnice, hranice nebo úzké objekty, které není třeba zobrazovat plošně.
- **Plocha (polygon)** je určena svým tvarem, rozlohou a umístěním. Jedná se o uzavřené hranice oblasti, lesy, jezery, pole zastavěné území nebo rizikové oblasti.

#### <span id="page-30-1"></span>**4.6.4 Vektorový datový model**

Je definován pomocí tří základních geometrických prvků: bodem, linií a polygonem. Jde o orientovanou úsečku (vektor) tvořenou souřadnicemi. Nemusí se jednat jen o úsečku, ale může být zobrazen i jako křivka. Tento typ modelu se využívá pro zaznamenání většiny analyzovaných dat.

#### <span id="page-30-2"></span>**4.6.5 Rastrový datový model**

Základní stavební prvek tohoto modelu je buňka, většinou zobrazována jako čtverec. Může se vyskytnout i v podobě trojúhelníku, obdélníku nebo osmiúhelníku. Každá buňka rastru má barvu a souřadnici na které se nachází. Tento model se využívá především pro mapové podklady analyzovaného území.

#### <span id="page-31-0"></span>**4.7 Příprava vstupních dat**

Pro správné zaznamenání dat do GIS je nutné tyto data převést do formy kompatibilní s tímto softwarem, tudíž rastrový obrázek nebo vektorovou vrstvu. Výhoda je, že přímo rozhraní GIS nabízí možnost konverze vektorových dat na rastrové. Při porovnání vektorových a rastrových dat, je doporučeno pracovat s vektorovým modelem, vzhledem k menší velikosti dat při obsažení více atributů a propojením více vrstev z dané databáze.

#### <span id="page-31-1"></span>**4.8 Software vybraný pro mapování rizik – QGIS**

QGIS je multiplatformní geografický informační systém (GIS) s širokou komunitou uživatelů a nepřeberným množstvím zásuvných modulů. Má minimální požadavky na hardware a je zdarma, je proto vhodný jak pro občasné použití, tak pro nejnáročnější aplikace. Je vyvíjen jako Open Source, což zaručuje dlouhodobou udržitelnost fungování vyvinutého pracovního postupu i jeho rozšiřitelnost. Vývoj, který započal roku 2002, zajišťuje skupina dobrovolníků, verze s označením 1.0 vyšla 5. ledna 2009. Je klíčovou komponentou systému produktů Open Source Geospatial Foundation, který umožňuje komplexní a profesionální využití geografických dat. [13]

QGIS umožňuje zejména prohlížení, tvorbu a editaci rastrových a vektorových geodat, zpracování GPS dat a tvorbu mapových výstupů. Funkčnost rozšiřují zásuvné moduly, z pohledu analýz geografických dat je významný modul GRASS GIS. Pro tuto práci jsem využil QGIS ve verzi 2.12 s označením "Lyon" vydaný 23. 10. 2015.

<span id="page-31-2"></span>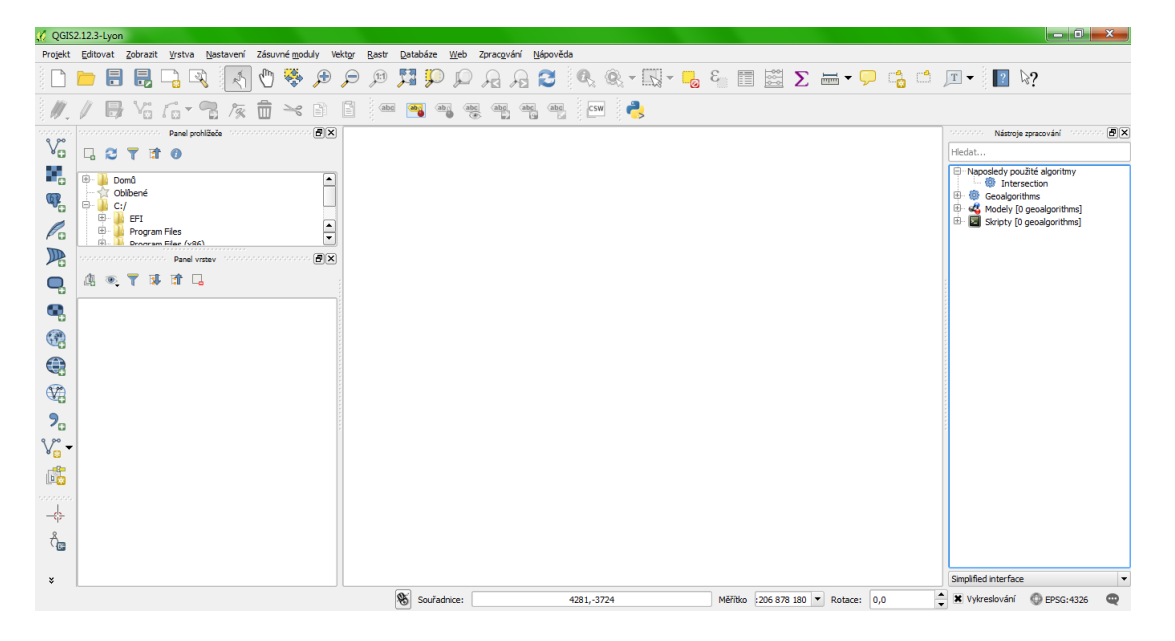

Obr. 6 Grafické rozhraní softwaru QGIS

## <span id="page-32-0"></span>**5 LEGISLATIVA**

Legislativa související s analýzou a mapováním rizik.

## **Předpis č. 320/2015 Sb. Zákon o Hasičském záchranném sboru České republiky a o změně některých zákonů (zákon o hasičském záchranném sboru)**

Definuje postupy HZS při mimořádných událostech a krizových situacích.

## **Předpis č. 239/2000 Sb. Zákon o integrovaném záchranném systému a o změně některých zákonů**

Ukládá ministerstvům, jiným ústředním správním úřadům a dalším subjektům povinnosti při přípravě na mimořádné události, při provádění záchranných a likvidačních prací a při ochraně obyvatelstva v oboru své působnosti.

## **Předpis č. 240/2000 Sb. Zákon o krizovém řízení a o změně některých zákonů (krizový zákon)**

Vymezuje pojmy v oblasti krizového řízení a orgány zabývající se jím. Dále uvádí pravomoci a povinnosti ministerstev a dalších orgánů při krizových stavech, subjekty kritické infrastruktury, povinnost tvorby plánů krizové připravenosti a sankce za neplnění těchto povinností.

## **Předpis č. 241/2000 Sb. Zákon o hospodářských opatřeních pro krizové stavy a o změně některých souvisejících zákonů**

Určuje působnost orgánů v systému hospodářských opatření pro krizové stavy, systém hospodářských opatření pro krizové stavy, systém hospodářské mobilizace, postup vyhlášení krizového stavu, subjekty hospodářské mobilizace, regulační opatření a sankce za porušování těchto opatření.

#### **Předpis č. 254/2001 Sb. Zákon o vodách a o změně některých zákonů (vodní zákon)**

Zmiňuje zpracování plánů povodí a plánů pro zvládání povodňových rizik, opatření pro dosažení cílů v plánech, zranitelné oblasti. Dále definuje havárie v oblasti vod, povinnosti při těchto haváriích a opatření k nápravě. Také popisuje ochranu před povodněmi a zvládání povodňových rizik.

**Předpis č. 224/2015 Sb. Zákon o prevenci závažných havárií způsobených vybranými nebezpečnými chemickými látkami nebo chemickými směsmi a o změně zákona č. 634/2004 Sb., o správních poplatcích, ve znění pozdějších předpisů, (zákon o prevenci závažných havárií)**

Určuje objekty, u kterých je nutné zpracování bezpečnostní dokumentace z důvodu rizika závažné havárie, havarijní plánování, způsob informování veřejnosti, kontrolu předpisů a sankce za jejich neplnění či porušování.

## <span id="page-33-0"></span>**6 CÍLE A METODIKA ZPRACOVÁNÍ PRÁCE**

Hlavním cílem této práce je vytvořit přehlednou analýzu rizik na základním územně samosprávném celku, jímž je obec Nedakonice. Vedlejším cílem je pak otestování samotné metodiky použité analýzy a zhodnocení jejího potenciálu pro využití v dalších obcích.

Dalším cílem je ověření možností využití bezplatného softwaru GIS v oblasti mapování rizik a jeho aplikace na konkrétní prostředí.

Základní struktura metodiky řešení práce se bude skládat z metody pozorování, pomocí které proběhne sumarizace a ohodnocení závažnosti jednotlivých hrozeb v obci, dále z analýzy shromážděných informací a následného převodu na model, z něhož bude možné jednoduše zhodnotit rozložení rizik na území obce. Jako doplňkové metody se mohou vyskytnout dedukce a explanace.

Samotná analýza se bude skládat z výpočtu rizika pomocí rizikového kalkulátoru RISKAN-B a doplňující metody KARS, která poslouží k přesnějšímu stanovení priority rizik.

Modelování proběhne skrze software QGIS v aktuální verzi 2.12 označené jako Lyon.

# <span id="page-34-0"></span>**PRAKTICKÁ ČÁST**

#### <span id="page-35-0"></span>**7 OBEC NEDAKONICE**

Obec Nedakonice vznikla dle zákona č. 367/1990 Sb., o obcích ve znění pozdějších předpisů dnem voleb do obecního zastupitelstva v roce 1990. Obec vykonává svoje funkce podle zákona č. 128/2000 Sb., ve znění pozdějších předpisů. [16]

#### <span id="page-35-1"></span>**7.1 Obecná charakteristika**

Obec leží asi 8 km jihozápadně od Uherského Hradiště na pravém břehu řeky Moravy v oblasti Dolnomoravského úvalu

Terén obce je rovinatý, bez větších změn převýšení. Podloží je tvořeno převážně písčitými, štěrkovými a jílovými typy hornin. Podnebí je teplé, suché s mírnou zimou. Zástavbu tvoří převážně rodinné domy s dobou výstavby z let 1960 až 1980. V obci je základní škola s 5 třídami a mateřská školka se 2 odděleními. Ve východní části obce je budována podnikatelská zóna, kde jsou umístěny objekty právnických a podnikajících fyzických osob. [17]

Obec je plně elektrifikovaná, má také vlastní zdroj vody a vodovodní síť, některé domy odebírají vodu z vlastních studní, dále je zde veřejný plynovod, kanalizace a čistička odpadních vod. Obcí prochází silnice II. třídy (II/427) a dvoukolejná elektrizovaná celostátní železniční trať Přerov – Břeclav. Zajímavostí je přechod mezi napájecími soustavami železniční tratě 3 kV DC a 25 kV/50 Hz AC, který se nachází ve vlakové stanici Nedakonice. Povolená rychlost na této trati je 160 km/h. V roce 2011 byl v obci nainstalován elektrický rozhlas, který zároveň plní funkci varování a vyrozumění obyvatelstva v případě MU.

Středem vesnice dále protéká potok s názvem "Dlouhá řeka", nachází se zde také rybníky. Územím obce protéká řeka Morava, která se však nenachází v těsné blízkosti obytných staveb, vyjma jednoho stavení. Nejblíže u řeky se nachází zemědělské družstvo a průmyslová zóna. Hráz řeky Moravy prošla v roce 2012 rekonstrukcí proti průsakům.

U Nedakonic se nachází přírodní rezervace Kolébky, která je osídlena chráněnými živočišnými druhy lužních lesů. Je zde vybudován revitalizační zavlažovací kanál a naučná stezka. [16]

Napříč obcí vede vinařská a cykloturistická stezka, která má být postupně rozšířena o další trasu ve směru na Uherský Ostroh. [16]

## <span id="page-36-2"></span><span id="page-36-0"></span>**7.2 Souhrnné údaje**

| Kraj:                 | Zlínský                             |
|-----------------------|-------------------------------------|
| Okres:                | Uherské Hradiště                    |
| Katastrální výměra:   | $8.4 \text{ km}^2$                  |
| Počet obyvatel:       | 1609 (k 1. 1. 2016)                 |
| Zeměpisné souřadnice: | 49° 1' 43" s. š., 17° 22' 54" v. d. |
| Nadmořská výška:      | 178 m                               |
| Kód obce:             | CZ0722592412                        |
| $\overline{C}$ :      | 00291153                            |
| DIČ:                  | CZ00291153                          |
| ZUJ:                  | 592412                              |
| PSČ:                  | 68738                               |

Tab. 8 Souhrnné údaje obce Nedakonice [16]

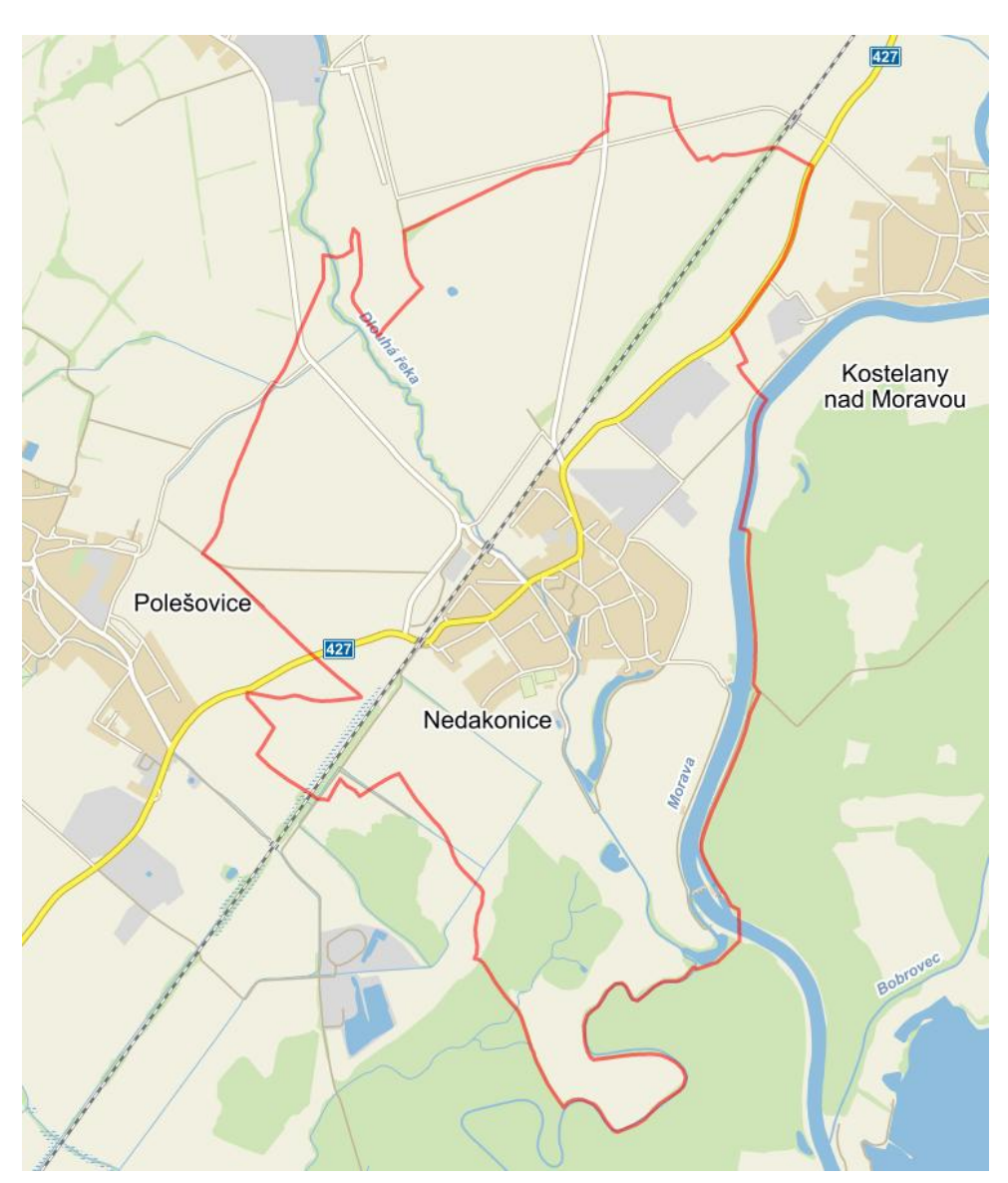

<span id="page-36-1"></span>Obr. 7 Mapa katastru obce Nedakonice

#### <span id="page-37-0"></span>**7.3 Historie obce**

Místo, na kterém Nedakonice leží, bylo osídleno již v pravěku. Nejstarší důkazy zemědělského osídlení neolitickou kulturou z období kolem roku 2500 př. n. 1. byly odkryty v polích jižní vsi. Velmi početné slovanské osídlení z 9. – 11. století je doloženo archeologickými nálezy z bývalých osad. [16]

#### <span id="page-37-1"></span>**7.3.1 První písemná zmínka**

První doložená písemná zmínka o obci pochází z roku 1220, kdy se olomoucký biskup Robert se souhlasem kapituly vzdává některých příjmů z jemu patřících vsí ve prospěch kláštera velehradského. Mezi těmito vsi jsou jmenovány i Nedakonice, které se od toho roku staly majetkem kláštera velehradského. Velehradskému klášteru vesnice patřila až do roku 1784, kdy byl klášter zrušen. [16]

#### <span id="page-37-2"></span>**7.3.2 Období husitských válek**

Koncem roku 1420 došlo na Moravě k pokusu založit husitský tábor. Podle soudobého kronikáře Vavřince z Březové vznikl tento tábor v Nedakonicích, kde se koncem roku 1420 a počátkem roku 1421 shromáždili sedláci a zemané pod vedením kněží Bedřicha ze Strážnice a Tomáše z Vizovic. Z Nedakonic podnikli moravští husité počátkem roku 1421 několik výpadů proti okolním klášterům a městům. V polovině ledna zpustošili a vypálili jeden z nejbohatších moravských klášterů Velehrad, upálili zde několik mnichů a po jejich ničivém nájezdu zůstal klášter na několik let opuštěný. I když husitský tábor zřejmě brzy po této události zanikl, pravděpodobně odchodem jeho obránců na blízký Uherský Ostroh, válečné události těžce poznamenaly vesnici a její obyvatele.[16]

Obec byla několikrát vypálená a to jak v době husitské, tak při nájezdech Borkovců a Uhrů, další osídlení někdy trvalo i čtyřicet let. Ve vesnici několikrát řádila morová epidemie, vesnice trpěla za třicetileté války, za napoleonských válek byla vyrabována Švédy. [16]

#### <span id="page-37-3"></span>**7.3.3 Historie po husitských válkách**

Ve vesnici byly v roce 1629 zbudovány mlýny a zařízení na mletí kaše, krup, lisovna oleje a pila na řezání dřeva z klášterních lesů. Šlo o největší mlýny na Moravě a jejich stavba trvala 10 let. Klášter a jeho majetek přešel na katolický podpůrný spolek, který disponoval majetkem a tento pronajímal. [16]

Ve druhé polovině 17. století žilo v obci 554 dospělých a 179 dětí mluvících česky. Počet obyvatel, kteří se živili převážně zemědělstvím, postupně stoupal. Hlavní zemědělskou produkci tvořila pšenice, žito a ječmen, prosperovalo také pěstování ovoce či rybolov. Obcí procházela obchodní silnice vedoucí z Uherského Hradiště do Bzence. V roce 1880 měla obce 1061 obyvatel, byla zde jednotřídní škola, mlynář, krejčí, obuvníci. [16]

V roce 1908 byla zahájena stavba místní železniční stanice. V roce 1925 byly Nedakonice elektrifikovány. Po II. světové válce došlo k nárůstu obyvatel, byl vybudován kulturní dům, pošta, několik obchodů, kanalizace, čistírna odpadních vod a zrekonstruována základní a mateřská škola a byly zpevněny vozovky v obci. [16]

#### <span id="page-38-0"></span>**7.4 Zastupitelstvo obce**

<span id="page-38-1"></span>

| Jméno                       | <b>Strana</b>                  | <b>Funkce</b> |
|-----------------------------|--------------------------------|---------------|
| Klečka Jaromír              | Nezávislí pro obec             | starosta      |
| Otrusina Zdeněk, Ing.       | KDU-ČSL                        | místostarosta |
| <b>Bukovjanová Alena</b>    | KDU-ČSL                        | člen          |
| Rokyta Miroslav, Ing.       | Nezávislí kand.obce Nedakonice | člen          |
| <b>Chlachula Michal</b>     | Nezávislí kand.obce Nedakonice | člen          |
| Marečková Milena, Ing. Mgr. | KDU-ČSL                        | člen          |
| Žádníková Helena, Mgr.      | STAROSTOVÉ A NEZÁVISLÍ         | člen          |
| Mareček Libor, Ing.         | Nezávislí kand.obce Nedakonice | člen          |
| Černý Lubomír, Ing.         | Nezávislí pro obec             | člen          |
| Klečková Lenka              | <b>KSČM</b>                    | člen          |
| Šupka Antonín               | KDU-ČSL                        | člen          |
| Smělík Jiří                 | STAROSTOVÉ A NEZÁVISLÍ         | člen          |
| Rokytová Pavla              | STAROSTOVÉ A NEZÁVISLÍ         | člen          |
| Burdová Kateřina, Mgr.      | Nezávislí pro obec             | člen          |
| Král Lubomír                | STAROSTOVÉ A NEZÁVISLÍ         | člen          |

Tab. 9 Zastupitelstvo obce Nedakonice [16]

#### <span id="page-39-0"></span>**7.5 Riziková charakteristika obce**

Nedakonice se nachází v geologicky klidné oblasti velmi málo členitého terénu. V širokém okolí se nenachází žádná naleziště uranu a nejsou zde pozůstatky důlní činnosti. Z toho vyplývá, že rizika jako sesuv půdy, sněhové nebo kamenné laviny, propady zemského povrchu, zemětřesení a úniky důlních plynů lze považovat za velmi nízké až zanedbatelné a je možné tyto z analýzy vyřadit. Nenachází se ani silně urbanizované zóně, čímž lze zanedbat riziko teplotní inverze.

Z obecných rizik jsem dále zanedbal geomagnetické bouře, kosmické a UV záření i pád kosmického tělesa, vzhledem k tomu že tyto hrozby jsou pro celé území ČR stejné.

Za místní hrozbu by šly považovat vodní nádrže na území obce, avšak všechny jsou zapuštěny do okolního terénu, tudíž nehrozí, že dojde k bleskové povodni protržením hráze. Stejně tak je na většině území obce zanedbatelné riziko bleskové povodně z příčiny extrémních srážek, vzhledem k rovinatému terénu, na kterém se rozkládá katastr obce, výjimkou by mohly být oblasti s umělými terénními úpravami.

Na trase potoka Dlouhá řeka se nad Nedakonicemi ve vzdálenosti přibližně 6 kilometrů proti proudu nachází vodní nádrž Sovín, k. ú. Buchlovice. Při poruše ohrožuje Nedakonice, avšak pouze v malé až zanedbatelné míře. Povodňový plán pro vodní nádrž Sovín není zpracovaný, existuje ovšem její manipulační řád.

Významnými zdroji rizik v Nedakonicích jsou především silnice II. třídy procházející obcí, železniční trať, potok "Dlouhá řeka" procházející středem obce a řeka Morava.

#### <span id="page-40-0"></span>**7.6 Mimořádné události v obci od roku 1997**

- **5. - 16. 7. 1997** Povodně. Nedakonice, jako jedna z mála obcí ležících v těsné blízkosti řeky Moravy, nebyla touto povodní významně zasažena. Došlo pouze k zaplavení polí v části Mlýnské protečením vody přes kanál zemědělského družstva a k prosakování vody skrze zvýšený břeh řeky.
- **20. 10. 2006** Požár v sile podniku dřevovýroby
- **15. 8. 2008, 4. 10. 2008, 6. 12. 2008** Čerpání vody (železniční podjezd na Polešovice)
- **7. 5. 2009** Požár lesa
- **22. 9. 2009** Požár u železniční trati Nedakonice
- **12. 6. 2010** Vichřice
- **9. 6. 2011** Čerpání vody (žel. podjezd) Vlivem vytrvalého deště došlo k zaplavení podjezdu na celé šíři vozovky. Z důvodu zanesení výpustí na vozovce nebylo možné vodu automaticky odčerpat místní přečerpávací stanicí. Po vyčištění výpustí byla voda následně odčerpána místní přečerpávající stanicí.
- **22. 8. 2011** Požár zbytků slámy na poli
- **26. 8. 2011** Požár železničního náspu v železniční stanici Nedakonice a břehu potoka Dlouhá řeka.
- **14. 2. 2012** Požár travního porostu v Nedakonicích
- **18. 6. 2012** Požár Nedakonice požáru budky cca 3x3m
- **7. 5. 2014** Požár železničního náspu Nedakonice
- **4. 9. 2014** Požár trakční napájecí stanice Nedakonice
- **9, 10. 8. 2015** Požár náspu železniční trati

**23. 2. 2016** Nedakonice Likvidace ropné látky na obecní komunikaci u mateřské školky.

Všechny výše uvedené informace jsou výtahem z přehledu historie na stránkách SHD Nedakonice [18]

## <span id="page-41-0"></span>**8 ANALÝZA RIZIKOVÝM KALKULÁTOREM RISKAN-B**

Z analýzy tabulkovým kalkulátorem RISKNA-B vyplývá velmi vysoké riziko dopravní havárie s dopadem především na děti, mládež a obyvatelstvo v důchodovém věku. Vzhledem k absenci chodníků u velmi frekventované silnice II. třídy, která prochází hustě obydlenou částí obce, je toto riziko opravdu závažné. Středně ohrožené jsou tímto rizikem také obytné domy nacházející se podél trasy této silnice.

Stejně závažné je riziko požáru, které nejvíce ohrožuje děti v předškolním věku, obyvatele v důchodovém věku a obyvatele se sníženou mobilitou. Dále jsou tímto rizikem středně ohroženy obytné domy a budova obecního úřadu. V případě požáru ve zbrojnici JSDH je riziko vyšší, kvůli znemožnění její účasti na hašení požáru a nutnosti dojezdu jednotek z Uherského Hradiště.

Středním rizikem byly ohodnoceny záplavy, jež ohrožují především obytné domy staršího data výstavby a zdroje pitné vody, jež by se zaplavením znehodnotily. Částečně jsou ohroženy také osoby se sníženou mobilitou a děti předškolního věku.

Čtvrtá zvýšená hodnota rizika se objevila u hrozby extrémního vedra a sucha, v tomto případě jsou ohrožení hlavně důchodci a lidé v horším zdravotním stavu. Vedra by také mohly způsobit úbytek podzemní vody.

<span id="page-41-1"></span>

|            | <b>RISKAN-B</b><br>Rizikový kalkulátor                          |                         | Aktiva --->                     | Obyvatelstvo    | předšk<br>×<br>į<br>Kojenci, | Skolní mládež, studer | produk<br>s<br>Obyvatelstvo | düchoq<br>Těhotné ženy, | Zivotní prostředí       | Lesy, pole, pastviny, | vodstvo<br>Povrchové | Podzemní voda    | sam<br>$\overline{a}$<br>Územní správa | Obecní úřady | IZS - Hasiči            | sboru dobro<br>Jednotky | zařízení<br>Ubytovací: | Obytné domy  | Ubytov ny, hostely, sti | zařízení<br>Restaurace<br>Stravovací: | Závodní a školní jidel | Zásobování pitnou vo | Zdroje pitné vody       | Vodámy, vodojemy | Vodovody     | elektřinou<br>Zásobování | Elektrické rozvodny, | Elektrorozvodná síť | Zásobování plynem | Plynov ody   | Dopravní trasy | Silnice        | Železnice      | Vodní toky     | stavby<br>Dopravní      | železničn<br>Křižovatky, | Tunely, mosty       | Odpadové hospodářst | Cistimy odpadnich vo |
|------------|-----------------------------------------------------------------|-------------------------|---------------------------------|-----------------|------------------------------|-----------------------|-----------------------------|-------------------------|-------------------------|-----------------------|----------------------|------------------|----------------------------------------|--------------|-------------------------|-------------------------|------------------------|--------------|-------------------------|---------------------------------------|------------------------|----------------------|-------------------------|------------------|--------------|--------------------------|----------------------|---------------------|-------------------|--------------|----------------|----------------|----------------|----------------|-------------------------|--------------------------|---------------------|---------------------|----------------------|
|            |                                                                 |                         |                                 |                 |                              | 2                     | ≌                           | 콜                       | $\overline{\mathbf{C}}$ | $\overline{a}$        | 2.2                  | 23               | $\omega$                               | 풍            | $\overline{\mathbf{v}}$ | ₹                       | <b>In</b>              | 5            | $\mathbf{\sim}$<br>мó.  | 5<br>$\circ$                          | $\frac{2}{3}$          |                      | Σ                       | $\overline{z}$   | R            | $\infty$                 | 등                    | 13                  | $\sigma$          | 둥            | ē              | ē              | 10.2           | 10.3           | Φ                       | Ξ                        | $\frac{2}{11}$      | ā,                  | 12.1                 |
|            | <b>TEMPT</b>                                                    |                         | 5                               | 5               | 5                            | 5                     | 5                           | 5                       | $\overline{4}$          | 3                     | 3                    | Δ                | $\overline{4}$                         |              | $\overline{4}$          |                         | $\overline{4}$         | $\Delta$     | з                       | 3 <sup>1</sup><br>3                   | 3                      | $\vert$              | $\overline{\mathbf{A}}$ | 4                | 4            | $\overline{\mathbf{3}}$  | 3                    | з                   | $\overline{3}$    | 3            | $\overline{2}$ | $\overline{2}$ | 2              | $\overline{2}$ | $\overline{\mathbf{3}}$ | $\overline{2}$           | 3                   | $\overline{3}$      | 3                    |
|            |                                                                 |                         |                                 | velmi vysol     | ysok<br>$v$ e $\overline{m}$ | velmi vysol           | velmi vysol                 | vysok<br>velmi          | vysoká                  | střední               | střední              | vysoká           | vysoká                                 | vysoká       | vysoká                  | vysoká                  | vysoká                 | vysoká       | střední                 | střední<br>střední                    | střední                | vysoká               | vysoká                  | vysoká           | vysoká       | střední                  | střední              | střední             | střední           | střední      | nizká          | nizká          | nizká          | nizká          | střední                 | nízká                    | střední             | střední             | střední              |
|            | <b>Hrozby</b>                                                   | 5                       | Pravděpodobnost<br>velmi vysoká |                 |                              |                       |                             |                         |                         | 32 30                 |                      | 32               |                                        |              |                         |                         |                        |              | 30                      |                                       |                        |                      |                         | 24               | 20           | 30                       | 30 <sub>2</sub>      |                     |                   |              |                |                |                |                |                         |                          | 24                  |                     | 24                   |
| 11.<br>1.1 | Živelní pohromy                                                 | 5                       |                                 |                 |                              | 50                    | 50 50<br>50                 |                         |                         | 30 30                 | 0                    |                  |                                        |              |                         |                         |                        |              | 30                      | 30<br>30<br>30                        | 30<br>30               |                      | 48<br>20                |                  | 20           | 30                       | 30                   | 27                  | 30<br>30          | 30<br>30     |                | 16             | 12             |                | $\Omega$                | $\Omega$                 | $\mathbf{0}$        | 15                  | 15                   |
| 1.2        | Požár (přírodního i lidského původu)                            | 4                       | velmi vysoká<br>wsoká           | 40              |                              | 20                    | 20                          |                         | 32                      | 12                    | Ď                    | 32               | 16                                     |              | 16                      | 16                      |                        |              | 24                      | 24                                    |                        |                      |                         | 16               | 16           | 12                       | 12                   | $\Omega$            |                   |              | 16             | 16             | $\mathbf{0}$   |                | 24                      | $\mathbf{0}$             | 24                  |                     |                      |
| 1.3        | Záplavy a povodně (deště, tání sněhu, protržení hráze)          | $\overline{3}$          | střední                         | 30              | 30                           | 30                    | 30                          | 30                      | 18                      | 18                    | $\mathbf{0}$         | $\mathbf{0}$     | 12                                     |              | 12                      | 12                      | 12                     | 12           | 9                       | $\overline{9}$<br>9                   | 9                      | 24                   | $\mathbf{0}$            | 24               | $\mathbf{0}$ | 27                       | $\mathbf 0$          | 27                  | $\Omega$          | $\mathbf{0}$ | 6              | $\mathbf 0$    | 6              |                | $\mathbf{0}$            | $\Omega$                 | $\mathbf{0}$        | 9                   | -9                   |
| 1.4        | Vichřice, větrné smrště, tornáda                                | $\overline{3}$          | střední                         | 15              | 15                           | 15                    | 15                          | 15                      | -9                      | $\overline{9}$        | $\mathbf{0}$         | $\mathbf{0}$     | 0                                      | 0            | $\mathbf{0}$            | $\mathbf{0}$            | $\mathbf{0}$           | $\pmb{0}$    | $\mathbf{0}$            | $\bf{0}$<br>$\bullet$                 | $\mathbf{0}$           | $\mathbf{0}$         | $\mathbf{0}$            | 0                | $\mathbf{0}$ | $\mathbf{0}$             | $\mathbf 0$          | $\mathbf{0}$        | $\overline{0}$    | $\mathbf{0}$ | $\mathbf{0}$   | $\mathbf{0}$   | $\bf{0}$       |                | $\mathbf{0}$            | $\mathbf 0$              | $\mathbf{0}$        | $\mathbf{0}$        | $\Omega$             |
| 1.5        | Krupobití, přívalové deště                                      | $\overline{2}$          | nízká                           | 20              | 20                           | 20                    | 20                          |                         | 12                      | 12                    | $\mathbf{0}$         | $\mathbf{0}$     | $\bf{0}$                               | $\Omega$     | $\mathbf{0}$            | $\mathbf{0}$            | $\mathbf{0}$           | $\mathbf{0}$ | $\mathbf{0}$            | $\mathbf 0$<br>$\mathbf{0}$           | $\mathbf{0}$           | $\mathbf{0}$         | $\mathbf{0}$            | $\mathbf{0}$     | $\theta$     | 6                        | 0                    | 6                   | $\Omega$          | $\mathbf{0}$ |                | 8              | 8              |                | ĥ.                      |                          | 6                   | $\mathbf{0}$        |                      |
| 1.6        | Sněhové vánice a kalamitv                                       | $\mathbf{3}$            | střední                         | 45              | 30                           | 15                    | 15                          |                         | 24                      | 18                    | 18                   | 24               | 0                                      | 0            | $\mathbf{0}$            | $\mathbf{0}$            | 0                      | $\mathbf{0}$ | $\mathbf{0}$            | $\mathbf 0$<br>0                      | $\mathbf{0}$           | 24                   | 24                      |                  | $\mathbf{0}$ | $\mathbf{0}$             | 0                    | 0                   | $\overline{0}$    | $\mathbf{0}$ | 12             | 6              | 12             |                | $\mathbf{0}$            | $\mathbf{0}$             | $\mathbf{0}$        | $\mathbf{0}$        | $\mathbf{0}$         |
| 1.7        | Extrêmní vedra a sucha                                          | $\overline{2}$          | nízká                           | $\overline{20}$ | 20                           | 10                    | 10                          | 20                      | 6                       | 6                     | $\mathbf{0}$         | $\theta$         | $\mathbf{0}$                           | $\mathbf{0}$ | $\mathbf{0}$            | $\mathbf{0}$            | $\mathbf{0}$           | $\mathbf{0}$ | $\mathbf{0}$            | $\mathbf{0}$<br>$\mathfrak{a}$        | $\mathbf{0}$           | 16                   | $\mathbf{0}$            | 16               | 16           | 12                       | $\mathbf{0}$         | 12                  | 6                 | 6            | 8              |                | $\overline{8}$ | $\theta$       | $\overline{0}$          | $\mathbf{0}$             | $\ddot{\mathbf{0}}$ | $6\phantom{a}$      | 6                    |
| 1.8        | Silné mrazv<br>Námrazy, náledí, ledovky, mrznoucí déšť          | $\overline{2}$          | nízká                           | $\overline{30}$ | 10                           | 10                    | 10                          | 30 <sup>°</sup>         | $\mathbf{0}$            | $\mathbf{0}$          | $\mathbf{0}$         | $\mathbf{0}$     | $\mathbf{0}$                           | $\mathbf{0}$ | $\mathbf{0}$            | $\mathbf{0}$            | $\mathbf{0}$           | $\mathbf{0}$ | $\mathbf{0}$            | $\mathbf{0}$<br>$\mathbf{0}$          | $\mathbf{0}$           | $\mathbf{0}$         | $\mathbf{0}$            | $\mathbf 0$      | $\mathbf{0}$ | $\mathbf{0}$             | $\mathbf{0}$         | $\mathbf{0}$        | $\mathbf{0}$      | $\mathbf{0}$ | 8              | 8              | 8              | $\mathbf{0}$   | 12                      | $\mathbf{0}$             | 12                  | $\mathbf{0}$        | $\mathbf{0}$         |
| 1.9        |                                                                 | $\mathbf{3}$            | střední                         | 30              | 30                           | 15                    | 15                          | 30 <sup>°</sup>         | $\mathbf{0}$            | $\mathbf{0}$          | $\mathbf{0}$         | $\mathbf{0}$     | $\pmb{0}$                              | $\mathbf{0}$ | $\pmb{0}$               | $\mathbf{0}$            | $\mathbf{0}$           | $\pmb{0}$    | $\mathbf{0}$            | $\mathbf{0}$<br>$\bf{0}$              | $\mathbf{0}$           | $\bf{0}$             | $\mathbf{0}$            | $\mathbf{0}$     | $\mathbf{0}$ | $\pmb{0}$                | $\mathbf{0}$         | $\mathbf{0}$        | $\overline{0}$    | $\mathbf{0}$ | $\mathbf{0}$   | $\mathbf{0}$   | $\mathbf{0}$   | $\mathbf{0}$   | $\mathbf{0}$            | $\mathbf{0}$             | $\mathbf{0}$        | $\mathbf{0}$        | $\mathbf{0}$         |
| 1.10       | Epidemie, pandemie<br>Epifytie (hromadné nákazy polních kultur) | $\overline{\mathbf{3}}$ | střední                         | $\overline{0}$  | $\mathbf{0}$                 | $\mathbf{0}$          | $\bf{0}$                    | $\mathbf{0}$            | 9                       | 9                     | $\mathbf{0}$         | $\mathbf{0}$     | $\mathbf{0}$                           | $\mathbf{0}$ | $\mathbf{0}$            | $\bf{0}$                | $\mathbf{0}$           | $\mathbf{0}$ | $\mathbf{0}$            | $\mathbf 0$<br>$\mathbf 0$            | $\mathbf{0}$           | $\mathbf{0}$         | $\mathbf{0}$            | $\mathbf 0$      | $\mathbf{0}$ | $\mathbf{0}$             | $\mathbf 0$          | $\mathbf{0}$        | $\overline{0}$    | $\mathbf{0}$ | $\mathbf{0}$   | $\mathbf{0}$   | $\mathbf 0$    | $\mathbf{0}$   | $\mathbf{0}$            | $\mathbf{0}$             | $\bf{0}$            | $\mathbf{0}$        | $\mathbf{0}$         |
| 1.11       | Epizootie (prudká nakažlivá onemocnění zvířat)                  | 3                       | střední                         | 30              | 30                           | 30                    | 30                          | 30                      |                         | $\mathbf{0}$          | $\mathbf{0}$         | $\mathbf{0}$     | $\mathbf{0}$                           | $\mathbf{0}$ | $\mathbf{0}$            | $\bf{0}$                | $\mathbf{0}$           | $\mathbf{0}$ | $\mathbf{0}$            | $\mathbf 0$<br>$\mathbf{0}$           | $\mathbf{0}$           | $\mathbf{0}$         | $\mathbf 0$             | $\mathbf{0}$     | $\mathbf{0}$ | $\mathbf{0}$             | $\mathbf 0$          | $\mathbf 0$         | $\overline{0}$    | $\mathbf{0}$ | $\mathbf{0}$   | $\bf{0}$       | $\bf{0}$       | $\mathbf{0}$   | $\overline{0}$          | $\mathbf 0$              | $\bf{0}$            | $\mathbf{0}$        | $\mathbf{0}$         |
| 1.12       | Zanášení korvt vodních toků                                     | 3                       | střední                         | $\mathbf{0}$    | $\mathbf{0}$                 | $\mathbf{0}$          | 0                           | $\mathbf{0}$            | 27                      | $\mathbf{0}$          | 27                   | $\sqrt{2}$       | $\mathbf{0}$                           | $\mathbf{0}$ | $\mathbf{0}$            | $\bf{0}$                | $\bf{0}$               | $\mathbf 0$  | $\mathbf 0$             | $\mathbf 0$<br>$\mathbf{0}$           | $\mathbf{0}$           | $\mathbf{0}$         | $\mathbf 0$             | $\bf{0}$         | $\mathbf{0}$ | $\bf{0}$                 | $\mathbf 0$          | $\mathbf{0}$        | $\overline{0}$    | $\bf{0}$     | 18             | $\mathbf{0}$   | $\mathbf{0}$   | 18             | $\mathbf{0}$            | $\mathbf{0}$             | $\mathbf 0$         | $\mathbf{0}$        | $\mathbf{0}$         |
| 1.13       | Půdní eroze                                                     |                         | zanedbatelná                    | $\mathbf{0}$    | $\mathbf 0$                  | $\mathbf 0$           | $\mathbf{0}$                | $\bf{0}$                | 3                       | 3                     | $\mathbf{0}$         | $\theta$         | $\mathbf{0}$                           | $\mathbf 0$  | $\mathbf{0}$            | $\bf{0}$                | $\mathbf{0}$           | $\mathbf 0$  | $\bf{0}$                | $\mathbf 0$<br>$\mathbf{0}$           | $\theta$               | $\overline{0}$       | $\mathbf 0$             | $\Omega$         | $\mathbf{0}$ | 3                        | $\mathbf 0$          | $\overline{3}$      | $\overline{0}$    | $\bf{0}$     | $\sqrt{ }$     | $\mathbf{0}$   | 0              | $\theta$       | $\mathbf{0}$            | $\mathbf 0$              | $\mathbf 0$         | $\mathbf{0}$        | $\mathbf{0}$         |
| 1.14       | Zvýšená přírodní radioaktivita (naleziště uranu, únik radoní    |                         | zanedbatelná                    | 5               | 5 <sup>5</sup>               | $\overline{5}$        | 5                           | 5                       | $\mathbf{0}$            | $\mathbf 0$           | $\mathbf{0}$         | $\theta$         | $\overline{0}$                         | $\mathbf{0}$ | $\mathbf{0}$            | $\bf{0}$                | $\mathbf{0}$           | $\mathbf 0$  | $\bf{0}$                | $\mathbf 0$<br>$\mathbf{0}$           | $\theta$               | $\overline{0}$       | $\mathbf 0$             | $\Omega$         | $\theta$     | $\mathbf{0}$             | $\bf{0}$             | $\mathbf{0}$        | $\overline{0}$    | $\mathbf{0}$ | $\mathbf{0}$   | $\mathbf{0}$   | $\bf{0}$       | $\theta$       | $\mathbf{0}$            | $\mathbf{0}$             | $\bf{0}$            | $\mathbf{0}$        | $\mathbf{0}$         |
| 2.         | Průmyslové a dopravní havárie                                   | 5 <sup>5</sup>          | velmi vysoká                    |                 |                              |                       | 50                          |                         | 24                      | 18                    | 18                   | 24               | 20                                     |              | 20                      | 20                      |                        | 40           | 30                      | 15<br>15                              | 15                     | 24                   | 24                      |                  | 16           | 30                       | 15                   | 30                  | 30                | 30           | 10             | 10             | 10             | 10             | 30                      | 10                       | 30                  | 15                  |                      |
| 2.1        | Dopravní havárie                                                | 5                       | velmi vysoká                    |                 |                              |                       | 50                          |                         | $\mathbf{0}$            | $\mathbf{0}$          | $\mathbf{0}$         | 0                |                                        |              | 20                      | 20                      |                        |              | 30                      | 15                                    | 15                     | 20                   | 20                      | 20               | $\mathbf{0}$ | 30                       | 15                   | 30                  | 30                | 30           | 10             | 10             | 10             | 10             | 30                      | 10                       | 30                  | 15                  |                      |
| 2.2        | Výbuch                                                          | $\overline{2}$          | nízká                           | 30              | 30                           | 30                    | 30                          | 30                      | $\mathbf{0}$            | $\mathbf 0$           | $\mathbf{0}$         | $\mathbf{0}$     | 16                                     | 16           | 16                      | 16                      | 24                     | 24           | 12                      | 12<br>12                              | 12                     | $\boldsymbol{8}$     | 8                       | 8                | $\mathbf{0}$ | $\mathbf{0}$             | $\bf{0}$             | $\mathbf 0$         | 12                | 12           |                | $\overline{4}$ | $\overline{4}$ |                | $\mathbf{0}$            | $\mathbf{0}$             | $\bf{0}$            | 12 <sup>2</sup>     | 12                   |
| 2.3        | Únik ropných produktů                                           | 3                       | střední                         | 15              | 15                           | 15                    | 15                          | 15                      | 24                      | 18                    | 18                   | 24               | $\mathbf{0}$                           | $\mathbf{0}$ | $\mathbf{0}$            | $\bf{0}$                | $\mathbf{0}$           | $\mathbf 0$  | $\bf{0}$                | $\mathbf 0$<br>$\mathbf{0}$           | $\mathbf{0}$           | 24                   | 24                      | $\bf{0}$         | $\theta$     | $\mathbf{0}$             | $\bf{0}$             | $\mathbf 0$         | $\overline{0}$    | $\bf{0}$     | $\sqrt{ }$     | $\mathbf{0}$   | $\bf{0}$       | $\theta$       | $\mathbf{0}$            | $\mathbf{0}$             | $\bf{0}$            | $\mathbf{0}$        | $\bf{0}$             |
| 2.4        | Únik toxických látek                                            | $\overline{2}$          | nízká                           | 30              | 30                           | 30                    | 30                          | 30                      | $\boldsymbol{8}$        | $6\phantom{1}$        | 6                    | $\boldsymbol{8}$ | $\overline{\mathbf{8}}$                | 8            | $\mathbf{0}$            | $\mathbf 0$             | $\mathbf{0}$           | $\mathbf 0$  | $\mathbf 0$             | $\bf{0}$<br>$\mathbf{0}$              | $\mathbf{0}$           | 24                   | 24                      | 0                | $\mathbf{0}$ | $\mathbf{0}$             | $\bf{0}$             | $\mathbf 0$         | $\mathbf{0}$      | $\mathbf 0$  | $\mathbf{0}$   | $\mathbf 0$    | $\mathbf{0}$   | $\theta$       | $\mathbf{0}$            | $\mathbf 0$              | $\bf{0}$            | 6 <sup>5</sup>      | 6                    |
| 2.5        | Provozní havárie                                                | $\overline{2}$          | nízká                           | 20              | 10                           | 10 <sup>10</sup>      | 20                          | 10                      | $\mathbf{0}$            | $\mathbf{0}$          | 0                    | $\mathbf{0}$     | $\mathbf{0}$                           | $\mathbf{0}$ | $\mathbf{0}$            | $\bf{0}$                | $\boldsymbol{8}$       | 8            | 6                       | $6\phantom{1}6$<br>$6\phantom{1}$     | 6                      |                      | 16                      | 16               | 16           | 6                        | $6\phantom{1}6$      | $6\phantom{1}6$     | 12                | 12           | $\overline{0}$ | $\mathbf{0}$   | $\bf{0}$       | $\theta$       | $\mathbf{0}$            | $\mathbf{0}$             |                     | 6 <sup>5</sup>      | 6                    |

Tab. 10 Výsledek analýzy rizikovým kalkulátorem RISKAN-B

*Pozn. Tabulka je zkrácená o oblast bez výskytu vážnějších rizik, kompletní tabulka ve větším rozlišení viz příloha P I.*

## <span id="page-42-0"></span>**9 ANALÝZA METODOU KARS**

Pro další zpracování metodou KARS jsem vybral rizika, které kalkulátor RISKAN-B ohodnotil koeficientem větším než 30, což pokrývá 2/3 stupnice hodnocení rizik s rozsahem 0 až 90. Ostatní rizika se dají považovat za zanedbatelné, či nijak nevybočující z běžných hodnot. Jednotlivé rizika byly zapsány do následující tabulky.

<span id="page-42-1"></span>

| P.č.                    | <b>Riziko</b> | $\mathbf{1}$   | $\overline{2}$ | 3              | $\overline{\mathbf{4}}$ | 5              | 6              | 7              | 8              | 9                       | 10             | 11             | <b>ARi</b>              |
|-------------------------|---------------|----------------|----------------|----------------|-------------------------|----------------|----------------|----------------|----------------|-------------------------|----------------|----------------|-------------------------|
| $\mathbf{1}$            | Požár         | $\overline{0}$ | $\overline{0}$ | $\overline{0}$ | $\overline{0}$          | $\overline{0}$ | $\overline{0}$ | $\overline{0}$ | $\overline{0}$ | $\mathbf{1}$            | $\mathbf{1}$   | 1              | 3                       |
| $\overline{2}$          | Záplavy       | $\overline{0}$ | $\overline{0}$ | $\overline{0}$ | $\overline{0}$          | $\overline{0}$ | $\mathbf{1}$   | $\overline{0}$ | $\overline{0}$ | $\overline{0}$          | $\mathbf{1}$   | $\mathbf{1}$   | $\overline{3}$          |
| $\overline{\mathbf{3}}$ | Vichřice      | $\mathbf{1}$   | $\overline{0}$ | $\overline{0}$ | $\overline{0}$          | $\overline{0}$ | $\overline{0}$ | $\overline{0}$ | $\mathbf{1}$   | $\overline{0}$          | $\mathbf{1}$   | $\mathbf{1}$   | $\overline{\mathbf{4}}$ |
| $\overline{\mathbf{4}}$ | Vedra         | $\mathbf{1}$   | $\overline{0}$ | $\overline{0}$ | $\overline{0}$          | $\overline{0}$ | $\overline{0}$ | $\overline{0}$ | $\overline{0}$ | $\mathbf{1}$            | $\mathbf{1}$   | $\theta$       | $\overline{3}$          |
| $\overline{5}$          | Ledovka       | $\overline{0}$ | $\overline{0}$ | $\overline{0}$ | $\overline{0}$          | $\overline{0}$ | $\overline{0}$ | $\overline{0}$ | $\mathbf{1}$   | $\overline{0}$          | $\overline{0}$ | $\overline{0}$ | $\mathbf{1}$            |
| 6                       | Epidemie      | $\overline{0}$ | $\overline{0}$ | $\overline{0}$ | $\overline{0}$          | $\overline{0}$ | $\overline{0}$ | $\overline{0}$ | $\overline{0}$ | $\overline{0}$          | $\overline{0}$ | $\overline{0}$ | $\boldsymbol{0}$        |
| $\overline{7}$          | Epizootie     | $\overline{0}$ | $\overline{0}$ | $\overline{0}$ | $\overline{0}$          | $\overline{0}$ | $\overline{0}$ | $\overline{0}$ | $\overline{0}$ | $\overline{0}$          | $\overline{0}$ | $\overline{0}$ | $\boldsymbol{0}$        |
| 8                       | <b>DH</b>     | $\mathbf{1}$   | $\overline{0}$ | $\overline{0}$ | $\boldsymbol{0}$        | $\overline{0}$ | $\overline{0}$ | $\overline{0}$ | $\overline{0}$ | $\mathbf{1}$            | $\mathbf{1}$   | 1              | $\overline{\mathbf{4}}$ |
| $\boldsymbol{9}$        | Výbuch        | $\mathbf{1}$   | $\overline{0}$ | $\overline{0}$ | $\boldsymbol{0}$        | $\overline{0}$ | $\overline{0}$ | $\overline{0}$ | $\overline{0}$ | $\overline{0}$          | $\mathbf{1}$   | 1              | $\overline{3}$          |
| 10                      | Únik TL       | $\mathbf{1}$   | $\overline{0}$ | $\overline{0}$ | $\overline{0}$          | $\overline{0}$ | $\overline{0}$ | $\overline{0}$ | $\overline{0}$ | $\mathbf{1}$            | $\overline{0}$ | $\overline{0}$ | $\overline{2}$          |
| 11                      | <b>DS</b>     | $\overline{0}$ | $\overline{0}$ | $\overline{0}$ | $\overline{0}$          | $\overline{0}$ | $\overline{0}$ | $\overline{0}$ | $\overline{0}$ | $\overline{0}$          | $\mathbf{1}$   | $\theta$       | $\mathbf{1}$            |
|                         | PRj           | 5              | $\bf{0}$       | $\bf{0}$       | $\bf{0}$                | $\bf{0}$       | $\mathbf{1}$   | $\bf{0}$       | $\overline{2}$ | $\overline{\mathbf{4}}$ | $\overline{7}$ | 5              | Součet                  |

Tab. 11 Tabulka souvztažností pro vybrané rizika

*Pozn. DH = dopravní haváre, Únik TL = únik toxických látek, DS = destrukce staveb*

Po dosazení do rovnic (viz str. 19) a jejich vypočtení, byly hodnoty koeficientů aktivity a pasivity jednotlivých rizik zapsány do Tab. 12.

Tab. 12 Tabulka vypočtených koeficientů

<span id="page-42-2"></span>

| <b>Riziko R</b> <sub>i</sub>  |    |    | $\mathbf{a}$    |    |  | 8  | $\bf{0}$ |    |    |
|-------------------------------|----|----|-----------------|----|--|----|----------|----|----|
| $\mathbf{K}_{\text{ARI}}$ [%] | 30 | 30 | 40 <sup>1</sup> | 30 |  | 40 | 30       |    |    |
| $\mathbf{K}_{PRj}$ [%] 50     |    |    |                 |    |  | 20 | 40       | 70 | 50 |

Dále následoval výpočet os pro rozdělení grafu na 4 kvadranty závažnosti rizik (výpočet viz str. 20), pro I. kvadrant bylo vybráno 80% pokrytí, stejně jako v ukázkovém příkladu.

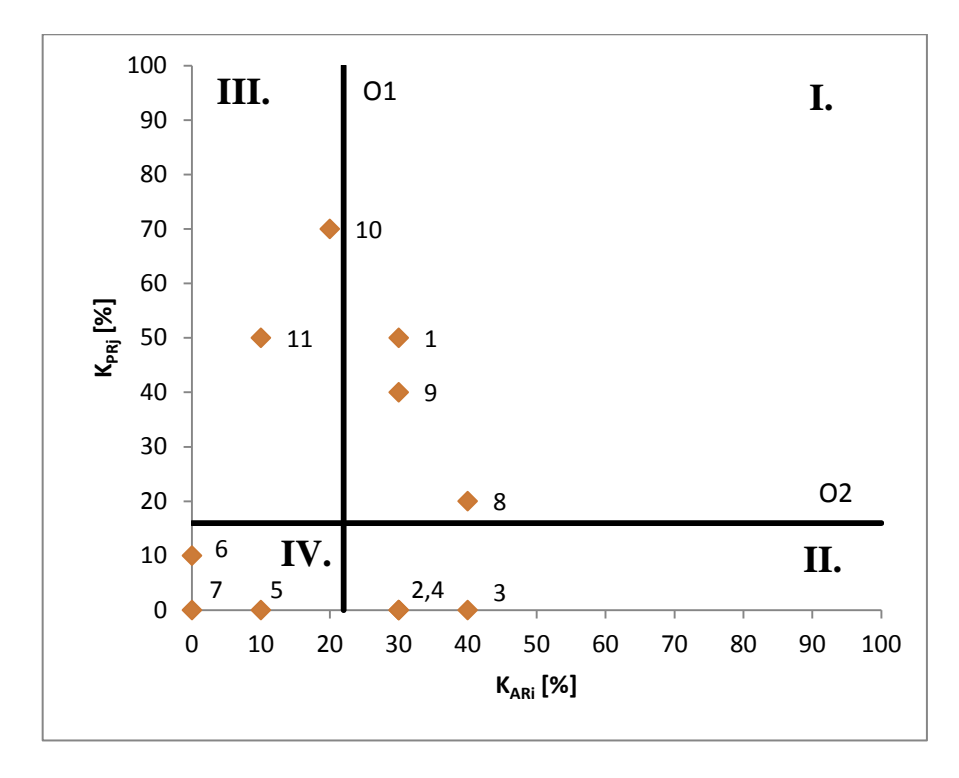

Jednotlivé koeficienty byly vyznačeny v grafu a rozděleny do kvadrantů. Výsledek lze vidět níže na Obr. 8.

Obr. 8 Graf závažnosti rizik

<span id="page-43-0"></span>Z grafu vyplývá, že nejzávažnější sou rizika 1 – požár, 9 – výbuch, 8 – dopravní havárie, 10 – únik toxických látek, z toho rizika 8, 9 a 10 se v obci vztahují především k dopravní infrastruktuře, kterou je v obci silnice II. třídy a železniční trať. Tyto rizika proto budou dále analyzována v části implementace dat do softwaru QGIS.

Riziko požáru nelze ve vztahu s vybranými aktivy spolehlivě analyzovat, proto nebude zahrnuto do mapy nebezpečí, ale pro jeho popsání bude vytvořena samostatná mapa míst se zvýšenou náchylností ke vzniku požáru.

Podobnou mapou bude doplněno riziko vzniku dopravní nehody, která bude založena na statistických údajích nehodovosti z let 2007 – 2016.

Riziko povodně bylo touto metodou vyhodnoceno jako málo souvztažné, ale vzhledem k jeho vyhodnocení kalkulátorem RISKAN jako 3. největší, bude do mapy nebezpečí zahrnuta také zóna rozlivu povodně Q100.

## <span id="page-44-0"></span>**10 IMPLEMENTACE DAT DO SOFTWARU QGIS**

V této části se nachází grafické vyobrazení hrozeb, aktiv a rizik. Nepodstatné části jednotlivých map byly pro lepší čitelnost ořezány.

## <span id="page-44-1"></span>**10.1 Mapa nebezpečí**

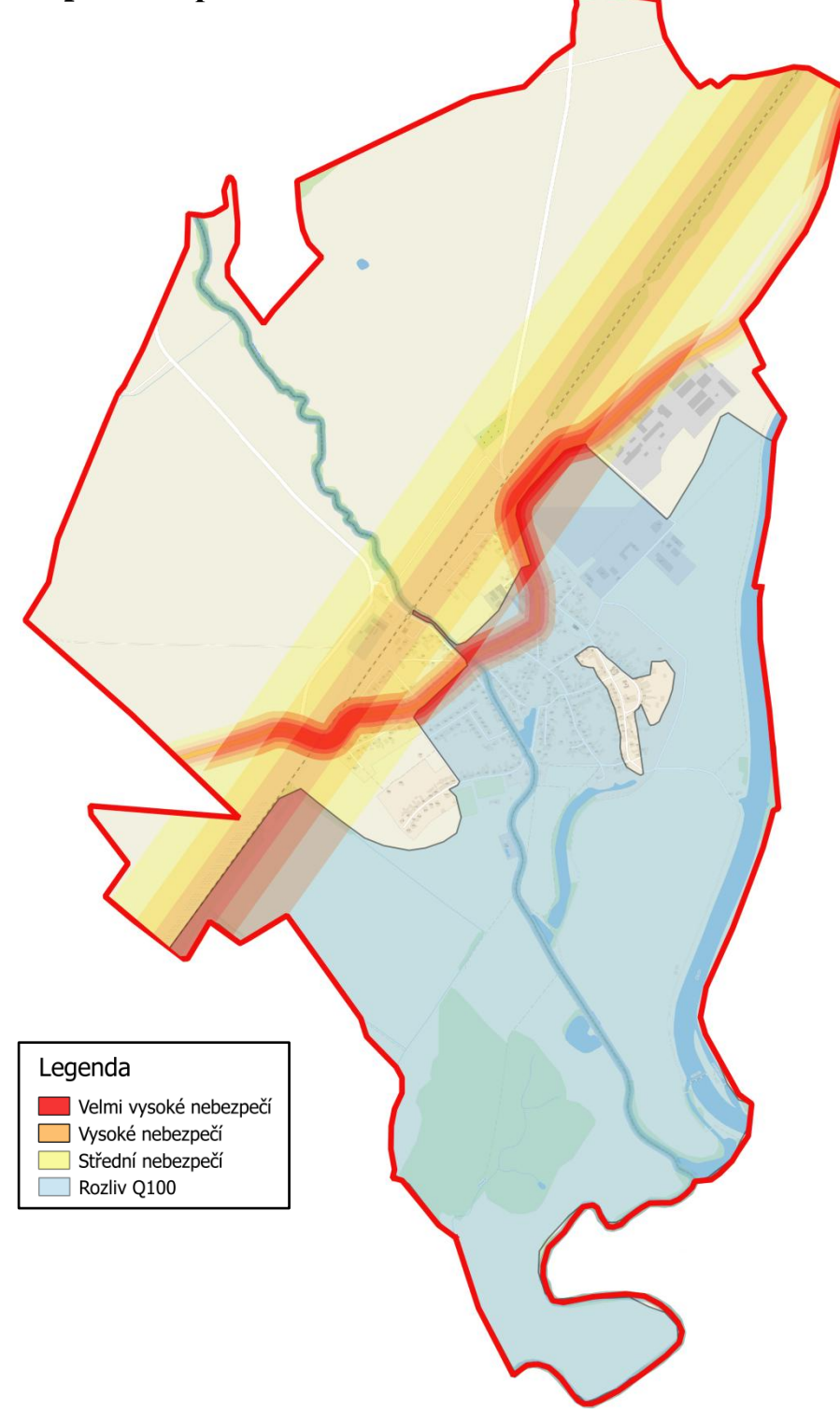

Obr. 9 Mapa nebezpečí

V mapě nebezpečí je zaznamenána zóna rozlivu Q100 řeky Moravy, obalové zóny nebezpečí výbuchu a úniku nebezpečné toxické látky jako následku dopravní havárie, do první obalové zóny silnice II/427 lze zařadit také riziko střetu chodce s motorovým vozidlem. Na ostatních obecních komunikacích je provoz v porovnání s hlavní silnicí zanedbatelný. Nejvyšší riziko se vyskytuje v oblasti průniku prvních obalových zón silnice a železnice spolu se zónou rozlivu Q100.

### <span id="page-45-0"></span>**10.2 Mapa zranitelnosti**

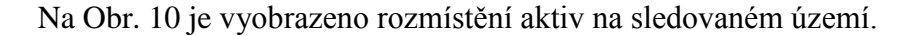

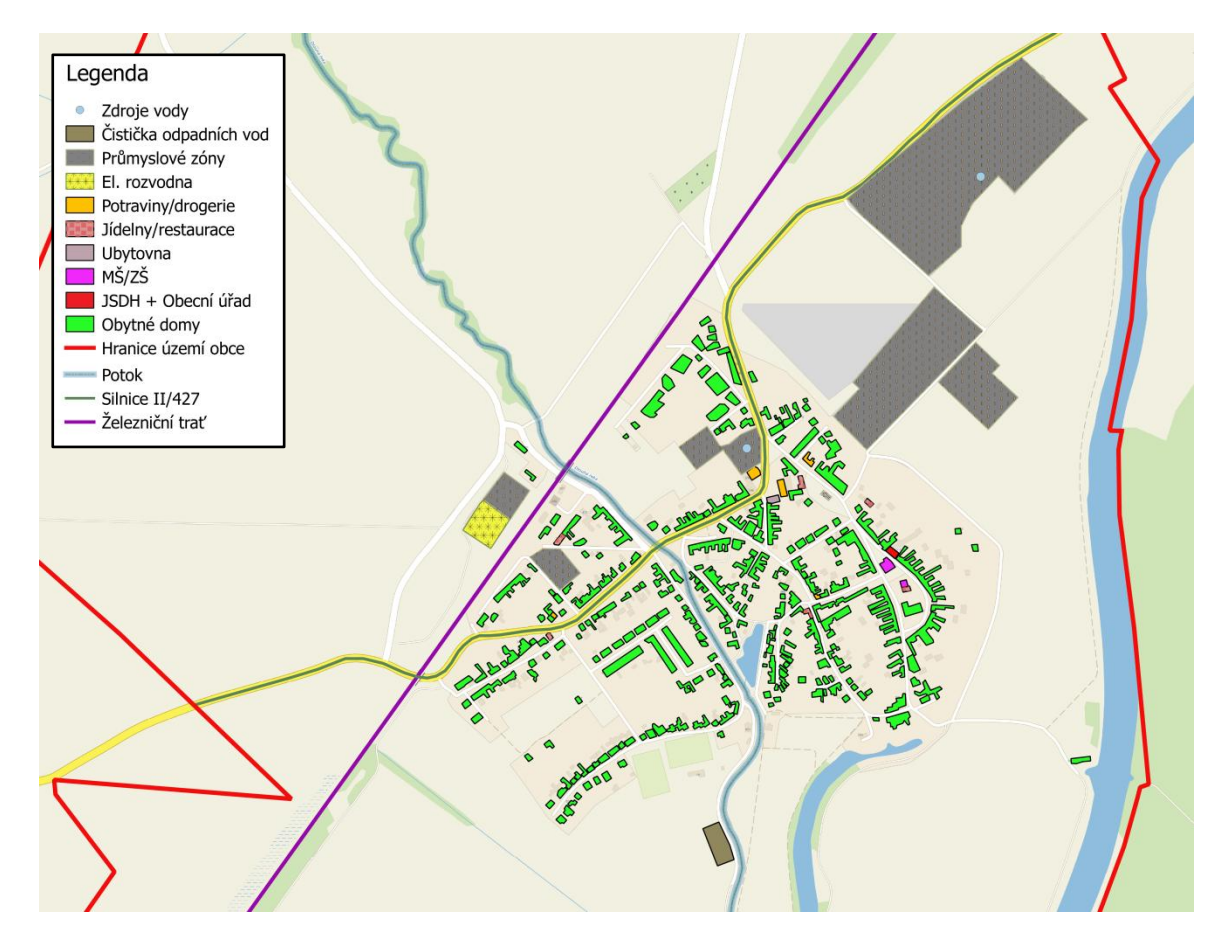

<span id="page-45-1"></span>Obr. 10 Mapa zranitelnosti (rozmístění aktiv)

#### <span id="page-46-0"></span>**10.3 Mapa kumulovaného rizika**

Z mapy kumulovaného rizika je patrné, že nejvíce jsou ohroženy obytné domy (obyvatelé) mezi hlavní silnicí a železniční tratí, zde se kumuluje riziko výbuchu a úniku nebezpečných toxických látek z obou dopravních tepen. V malé míře k riziku přispívají také vibrace a nadměrný hluk, který může negativně ovlivňovat zdraví a způsobovat pozvolné narušování statiky starších domů.

Nejvíce ohrožené skupiny obyvatel jsou děti předškolního věku, těhotné ženy, ženy na mateřské dovolené a obyvatelstvo v důchodovém věku, tito tráví v místě bydliště nejvíce času a zároveň jsou na tyto rizika náchylnější, než školní mládež a obyvatelstvo v produktivním věku.

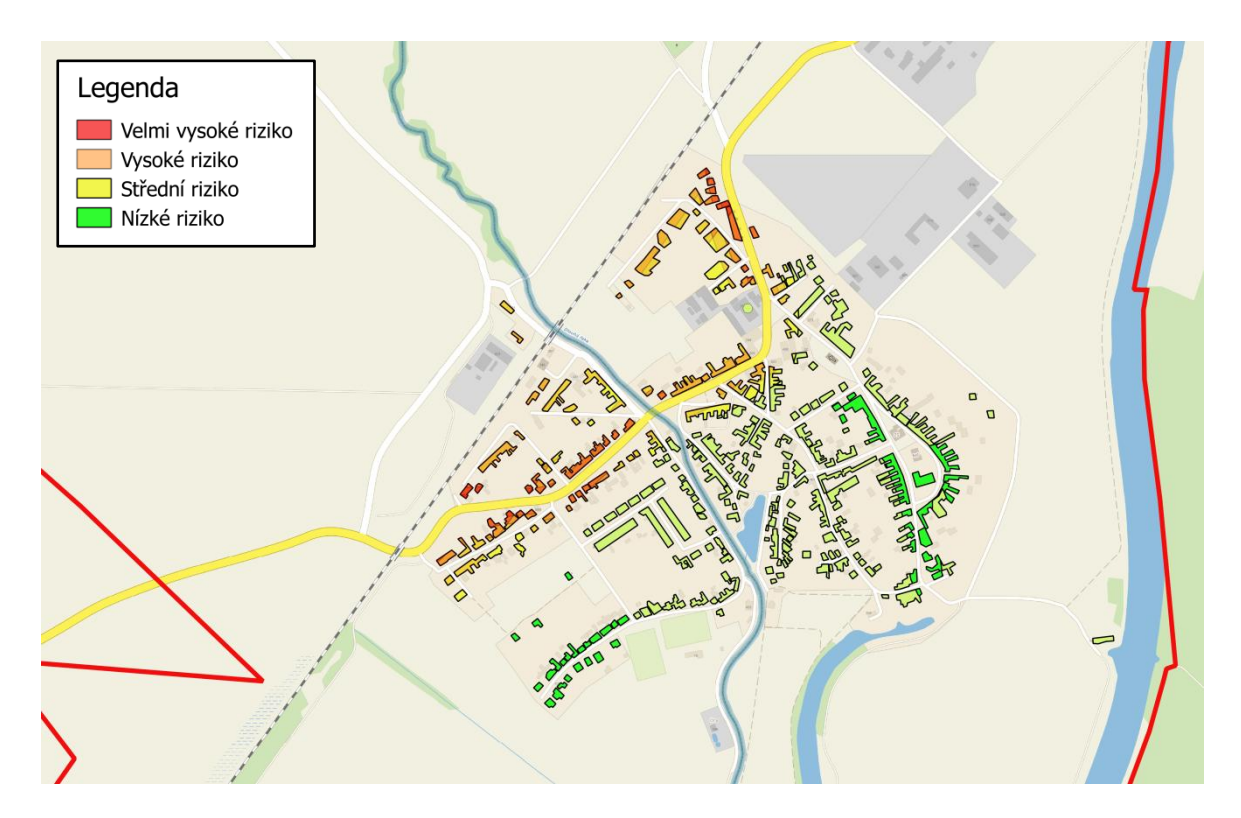

<span id="page-46-1"></span>Obr. 11 Mapa kumulovaného rizika

## <span id="page-47-0"></span>**10.4 Doplňující mapy**

Na mapě níže lze vidět souvislost mezi mapou kumulovaného rizika a mapou nebezpečí.

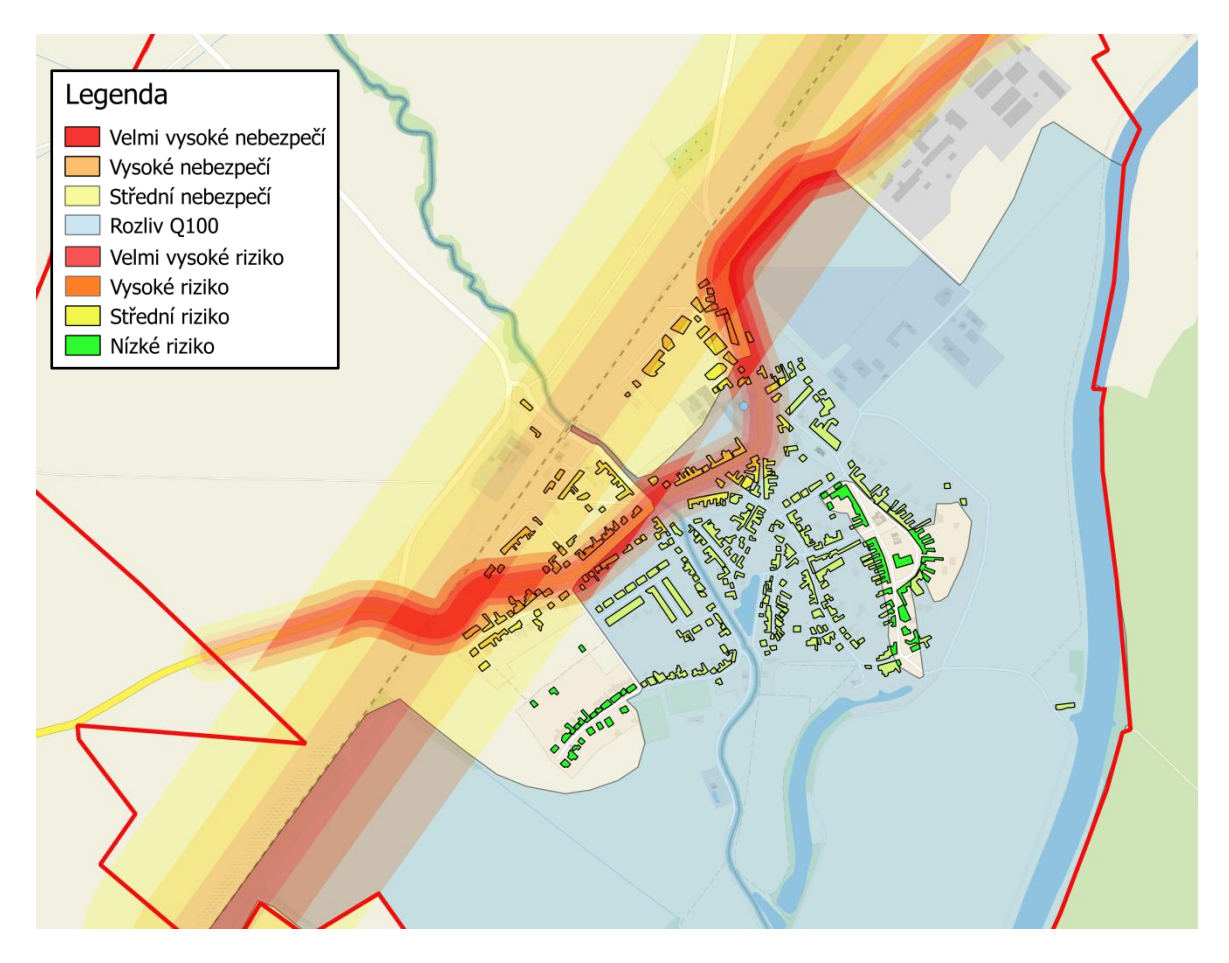

<span id="page-47-1"></span>Obr. 12 Kombinovaná mapa nebezpečí a kumulovaného rizika

Tato mapa zobrazuje objekty ohrožené zónou rozlivu Q100. Za zmínku stojí zdroj pitné vody nacházející se v areálu bývalé mlékárny, ten by mohl být znehodnocen zaplavením.

Dalším významným objektem je průmyslová zóna, ze které by mohl být následkem povodně odplaven materiál schopný způsobit zhoršení odtokových poměrů. Firmy nacházející se v průmyslové zóně nepracují s významným množstvím nebezpečných toxických látek, tudíž lze riziko úniku nebezpečných látek vlivem povodně označit jako velmi nízké.

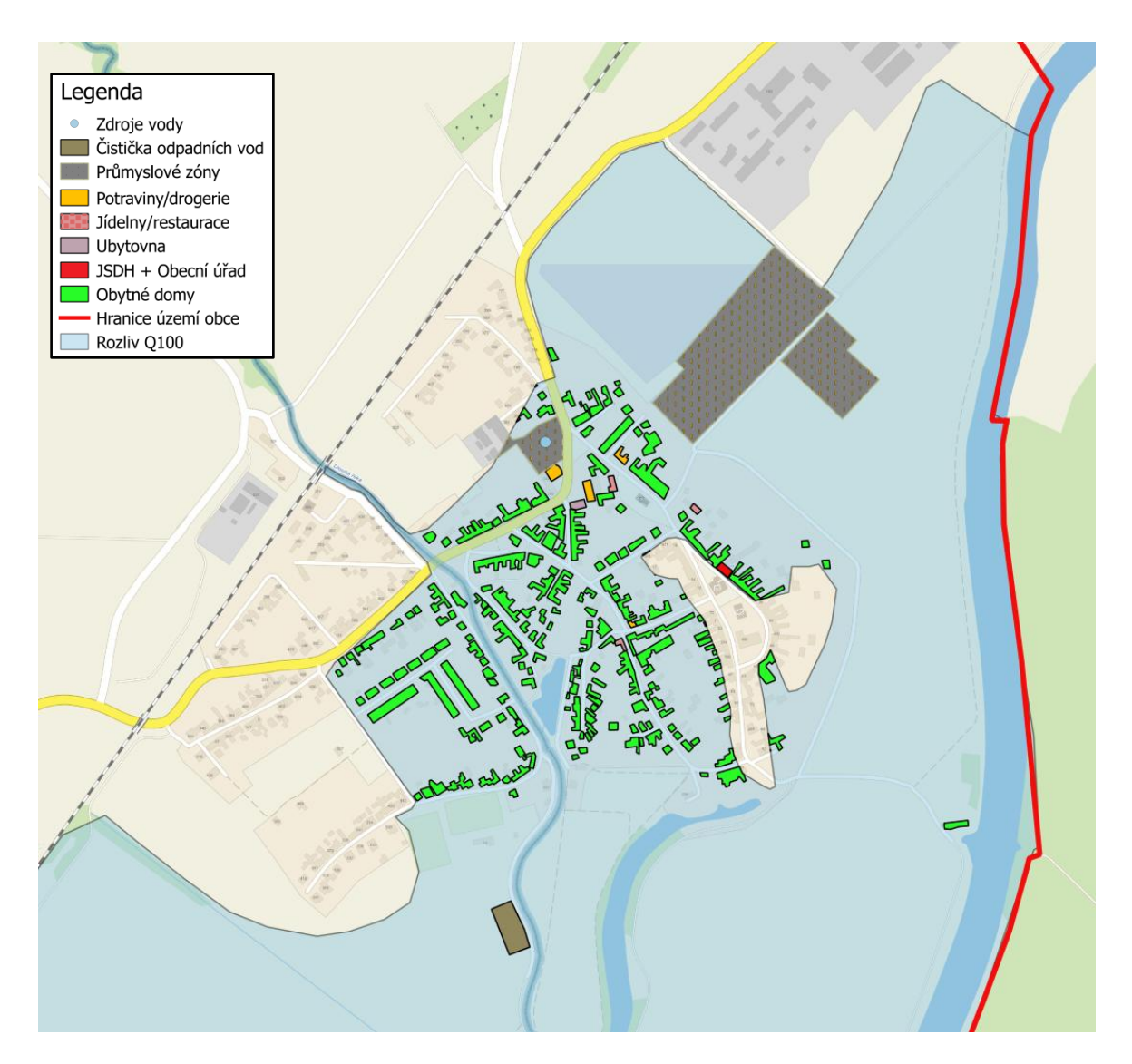

<span id="page-48-0"></span>Obr. 13 Mapa aktiv ohrožených rozlivem Q100

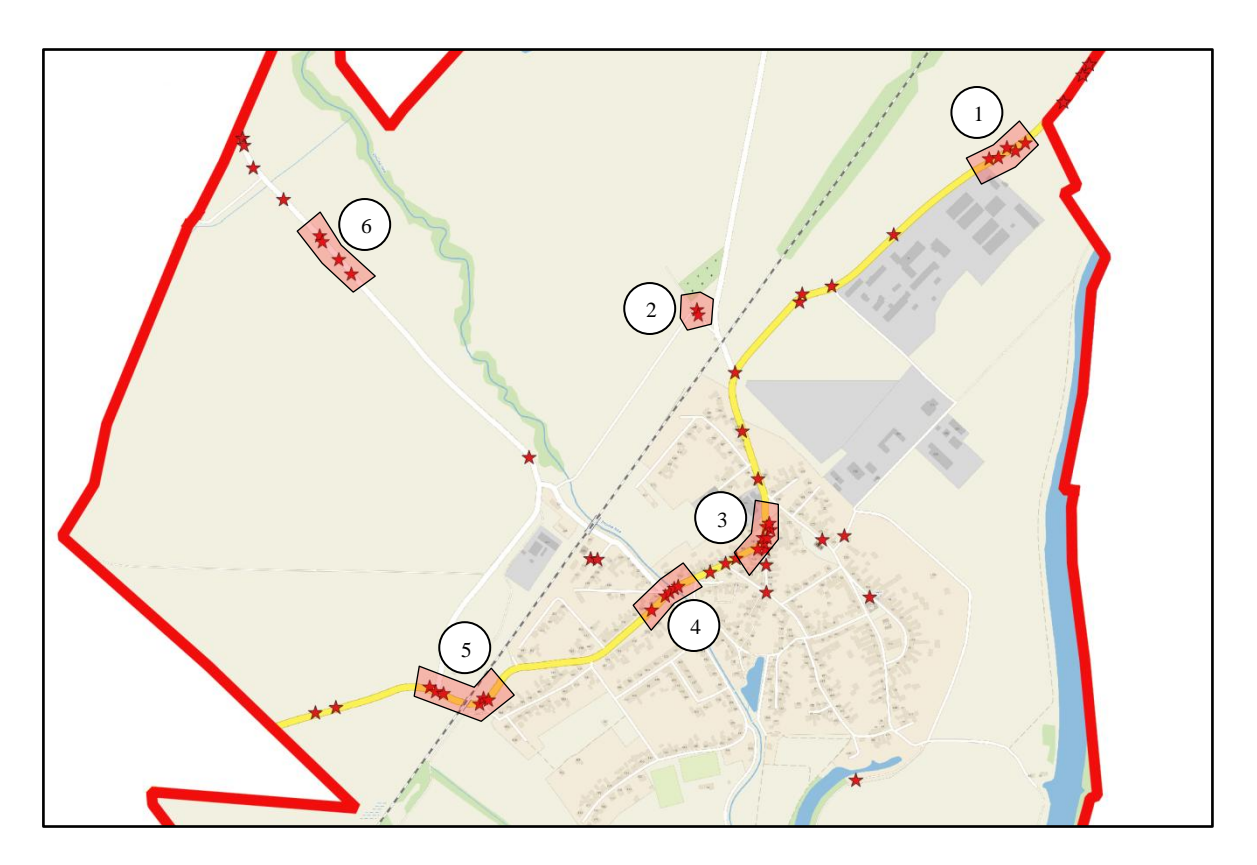

Obr. 14 Mapa dopravních nehod na území obce Nedakonice

- <span id="page-49-0"></span>1 V této oblasti je příčinou zvýšené nehodovosti hlavně nedodržování povolené rychlosti před nájezdem do mírné pravotočivé zatáčky a zvýšený pohyb lesní zvěře.
- 2 Zde se nachází pravoúhlá zatáčka účelové komunikace, která svým rovným charakterem vybízí řidiče ke zvýšené rychlosti. Za touto zatáčkou je v ose silnice stožár elektrického vedení, který se tak převážně v noci stává nechtěným terčem automobilů.
- 3 Pravotočivá zatáčka v obci. Zde je vysoký výskyt dopravních nehod, hlavně kvůli neznalosti charakteru zatáčky a nepřizpůsobení rychlosti jízdy stavu vozovky, to zejména v zimních měsících.
- 4 Křižovatka ve středu obce. Zde je příčina zvýšené nehodovosti zřejmá, nedání přednosti v jízdě a zvýšený pohyb chodů ve vozovce.
- 5 Železniční podjezd. Po obou stranách podjezdu se nachází problematické křižovatky s bočními komunikacemi.
- 6 Příčinou zvýšené nehodovosti na tomto místě je nepřehledný horizont na relativně úzké silnici III. třídy.

Hustota nehod v dalších oblastech se nijak významně neodlišuje od průměrné nehodovosti.

[21]

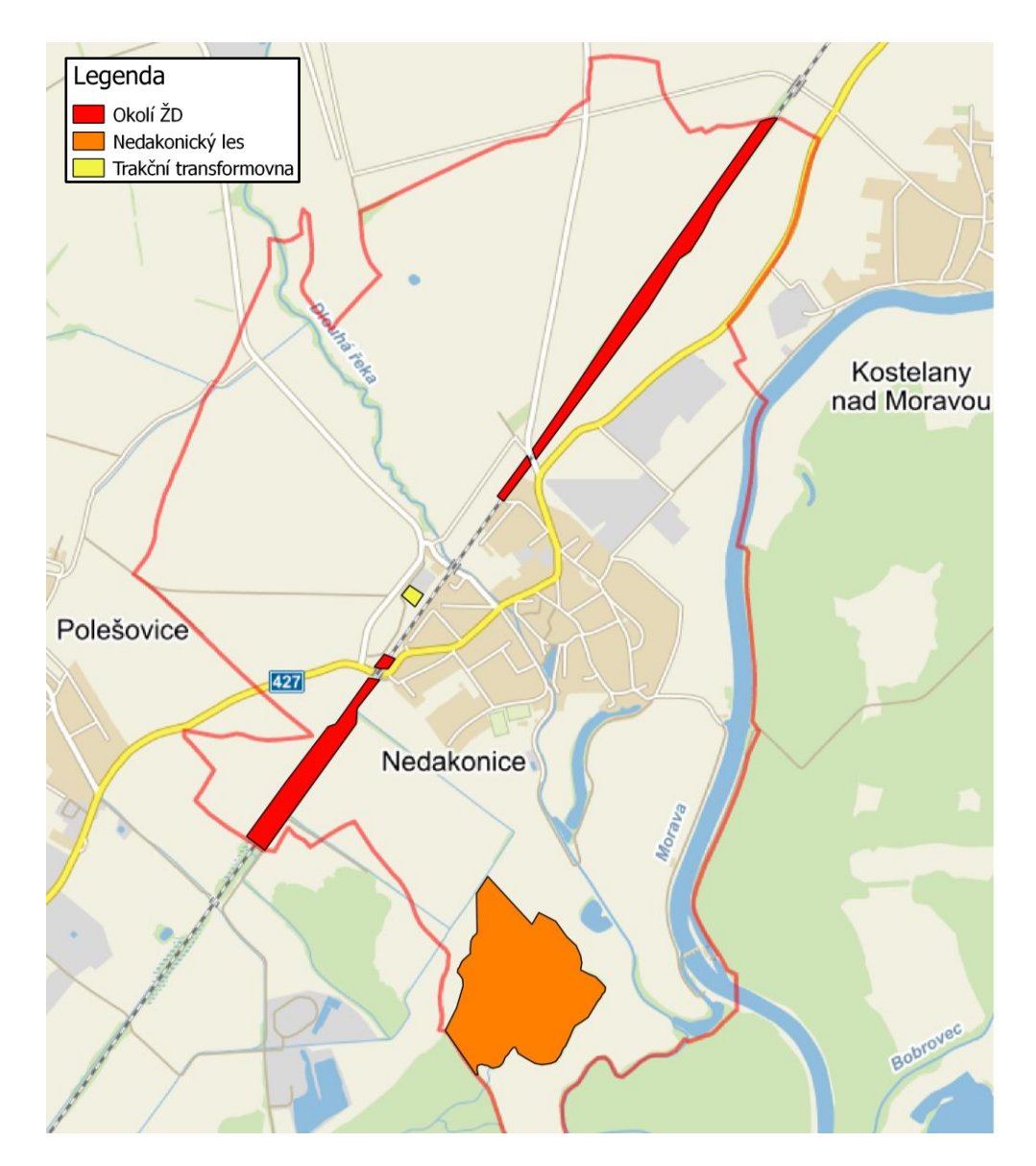

Obr. 15 Mapa oblastí se zvýšenou pravděpodobností vzniku požáru

<span id="page-50-0"></span>Názvy oblastí se zvýšenou pravděpodobností vzniku požáru jsou zapsány v legendě mapy, barevné rozdělení a pořadí zároveň reprezentuje výši rizika.

**Okolí železniční dráhy** – Zde je riziko vzniku požáru v letních obdobích velmi vysoké. To z důvodu přítomnosti suché trávy, která se snadno vznítí a zdroj zapálení, jímž je železniční trať.

Nedakonický les – Tato část lesa spadá do přírodní rezervace "Kolébky", zde je v suchých a teplých měsících dostatek vznětlivého materiálu pro rozsáhlý požár. Není zde však přirozený zdroj zapálení a požár může vzniknout prakticky pouze nedbalostí člověka.

**Trakční transformovna ŽD** – Riziko rozsáhlého požáru zde není vysoké, kvůli absenci velkého množství hořlavých materiálů, ale je zde vysoké riziko zkratu.

## <span id="page-51-0"></span>**11 DOPLŇUJÍCÍ INFORMACE**

V současné době probíhá stavba chodníku v okolí silnice II. třídy v délce 752,3 m, který by měl v obci snížit ohrožení chodců dopravou.

Plánovaná stavba silničního obchvatu kolem Nedakonic by mohla odklonit hlavní proud silniční dopravy a výrazně snížit některé z významných rizik v obci.

Zvýšený břeh řeky Moravy prošel v roce 2012 rekonstrukcí, tím bylo docíleno vyšší odolnosti a minimalizovaly se průsaky vody skrze břeh, ke kterým docházelo při povodních v roce 2006.

Velmi detailní jsou mapy na portálu "Mapový server" (http://mapy.crr.cz/), kvůli lepší přehlednosti jsem se ale nakonec rozhodl využít jako podklad pro software QGIS mapu ze serveru "Mapy.cz" (http://mapy.cz/)

## <span id="page-52-0"></span>**12 FOTODOKUMENTACE**

Na Obr. 16 je vidět betonová hráz, která chrání vnitřní část obce před rozlivem potoka.

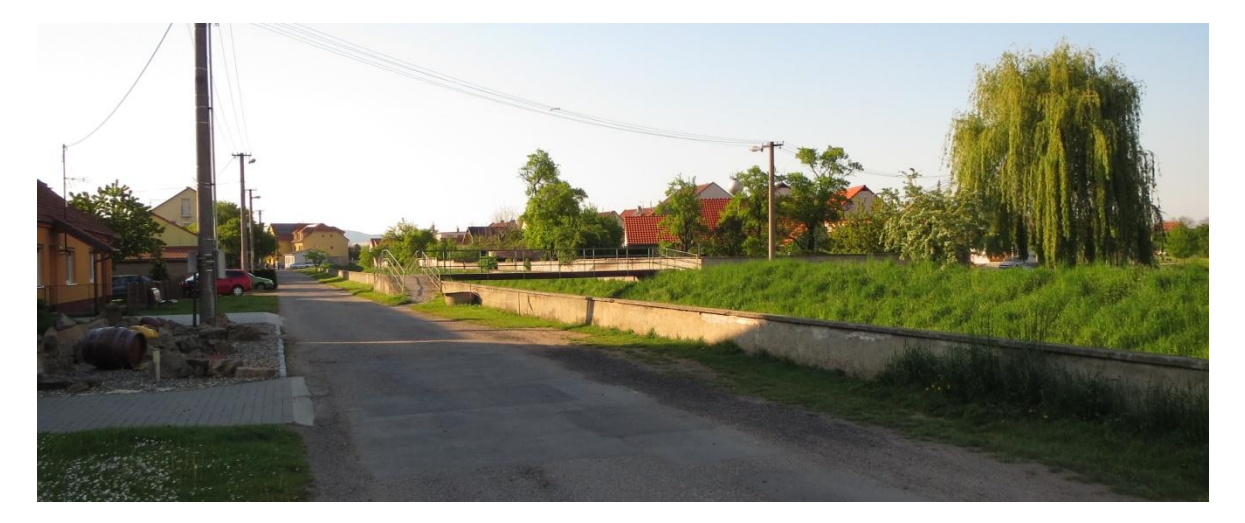

Obr. 16 Zvýšená betonová hráz potoka

<span id="page-52-1"></span>Obr. 17 zobrazuje hlavní křižovatku v obci, zde je zvýšené riziko dopravní nehody. Navíc je zde vidět most přes potok Dlouhá řeka, který ohrožuje odtokové poměry v případě ucpání ledovými krami nebo splavenou sutí.

<span id="page-52-2"></span>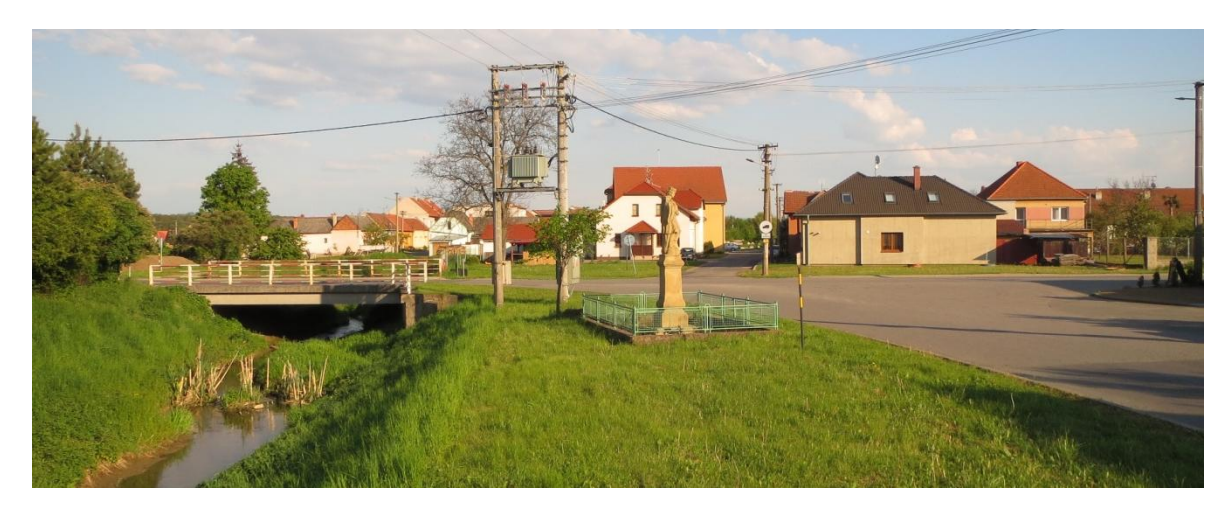

Obr. 17 Hlavní křižovatka a most přes potok

Na Obr. 18 je přejezd železniční trati ve směru na obec Zlechov. Tento přejezd je vybaven světelnou signalizací i závorami, avšak v případě poruchy výstražného zařízení je ve směru na Zlechov velmi nepřehledný a hrozí zde srážka s vlakem.

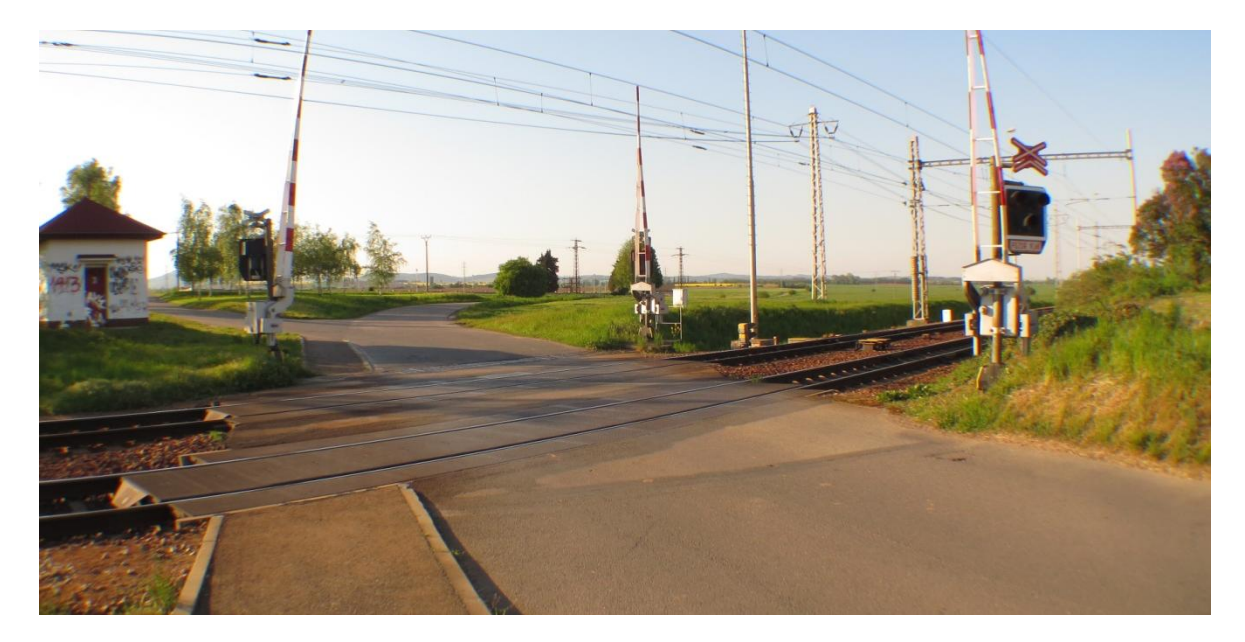

Obr. 18 Železniční přejezd

<span id="page-53-0"></span>Na následujícím obrázku jsou 2 rizikové místa, převýšený sjezd z místní komunikace na silnici II. třídy a železniční podjezd ve směru na Polešovice, který byl v minulosti několikrát zaplaven a je stále ohrožen bleskovou povodní.

<span id="page-53-1"></span>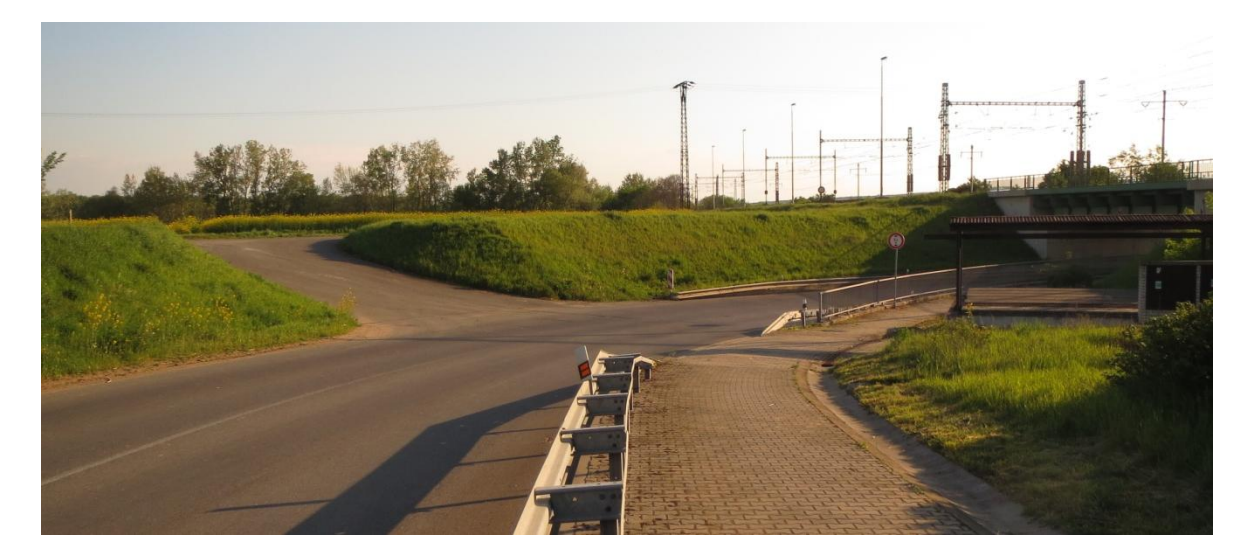

Obr. 19 Sjezd z místní komunikace a železniční podjezd

Zde je vidět již zmiňovaná riziková zatáčka, v současné době probíhá na jejím vnějším okraji stavba chodníku, který by měl snížit riziko sražení chodců.

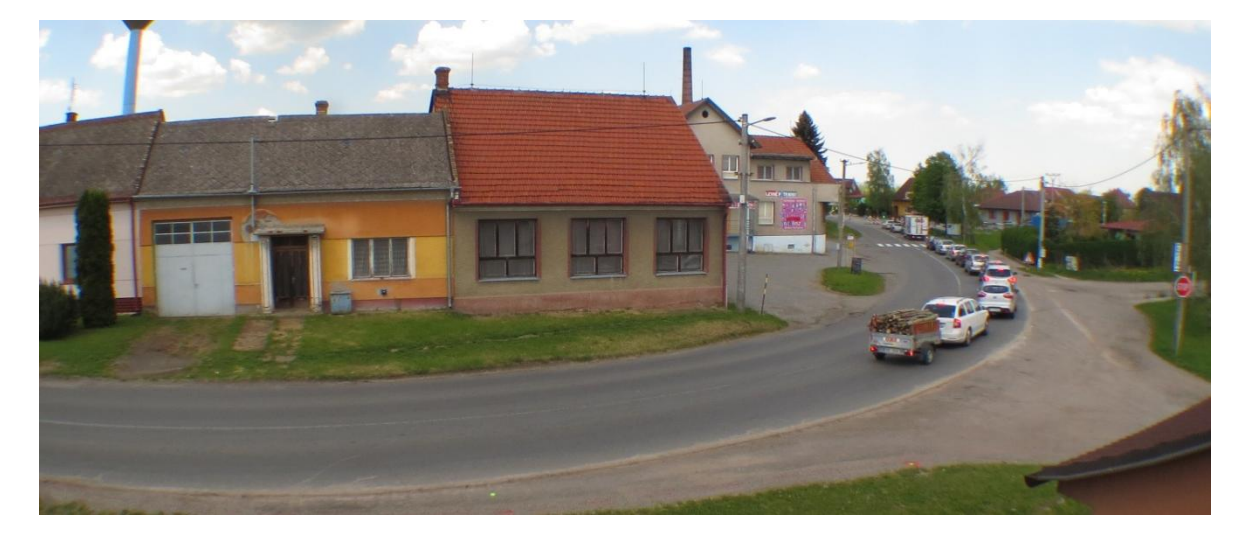

Obr. 20 Riziková zatáčka

<span id="page-54-0"></span>Areál firem ELIMA a VM PLAST, které se zabývají výrobou a prodejem plastových výrobků. Samy o sobě tyto firmy nepředstavují nebezpečí, ale jejich umístění vedle trakční transformovny ŽD (v pozadí na fotce), která představuje zvýšené riziko požáru, není bezpečnou kombinací. V případě požáru transformovny hrozí rozšíření plamenů do areálu firem, což by mělo katastrofální následky v podobě špatně hasitelného požáru a vzniku velkého objemu toxického kouře.

<span id="page-54-1"></span>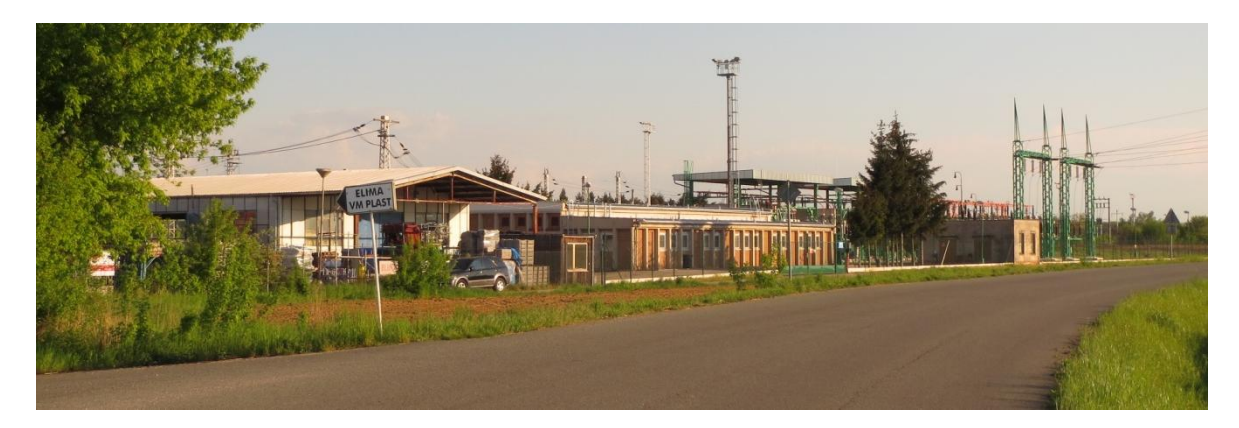

Obr. 21 Firmy ELIMA a VM PLAST

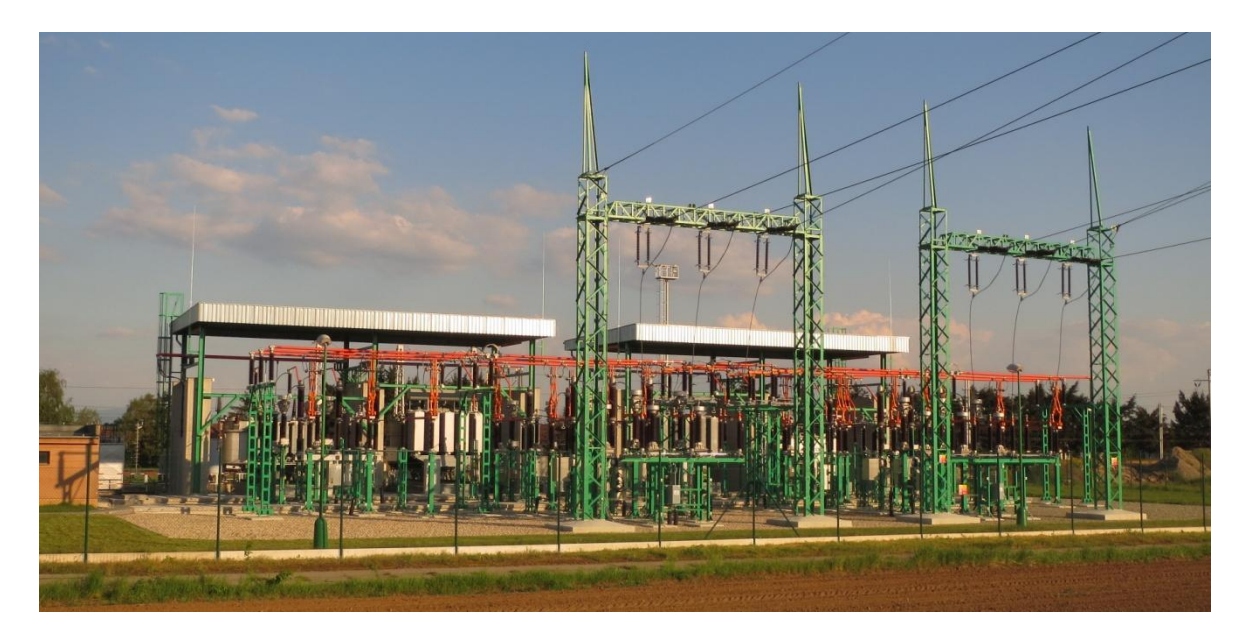

Obr. 22 Trakční transformovna pro napájení železniční tratě

<span id="page-55-0"></span>Na fotkách trati Obr. 23 a Obr. 24 lze vidět travní a keřový porost v okolí železničního náspu. Tento porost v letních měsících usychá a stává se snadno zápalným i slabou jiskrou. Z toho důvodu je na těchto místech velmi vysoké riziko vzniku požáru, což dokazuje hojný výskyt tohoto typu MU ve výpisu historie mimořádných událostí v kapitole 7.6.

<span id="page-55-1"></span>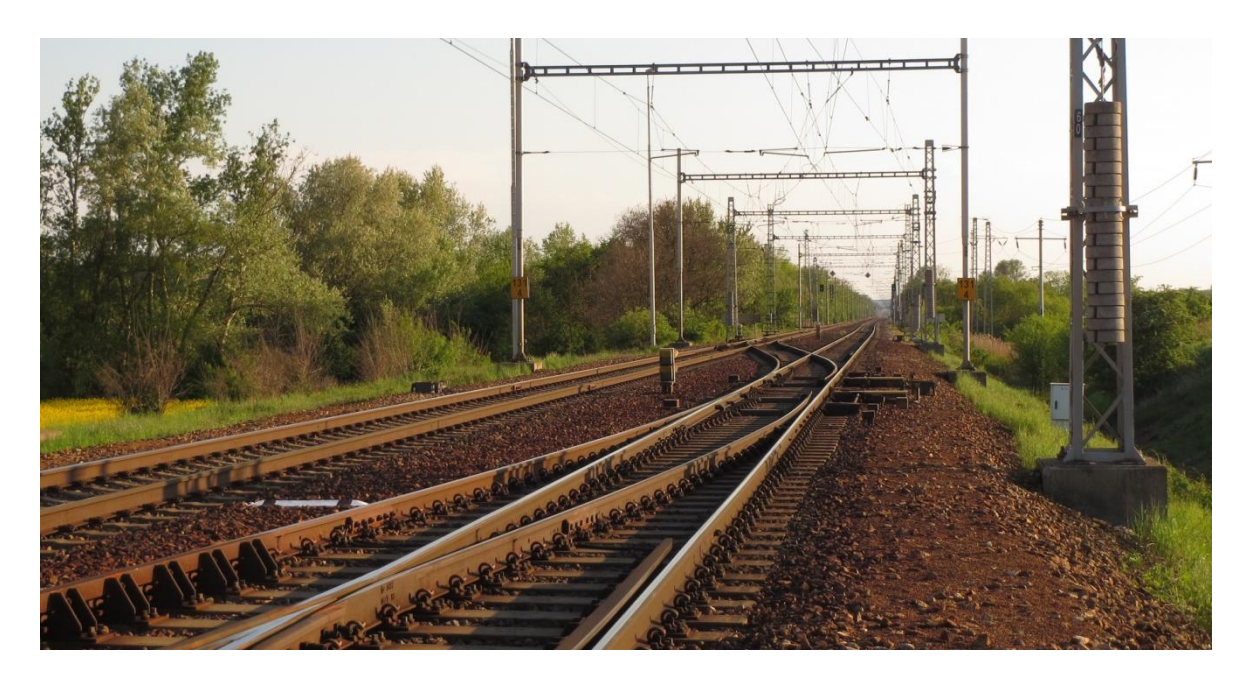

Obr. 23 Železniční trať ve směru Břeclav

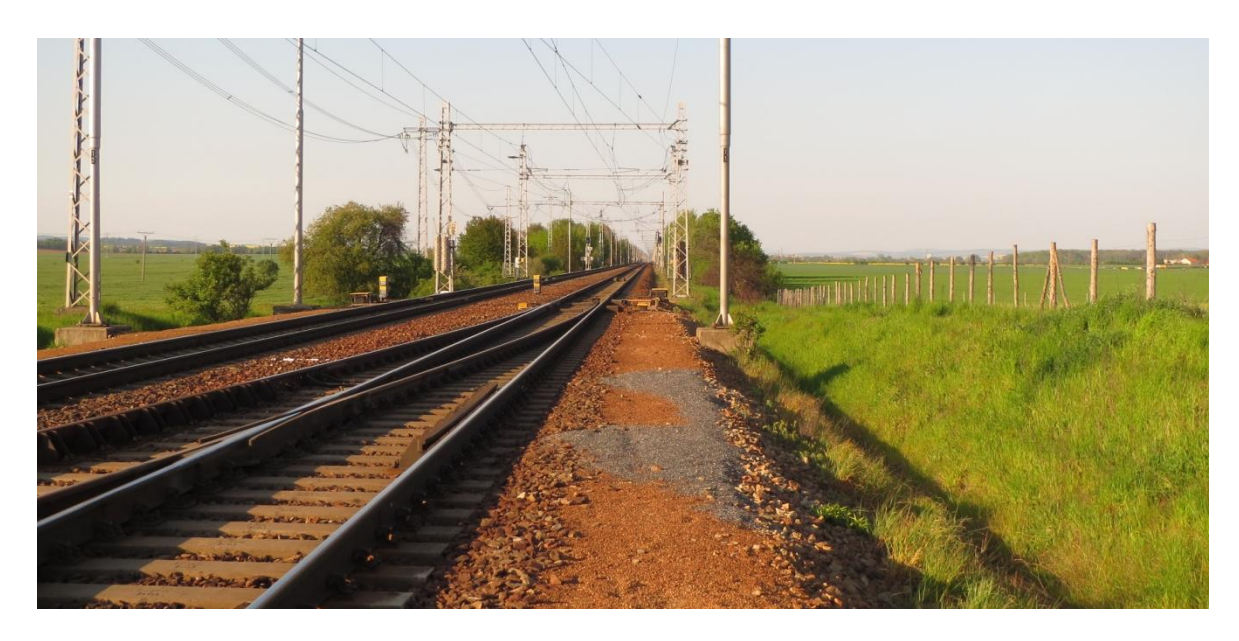

Obr. 24 Železniční trať ve směru Přerov

<span id="page-56-0"></span>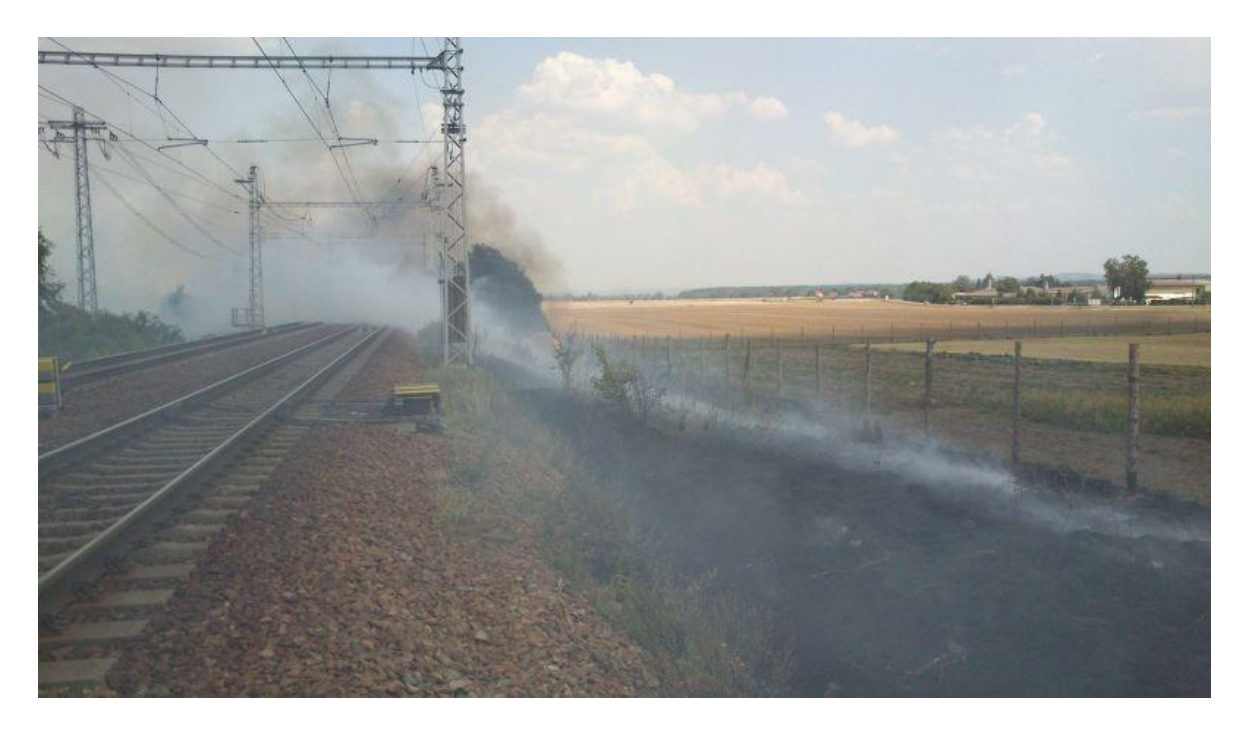

Obr. 25 Požár náspu ze dne 9. 8. 2015 [18]

<span id="page-56-1"></span>Požár na Obr. 25 vznikl jiskrou z porouchané brzdy na vagonu vlaku. Tento vagon zvládl založit několik ohnisek požáru na úseku trati od Spytihněvi, až po Moravský písek. V důsledku tohoto požáru byl vyhlášen 3. stupeň požárního poplachu a na jeho likvidaci se podílelo 19 jednotek profesionálních i dobrovolných hasičů. [18]

## <span id="page-57-0"></span>**ZÁVĚR**

Cílem této práce bylo vytvořit přehlednou analýzu rizik na území obce Nedakonice, otestovat metodiku mapování rizik s pomocí geografického informačního systému a zhodnotit její potenciál pro využití v dalších obcích. V následující části textu tedy shrnu, jak vypadal průběh plnění těchto cílů, a k jakým výsledkům a poznatkům jsem v konečné fázi došel.

Prvním krokem bylo shrnutí hrozeb relevantních k analyzované oblasti, pro tento účel jsem využil databázi hrozeb integrovanou v rizikovém kalkulátoru RISKAN-B. Seznam hrozeb v této databázi je však extrémně rozsáhlý a pro efektivní analýzu jej bylo třeba nejprve zredukovat na hrozby, jejichž výskyt na území obce přichází alespoň částečně v úvahu a není až moc obecný. Mezi prvními vyřazenými riziky pak byly obecné rizika, jako geomagnetická bouře, kosmické a UV záření nebo pád kosmického tělesa. Další vyřazování rizik již vycházelo z mapových dat, které jsem si dohledal na stránkách České geologické služby [19] a Geoportálu SOWAC-GIS [20]. Díky těmto datům jsem mohl spolehlivě zanedbat riziko sněhové a kamenné laviny, sesuvu půdy, propadu zemského povrchu a úniku důlních plynů následkem důlní činnosti, zemětřesení a dalších.

Následně proběhla sumarizace aktiv, pro kterou jsem opět využil databázi kalkulátoru RISKAN, tato byla ještě rozsáhlejší než databáze hrozeb. Vyřazování zde bylo ale o poznání jednoduší, vzhledem k dobré dostupnosti potřebných dat. K jednotlivým aktivům pak byla přiřazena jejich hodnota.

Po tomto kroku proběhlo ohodnocení hrozeb na základě dat dostupných na stránkách SDH Nedakonice [18], povodňového plánu obce Nedakonice [17] a obecných charakteristik zájmového území.

Poslední fází analýzy pomocí tohoto kalkulátoru bylo doplnění zranitelnosti aktiv jednotlivými hrozbami. Z těchto údajů vznikla výsledná tabulka rizik, která za nejvyšší riziko označila dopravní havárii těsně následovanou požárem. Riziko záplavy bylo ohodnoceno jako třetí nejvyšší s ohrožením především pro obytné domy a zdroje pitné vody.

Pro lepší vyjádření váhy jednotlivých rizik byly vybrány 2/3 závažnějších rizik, které byly dále analyzovány metodou KARS. Tato metoda označila rizika podle jejich schopnosti vyvolat sekundární rizika, nebo naopak být jiným rizikem vyvolána. Jako nejvyšší rizika zde byly označeny požár, výbuch, dopravní havárie a únik toxických látek. Tyto rizika se vztahují především k frekventované silnici II. třídy procházející obcí a celostátní železniční trati v bezprostřední blízkosti obce.

Nejvyšší rizika vyplývající z obou metod a územně vyjádřitelné aktiva jsem následně implementoval do softwaru QGIS, pomocí kterého jsem vytvořil přehledné mapy zobrazující zóny kumulace rizika s doplňujícími mapami pro oblasti se zvýšenou nehodovostí silničního provozu a oblasti se zvýšeným rizikem požáru. Pro lepší představu jsem některá místa fotograficky zdokumentoval.

Dle mého názoru byl cíl práce splněn, analýza mi dala lepší přehled o rizicích v naší obci a snad bude inspirací pro další studenty tohoto oboru.

Metodika mi přijde velmi efektivní a rozhodně má potenciál pro další využití v jiných obcích, zlepšením by bylo snad jen větší seznámení studentů s prací v programu QGIS, který má ve vyučovacích osnovách velmi malé zastoupení. Jeho využití přitom skrývá obrovský potenciál nejen v oboru analýzy a řízení rizik. Přínosem využití tohoto programu je také zvýšení efektivity práce se statistickými geodaty, jejichž formát dokáže sjednotit a tím usnadní jejich další využití. Tímto lze snadno rozšiřovat databáze o nové informace, ke kterým je pak možný velmi rychlý přístup, což jistě oceňují operátoři IZS.

Závěrečným dodatkem je návrh na zlepšení metody KARS. Výpovědní hodnota této metody by šla dále zpřesnit vytvořením stupnice pravděpodobnosti vyvolání rizika jiným rizikem, která by charakterizovala jednotlivé vztahy lépe, než binární styl hodnocení.

### <span id="page-59-0"></span>**SEZNAM POUŽITÉ LITERATURY**

- [1] KRÖMER, Antonín a kol. *Mapování rizik*. Vyd. 1. Ostrava: Sdružení požárního a bezpečnostního inženýrství, 2010, 126 s. Spektrum (Sdružení požárního a bezpečnostního inženýrství). ISBN 978-80-7385-086-9.
- [2] BUZALKA, Ján a kol. *Rozvoj bezpečnostných rizík a tvorba krízových scenárov pre verejnú správu.* Vyd. 1. Bratislava: Akadémia Policajného zboru v Bratislave, 2014. 231 s. ISBN 978-80-8054-588-8.
- [3] PROCHÁZKOVÁ, Dana a kol. *Metody rizikového inženýrství*. Vyd. 1. Ostrava: Sdružení požárního a bezpečnostního inženýrství, 2012. 147 s. Spektrum (Sdružení požárního a bezpečnostního inženýrství). ISBN 978-80-7385-111-8.
- [4] PACINDA, Š. *Kvalitativní analýza rizik s použitím jejich souvztažností (KARS).* Sylabus. Institut Civilní ochrany České republiky Lázně Bohdaneč, 1998.
- [5] ŠEFČÍK, Vladimír. *Analýza rizik*. 1. vyd. Zlín: Univerzita Tomáše Bati ve Zlíně, 2009, 98 s. ISBN 978-80-7318-696-8
- [6] JEDLIČKA, K.; BŘEHOVSKÝ, M.; ŠÍMA, J. *Úvod do geografických informačních systémů.* Plzeň: Západočeská univerzita] 2003. 116 s.
- [7] KOUDELKA, Ctirad a Václav VRÁNA. *RIZIKA A JEJICH ANALÝZA* [online]. Ostrava, 2006 [cit. 2016-05-10]. Dostupné z: [http://fei1.vsb.cz/kat420/vyuka/](http://fei1.vsb.cz/kat420/vyuka/Magisterske) [Magisterske%](http://fei1.vsb.cz/kat420/vyuka/Magisterske)20nav/prednasky/web/RIZIKA.pdf. VŠB – TU.
- [8] *Rizika a hrozby*. Město Jindřichův Hradec [online]. 2014 [cit. 2016-05-10]. Dostupné z: http://www.jh.cz/cs/krizove-rizeni/rizika-a-hrozby/
- [9] BABINEC, F. *Management rizika* [online]. Brno, 2005 [cit. 2016-05-10]. Dostupné z: http://www.slu.cz/math/cz/knihovna/ucebni-texty/Analyza-rizik/Analyza-rizik-1.pdf. Slezská Universita v Opavě.
- [10] T-soft *Simulační krizová učebna*.[online]. [cit. 2016-05-10]. Dostupné z: http://www.tsoft.cz/simulacni-ucebna-utb/
- [11] *Krizová situace.* MINISTERSTVO VNITRA ČESKÉ REPUBLIKY [online]. [cit. 2016-05-10]. Dostupné z: http://www.mvcr.cz/clanek/pojmy-krizova-situace.aspx
- [12] *CO JE GIS?* Geoportal Praha [online]. 2010 [cit. 2016-05-10]. Dostupné z: <http://www.geoportalpraha.cz/cs/clanek/11/co-je-gis#.VzEyKISLTIW>
- [13] *QGIS.* GISMentors [online]. [cit. 2016-05-10]. Dostupné z: http://www.gismentors.cz/skoleni/qgis/
- [14] *METODY ANALÝZY RIZIK* [online]. Jindřichův Hradec, [cit. 2016-05-10]. Dostupné z: [www.jh.cz/filemanager/files/file.php?file=132160](http://www.jh.cz/filemanager/files/file.php?file=132160)
- [15] PANCIDA, Š. *Metody analýzy rizika jako základního kroku k jeho eliminaci*. Lázně Bohdaneč, 1999. Institut Civilní ochrany České republiky.
- [16] *Oficiální stránky obce Nedakonice* [online]. [cit. 2016-05-10]. Dostupné z: http://www.obecnedakonice.cz/
- [17] Crisis Consulting s.r.o. *POVODŇOVÝ PLÁN OBCE NEDAKONICE* [online]. 2015 [cit. 2016-05-10]. Dostupné z: http://ne.povodnoveplany.cz/
- [18] *Sbor dobrovolných hasičů Nedakonice* [online]. [cit. 2016-05-10]. Dostupné z: http://www.hasici.nedakonice.cz/
- [19] *Česká geologická služba* [online]. [cit. 2016-05-10]. Dostupné z: http://www.geology.cz/extranet/mapy/mapy-online/mapove-aplikace
- [20] *Geoportál SOWAC-GIS* [online]. [cit. 2016-05-10]. Dostupné z: <http://geoportal.vumop.cz/index.php>
- [21] Statistické vyhodnocení nehodovosti v silničním provozu na vybrané lokalitě. *Centrum dopravního výzkumu* [online]. [cit. 2016-05-10]. Dostupné z: http://maps.jdvm.cz/cdv2/apps/nehodynalokalite/Search.aspx

## <span id="page-61-0"></span>**SEZNAM POUŽITÝCH SYMBOLŮ A ZKRATEK**

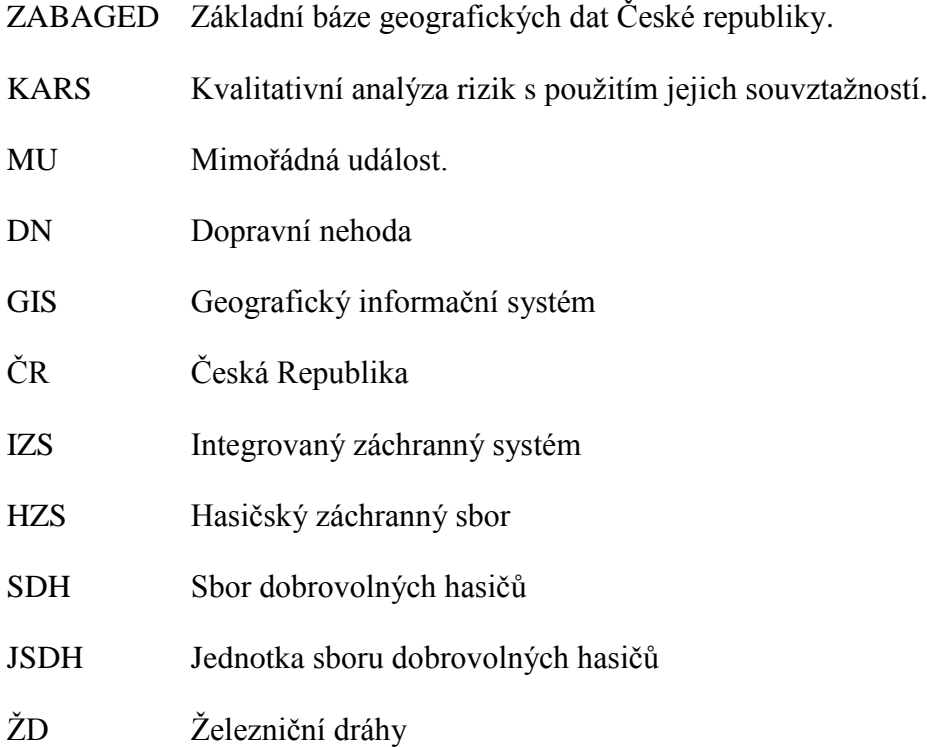

## <span id="page-62-0"></span>**SEZNAM OBRÁZKŮ**

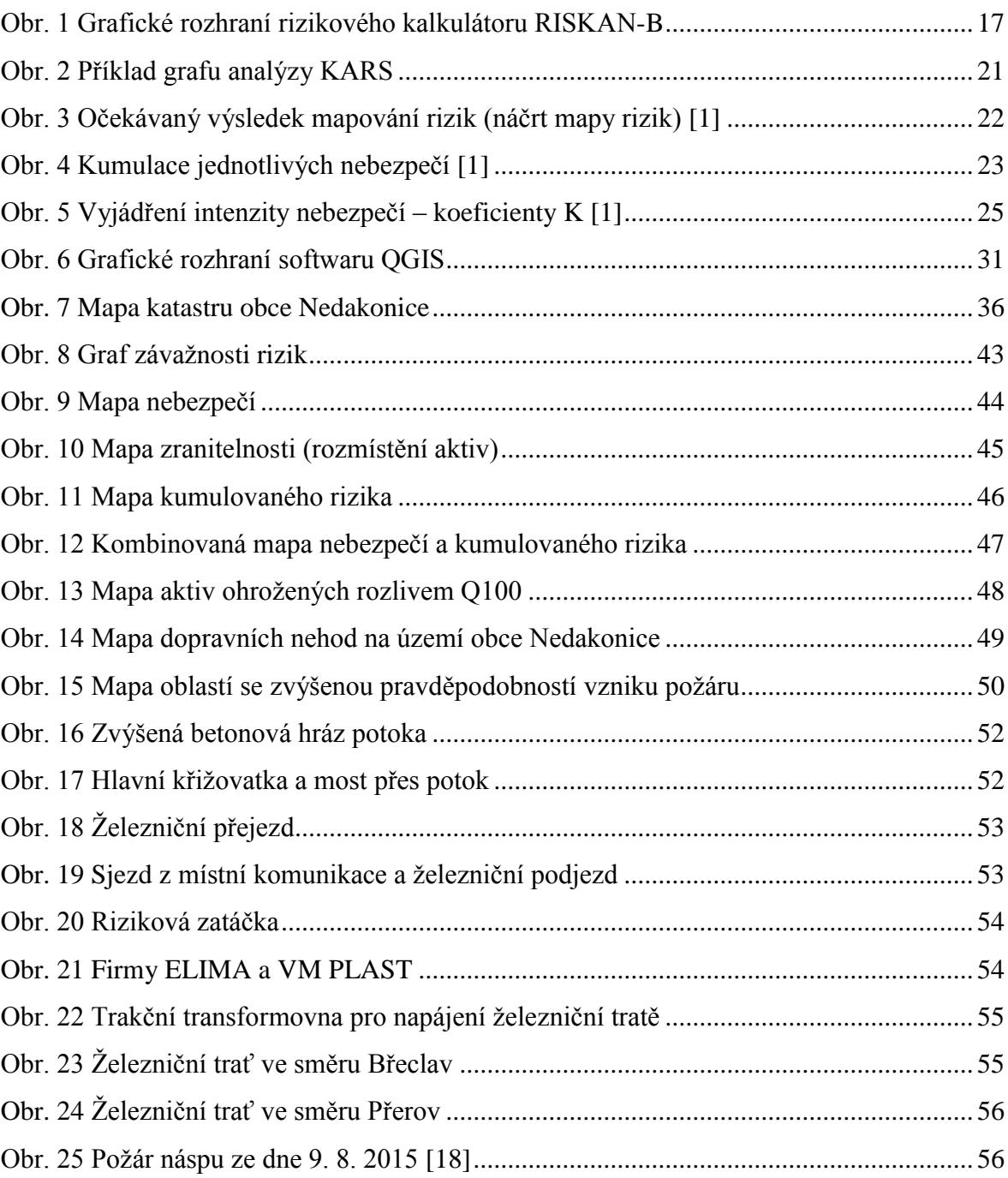

## <span id="page-63-0"></span>**SEZNAM TABULEK**

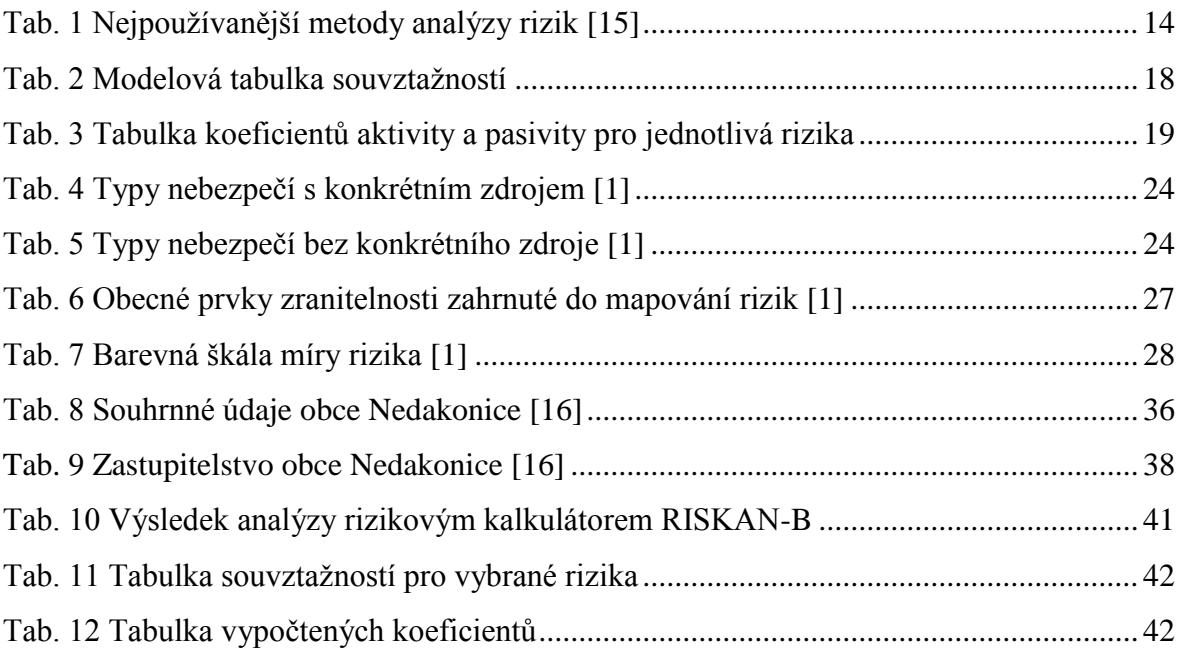

## <span id="page-64-0"></span>**SEZNAM PŘÍLOH**

- P I Výstup analýzy RISKAN-B
- P II Mapa záplavového území toku Morava [17]
- P III Letecká Mapa obce s pasportizací místních komunikací [16]

# **PŘÍLOHA P I: VÝSTUP ANALÝZY RISKAN-B**

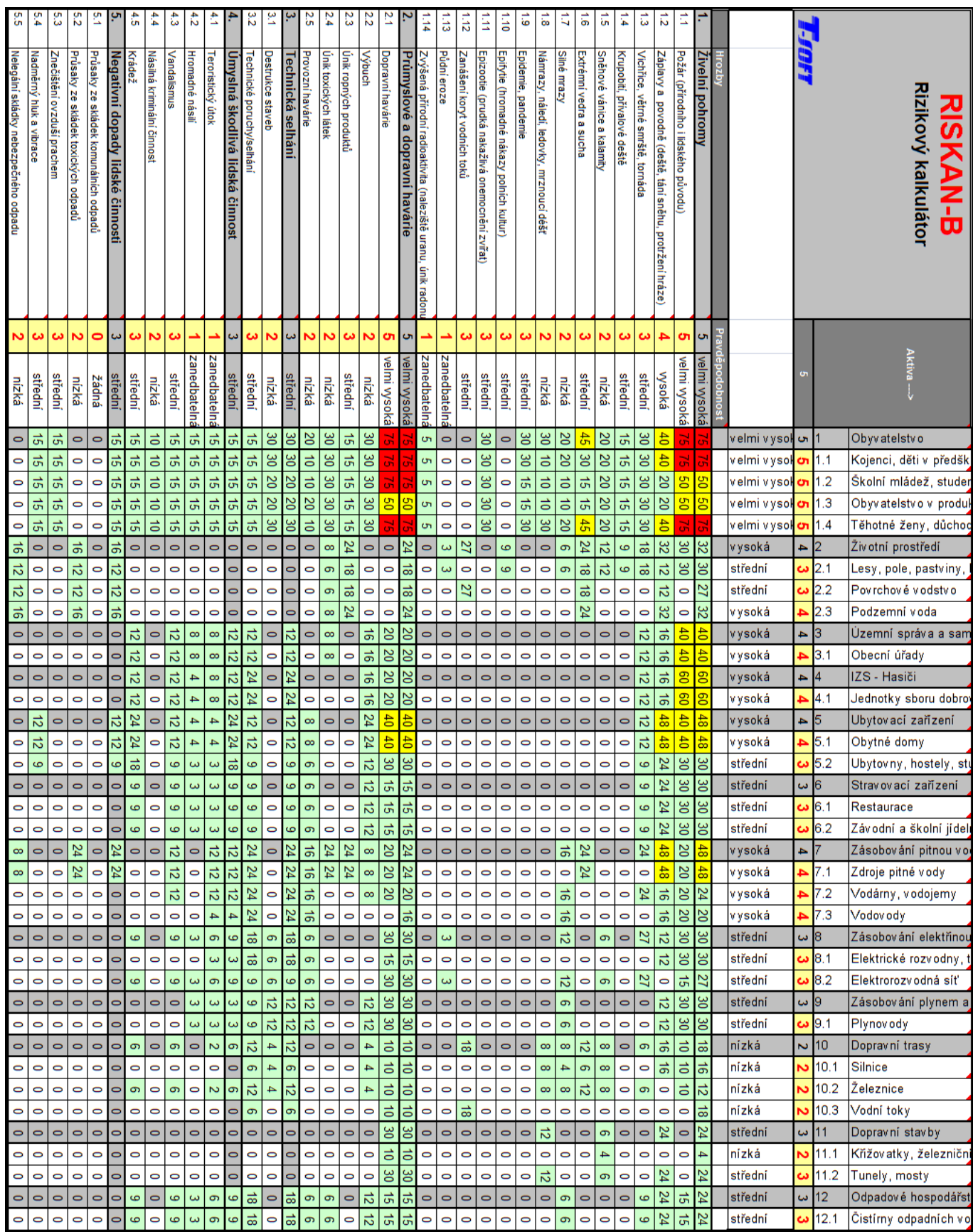

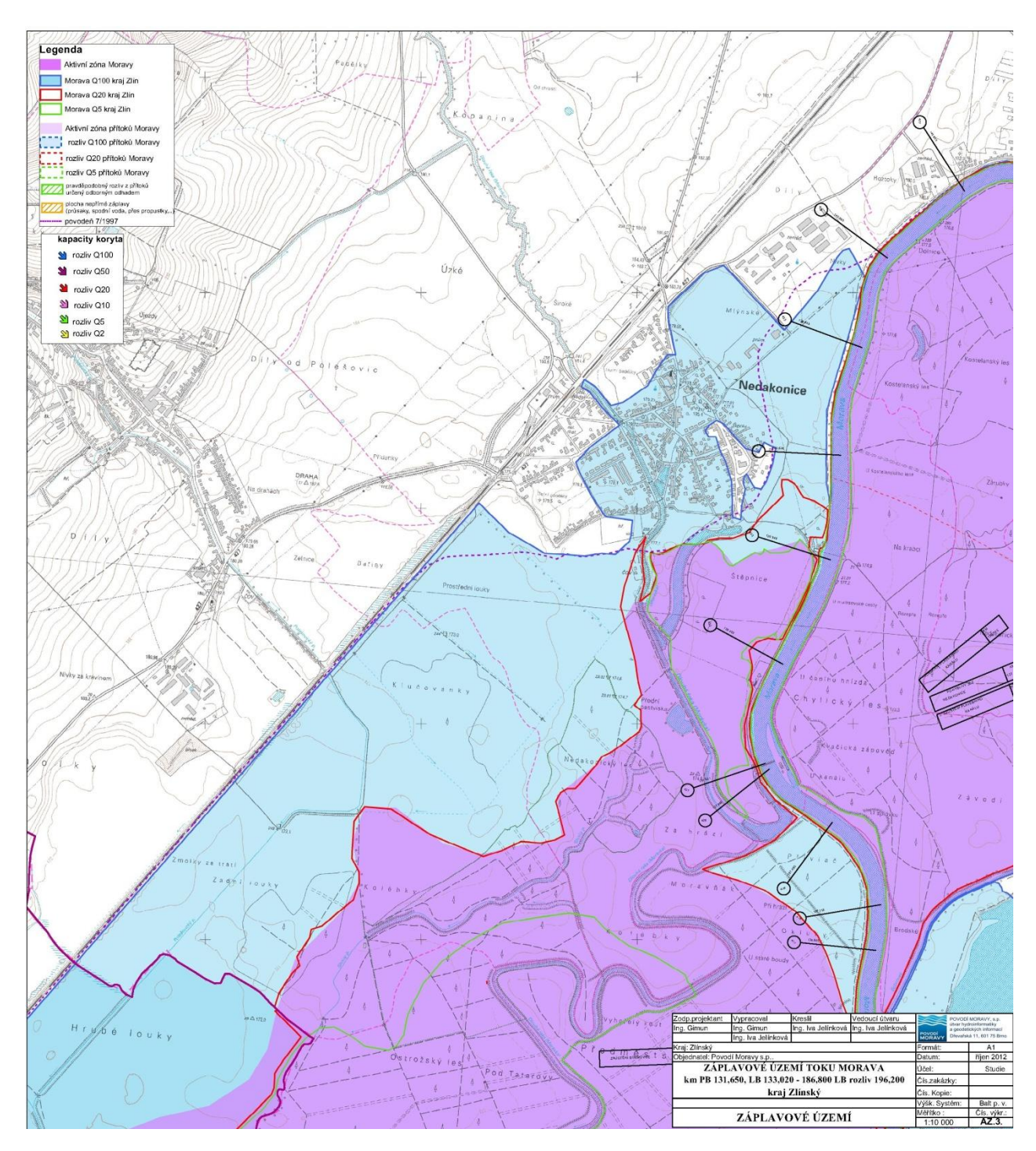

## **PŘÍLOHA P II: MAPA ZÁPLAVOVÉHO ÚZEMÍ TOKU MORAVA [17]**

# **PŘÍLOHA P III: LETECKÁ MAPA OBCE S PASPORTIZACÍ MÍSTNÍCH KOMUNIKACÍ [16]**

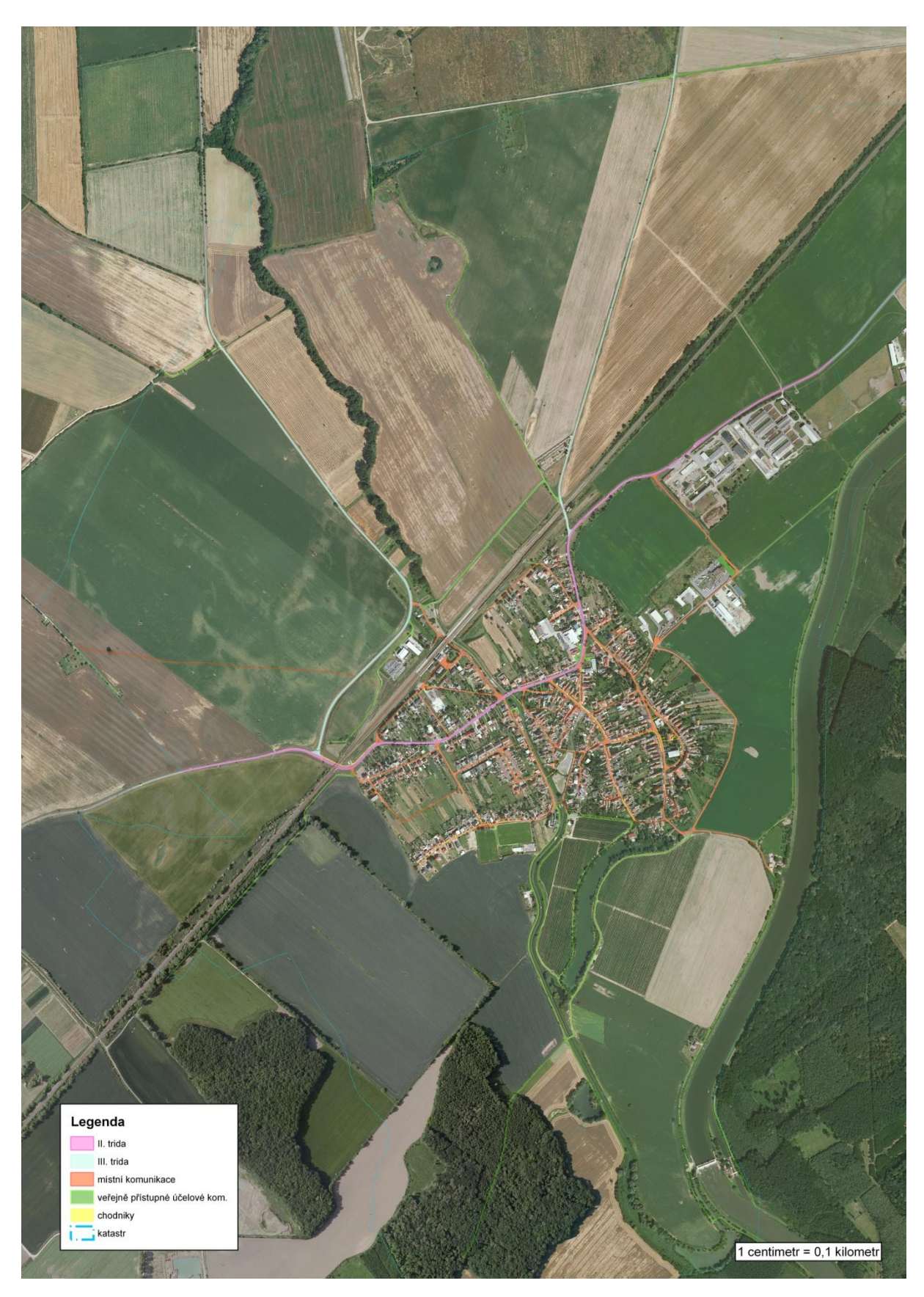